# **Biometrical Tools for Heterosis Research**

**Dissertation zur Erlangung des Doktorgrades der Naturwissenschaften (Dr. rer. nat.)**

# **Fakultät Naturwissenschaften Universität Hohenheim**

Institut für angewandte Mathematik und Statistik

Institut für Kulturpflanzenwissenschaften

vorgelegt von André Schützenmeister

aus Zeitz

2010

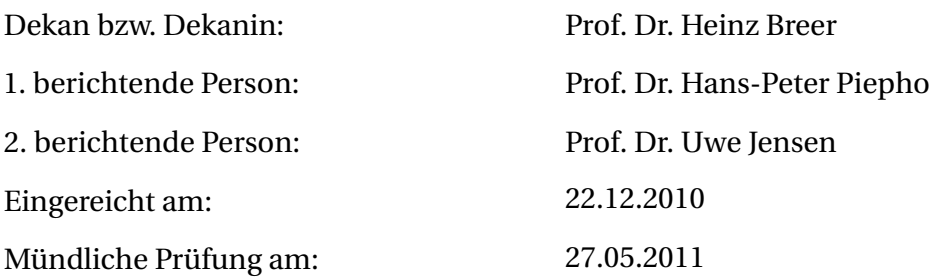

Die vorliegende Arbeit wurde am 04.04.2011 von der Fakultät Naturwissenschaften der Universität Hohenheim als "Dissertation zur Erlangung des Doktorgrades der Naturwissenschaften" angenommen.

## **Danksagung**

Die vorliegende Dissertation ist während meiner Arbeit an der Universität Hohenheim entstanden, welche in dem Schwerpunktprogramm Heterosis in Pflanzen (SPP 1149) der Deutschen Forschungsgemeinschaft (DFG) eingebettet war.

An erster Stelle möchte ich Prof. Dr. Hans-Peter Piepho für die hervorragende Betreuung danken. Zum einen gab er mir viel Freiraum, auch eigenen Ideen nachzugehen, zum anderen nahm er sich immer die Zeit, mir mit Rat und Tat beizustehen wenn seine Hilfe gefragt war. Ich bin ihm besonders dankbar für seine konstruktive Kritik, welche mich und meine Arbeit vorangebracht hat und für seine Ausdauer beim Korrekturlesen.

Prof. Dr. Uwe Jensen erklärte sich sofort bereit, meine Betreuung an der Fakultät Naturwissenschaften zu übernehmen und war stets ansprechbar, wenn es galt, inhaltliche sowie organisatorische Fragen zeitnah und kompetent zu beantworten, vielen Dank dafür.

Außerdem möchte ich meinen Kollegen des FG Bioinformatik am Institut für Kulturpflanzenwissenschaften danken, mit denen ich immer rechnen konnte, wenn es darum ging, ein Manuskript kritisch auf inhaltliche oder stilistische Mängel hin zu überprüfen. Vor allem möchte ich Bettina Müller und Torben Schulz-Streeck meinen Dank ausprechen. Generell war die Arbeitsatmosphäre im FG Bioinformatik immer positiv und motivierend, wozu auch die regelmäßigen gemeinsamen Unternehmungen beigetragen haben.

Diese Dissertation wäre niemals ohne die Kooperationpartner des SPP 1149 mög-

lich gewesen. Insbesonders gilt mein Dank Prof. Dr. Frank Hochholdinger und seiner Arbeitsgruppe von der Universität Tübingen (jetzt Universität Bonn) sowie Dr. Lilla Römisch-Margl von der Technischen Universität München. Die gemeinsamen Projekte haben eine Vielzahl von interessanten Fragestellungen aufgeworfen, welche den Kern dieser Dissertation bilden.

Weiterhin möchte ich mich bei Prof. Dr. Andreas Schaller für die Vermittlung des Selfvs-Self Datensatzes bedanken, den mir freundlicherweise Caroline Gouhier-Darimont und Dr. Philippe Reymond von der Universität Lausanne zur Verfügung gestellt haben.

Abschließend möchte ich meinen Eltern danken, die es mir überhaupt erst ermöglicht haben, soweit zu kommen, und natürlich meinem Bruder Axel, der mir stets ein Vorbild gewesen ist und immer für die nötige Motivation gesorgt hat. Vielen Dank liebe Alida dafür, dass du immer an mich geglaubt hast und mich durch alle Höhen und Tiefen der letzten Jahre begleitet hast.

André Schützenmeister Hohenheim, Dezember 2010

# **Contents**

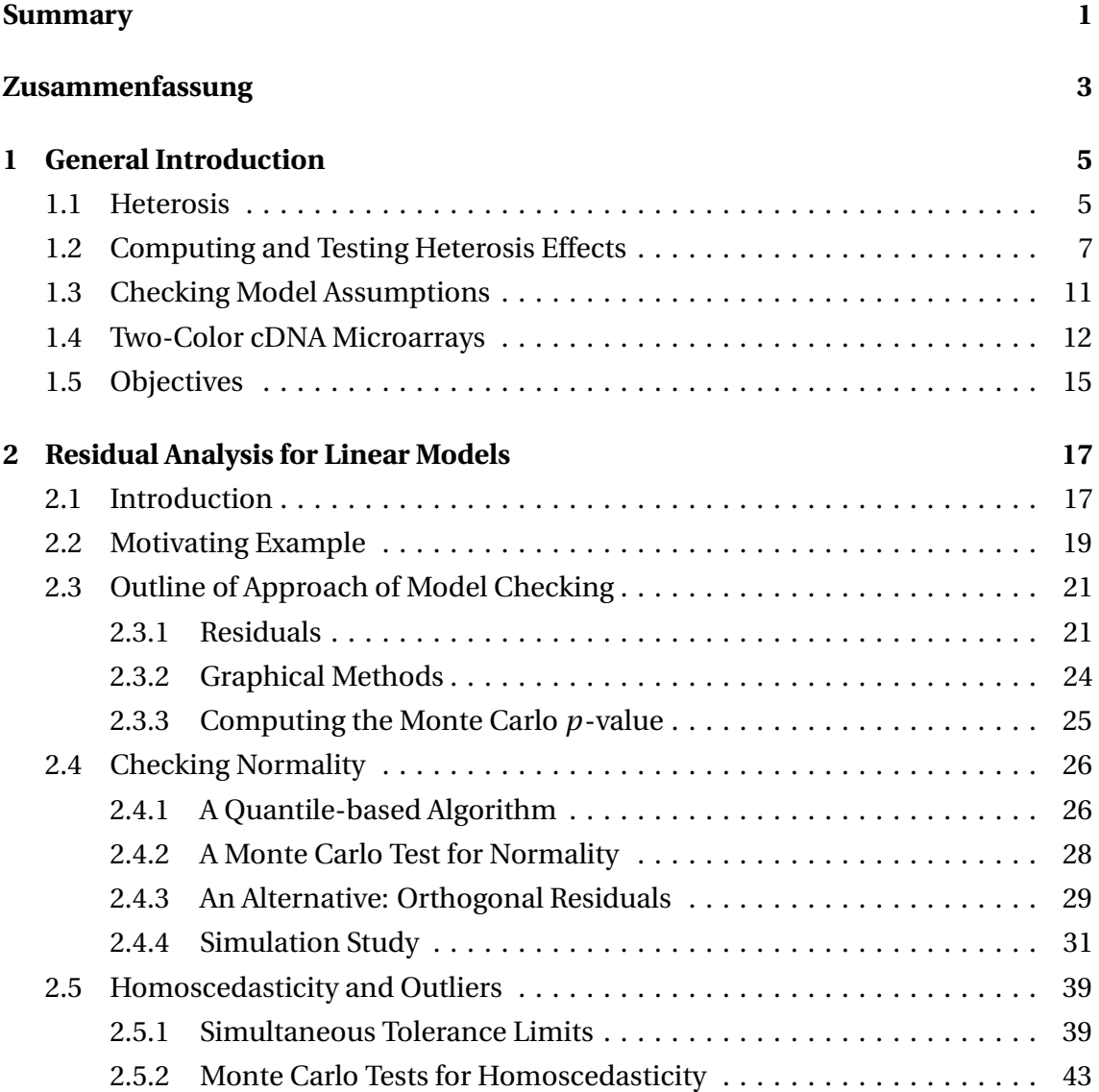

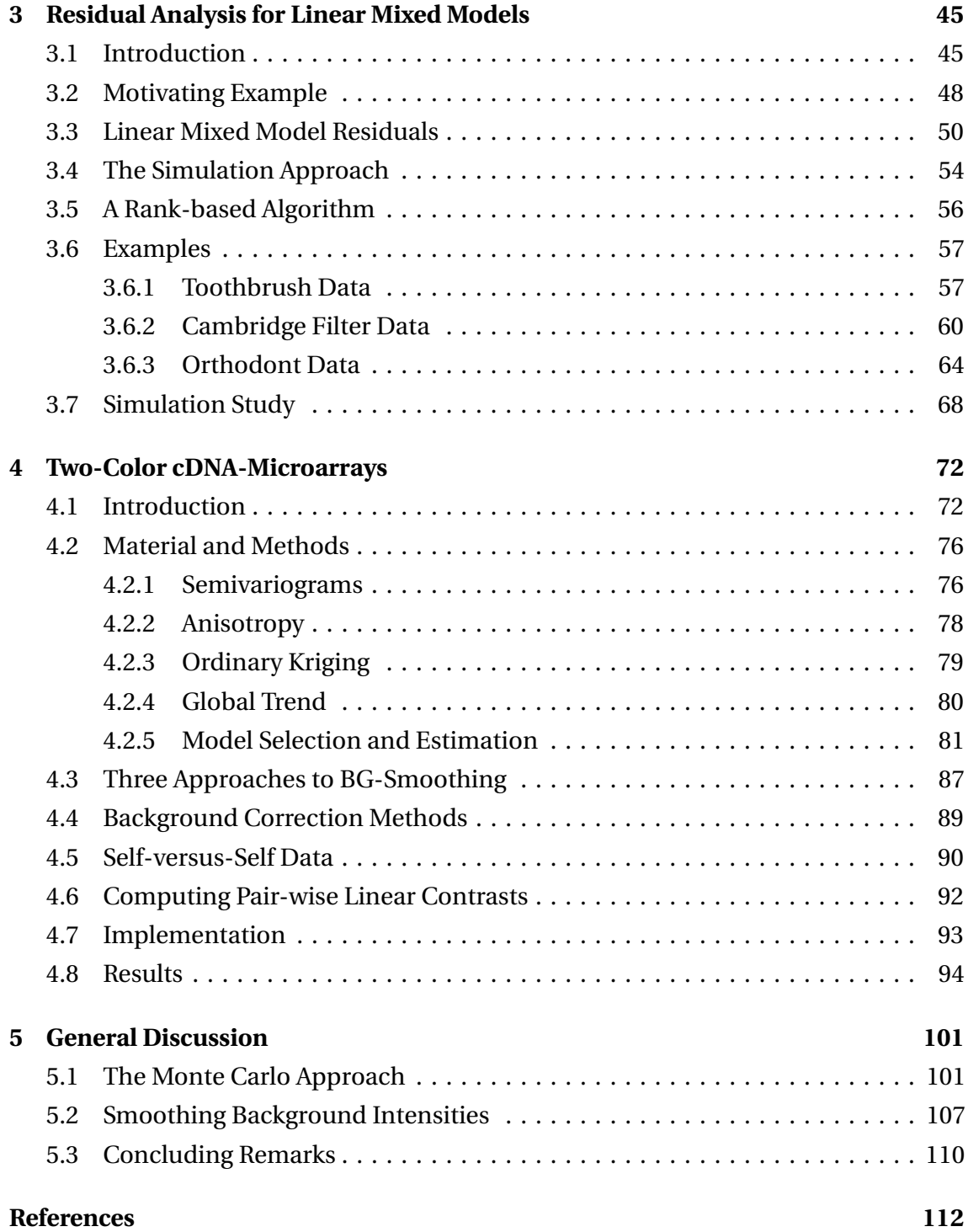

# **List of Abbreviations**

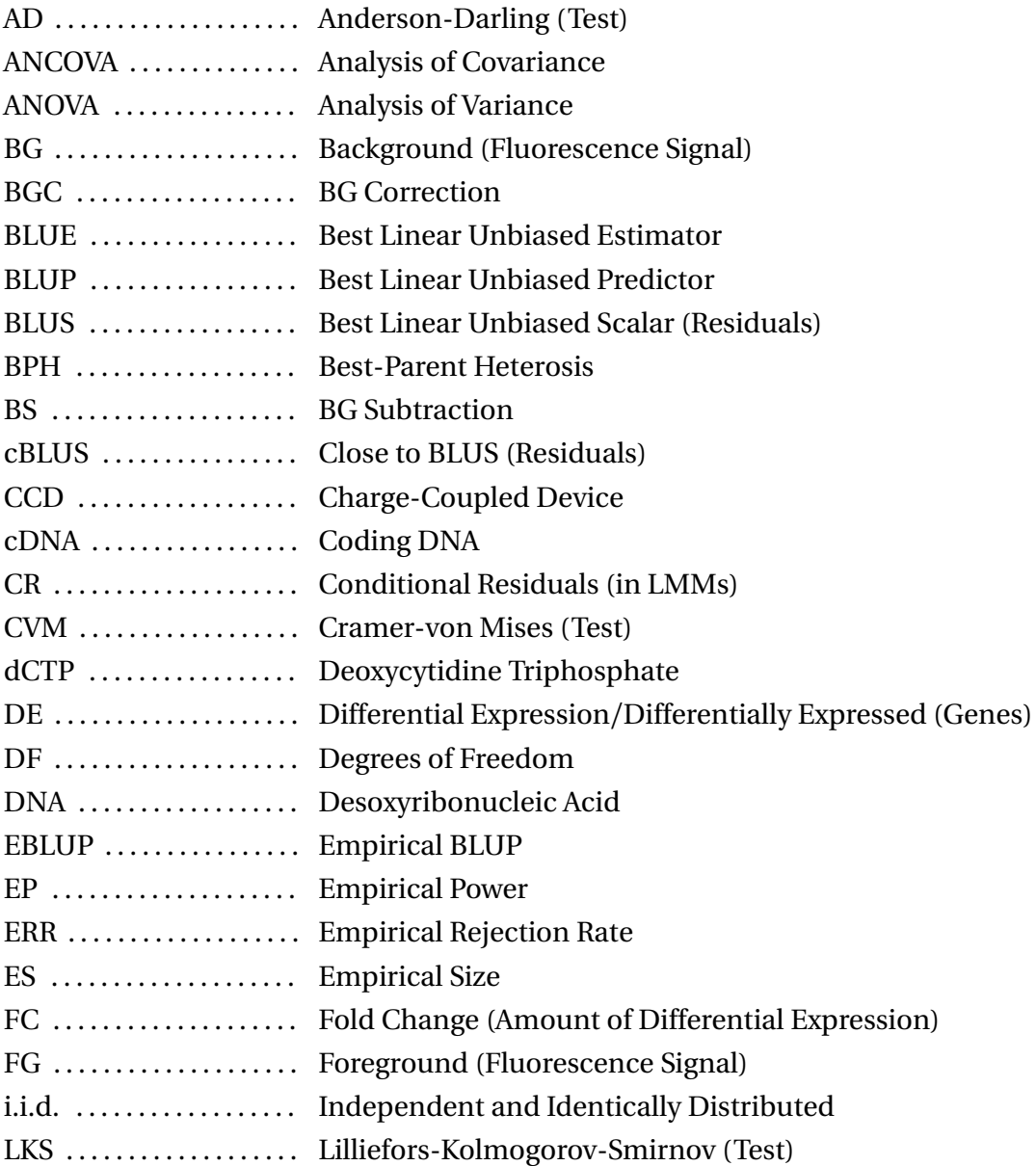

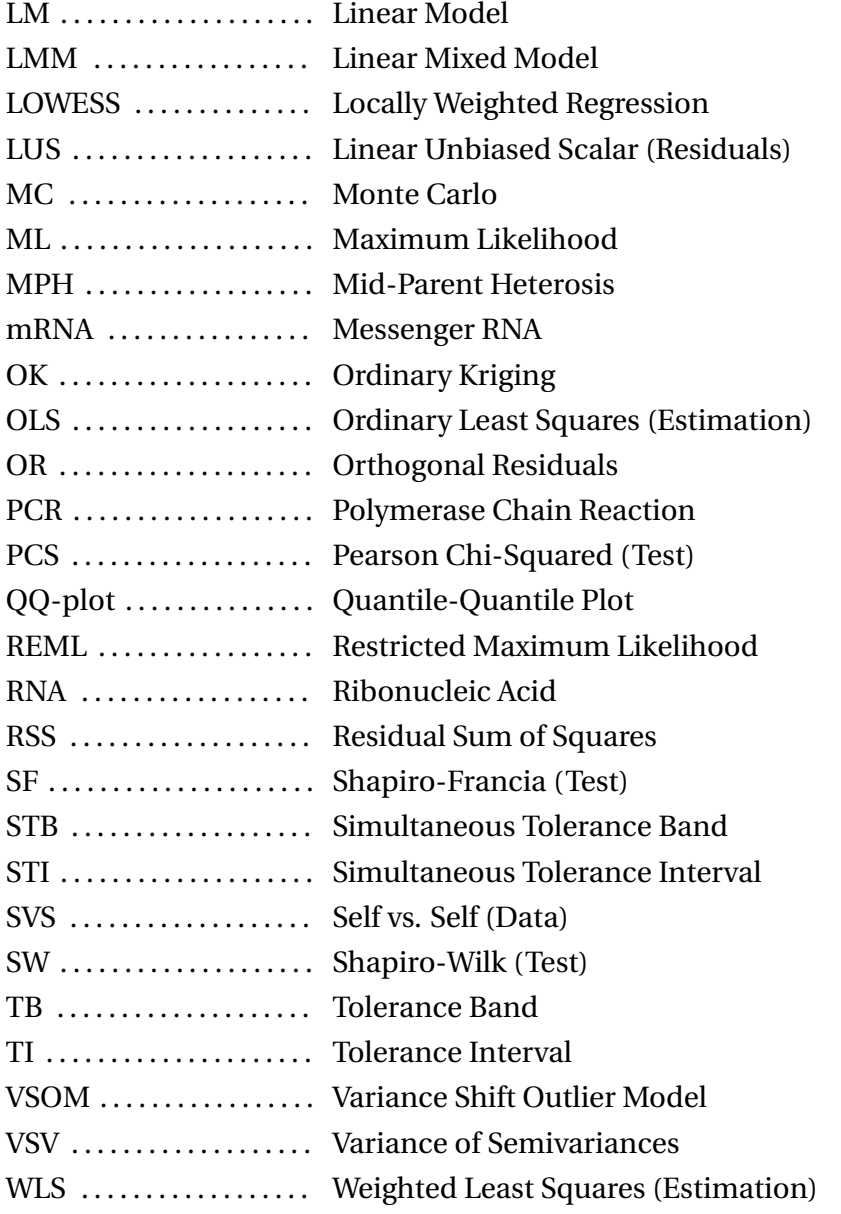

### **Summary**

Molecular biological technologies are frequently applied for heterosis research. Large datasets are generated, which are usually analyzed with linear models or linear mixed models. Both types of model make a number of assumptions, and it is important to ensure that the underlying theory applies for datasets at hand. Simultaneous violation of the normality and homoscedasticity assumptions in the linear model setup can produce highly misleading results of associated *t*- and *F*-tests. Linear mixed models assume multivariate normality of random effects and errors. These distributional assumptions enable *(restricted)* maximum likelihood based procedures for estimating variance components. Violations of these assumptions lead to results, which are unreliable and, thus, are potentially misleading. A simulation-based approach for the residual analysis of linear models is introduced, which is extended to linear mixed models. Based on simulation results, the concept of simultaneous tolerance bounds is developed, which facilitates assessing various diagnostic plots. This is exemplified by applying the approach to the residual analysis of different datasets, comparing results to those of other authors. It is shown that the approach is also beneficial, when applied to formal significance tests, which may be used for assessing model assumptions as well. This is supported by the results of a simulation study, where various alternative, non-normal distributions were used for generating data of various experimental designs of varying complexity. For linear mixed models, where studentized residuals are not pivotal quantities, as is the case for linear models, a simulation study is employed for

assessing whether the nominal error rate under the null hypothesis complies with the expected nominal error rate.

Furthermore, a novel step within the preprocessing pipeline of two-color cDNA microarray data is introduced. The additional step comprises spatial smoothing of microarray background intensities. It is investigated whether anisotropic correlation models need to be employed or isotropic models are sufficient. A self-versus-self dataset with superimposed sets of simulated, differentially expressed genes is used to demonstrate several beneficial features of background smoothing. In combination with background correction algorithms, which avoid negative intensities and which have already been shown to be superior, this additional step increases the power in finding differentially expressed genes, lowers the number of false positive results, and increases the accuracy of estimated fold changes.

# **Zusammenfassung**

Molekularbiologische Verfahren werden häufig in der Heterosis-Forschung eingesetzt. Dabei werden große Datensätze generiert, welche gewöhnlich mittels linearer oder linearer gemischter Modelle analysiert werden. Beide Modellklassen setzen bestimmte Annahmen voraus, damit deren zugrunde liegende Theorie greift. Werden die Annahmen der Normalität und Varianzhomogenität für lineare Modelle gleichzeitig verletzt, kann das zu völlig falschen Ergebnissen bei den zugehörigen *t*- und *F*-Tests führen. Bei linearen gemischten Modellen wird multivariate Normalverteilung der zufälligen Effekte sowie der Fehlerterme vorausgesetzt. Diese Verteilungsannahmen ermöglichen die Anwendung des (Restricted) Maximum Likelihood Verfahrens zur Schätzung der Varianzkomponenten. Verletzung dieser Annahmen führen zu ungenauen Schätzungen und sind deshalb von geringem Nutzen. Es wird ein auf Simulation beruhendes Verfahren für die Residuenanalyse linearer Modelle vorgestellt, welches dann auf lineare gemischte Modelle erweitert wird. Basierend auf den simulierten Daten wird das Konzept simultaner Toleranzgrenzen entwickelt, welches die Bewertung verschiedener diagnostischer Plots vereinfacht. Dies wird anhand der jeweiligen Residuenanalyse für verschiedene Datensätze gezeigt, wobei die Ergebnisse des auf Simulation beruhenden Verfahrens mit denen anderer Autoren verglichen werden. Außerdem wird gezeigt, dass dieses Verfahren auf Signifikanztests, welche man ebenfalls zur Überprüfung der Modellvoraussetzungen benutzen könnte, übertragen werden kann und dabei von Vorteil ist. Die Ergebnisse einer Simulationsstudie lassen dies erkennen, wobei verschiedene alternative Verteilungen benutzt werden, um Daten verschiedener, unterschiedlich komplexer Designs zu erzeugen. Im Falle von linearen gemischten Modellen sind studentisierte Residuen nicht unabhängig von Modellparametern, was bei linearen Modellen der Fall ist. Aus diesem Grund wird eine Simulationsstudie präsentiert, welche die Fragestellung klären soll, ob die empirischen Fehlerraten von simultanen Toleranzgrenzen von den erwarteten Fehlerraten abweichen, wenn man Daten unter der Nullhypothese simuliert.

Desweiteren wird ein Verfahren für die komplexe Preprozessierung von 2-Kanal cDNA Microarrays vorgestellt. Dieser zusätzliche Schritt umfasst räumliche Glättungsverfahren für die Hintergrundfluoreszens von Microarrays. Es wird der Frage nachgegangen, ob man Verfahren benötigt, welche anisotrope Korrelationsmodelle verwenden, oder ob isotrope Modelle ausreichen. Um die verschiedenen vorteilhaften Eigenschaften dieses Verfahrens zu zeigen, wird ein Self-versus-Self Microarray Datensatz mit einem simulierten Anteil differentiell exprimierter Gene verwendet. Kombiniert man Verfahren zur Glättung der Hintergrundwerte mit etablierten Verfahren zur Hintergrundkorrektur, welche negative Spot-Intensitäten vermeiden, kann eine höhere statistische Power beim Nachweis differentiell exprimierter Gene erzielt werden. Außerdem kann der Anteil falsch-positiver Ergebnisse reduziert und die Präzision der Quantifizierung von differentieller Expression erhöht werden.

## **Chapter 1**

### **General Introduction**

#### **1.1 Heterosis**

Gregor Mendel discovered the basic tenets of heredity in the mid-1900s, which are now known as Mendel's laws. They explain which phenotypic value of a specific characteristic (trait) could be expected, when crossing two plants with known, distinct genotypes. Generally, one would expect offspring and parents to be alike, provided that a specific characteristic is genetically determined. There is one major exception from this rule - heterosis. It is the scientific term for the phenomenon that crossing of genetically distinct, homozygous parents (inbred lines) produces highly heterozygous offspring, so-called hybrids, which can perform significantly better than one would expect from the mean parental performance (mid-parent value). This principle applies to almost any quantitative characteristic in the *F*<sup>1</sup> generation. Further selfing of the progeny results in less heterozygous plants and reduced performance, the so called inbreeding depression (Becker, 1993).

Heterosis or hybrid vigor has been exploited commercially ever since it was first scientifically described by Shull (1908) approximately 100 years ago. And it was Shull who introduced the term heterosis during a lecture given in Göttingen 1917 (Sahrholz, 2007). In modern plant breeding, exploitation of heterosis is considered as one of the landmark achievements, which is confirmed by the fact that the acreage under hybrid cultivars is steadily increasing. This could play a key role in meeting the increasing needs for food and feed production in the future (Melchinger, 2010).

Although modern plant breeding heavily depends on heterosis, the underlying molecular mechanisms are still not completely understood. Its paramount agronomic importance and the lack of fundamental knowledge has attracted many scientists around the world to investigate the molecular processes governing heterosis. Many studies focused on the genetic causes of heterosis effects on the level of nucleic acids (DNA, RNA), which can be summarized as genomics-studies (Beló et al., 2010; Frisch et al., 2010; Höcker et al., 2008; Jahnke et al., 2010; Thiemann et al., 2010; Uzarowska et al., 2007, 2009). Others concentrated on heterotic effects for proteins, which fall in the category of proteomics-studies (e.g. Marcon et al., 2010), and there were studies performed using metabolomics, i.e. they investigated heterosis in the context of single metabolites, e.g. sugars, sugar-phosphates, and amino acids (Römisch-Margl et al., 2010). These three types of studies, all based on molecular biological techniques, are frequently summarized as omics studies.

This thesis originated from a project within the Deutsche Forschungsgemeinschaft (DFG) priority program Heterosis in plants (SPP 1149), which was established in order to study the underlying causes of *heterosis*. The main task for our group was to analyze diverse *omics* datasets, to develop biometrical tools for *heterosis* research, and to provide statistical support. The methodology developed in Chapters 2 and 3 is the result of being faced with different problems concerning model checking and outlier detection for *proteomics* and *metabolomics* data, whereas Chapter 4 was motivated by the large number of microarray experiments conducted within SPP 1149 (Keller et al., 2005; Piepho et al., 2006; Uzarowska et al., 2007, 2009; Höcker et al., 2008). Therefore, it came naturally to have a closer look at all the steps that have to be taken to get from

cell material to statistically verified statements based on microarray data. Chapter 4 describes an approach to improve a specific step of the complex preprocessing pipeline, background correction, which has to be applied to raw cDNA microarray data in order to remove unwanted non-biological variation (see Sections 1.4 and 4.1).

All studies that explicitly quantify the heterosis effect of a measured characteristic (gene expression, protein and metabolite abundance, yield, resistance to pathogens) make use of the appropriate linear contrast and require prior fitting of a statistical model to collected data. Heterosis contrasts are usually based on fitting either a linear model (LM) or a linear mixed model (LMM), which is done in an element-wise manner, i.e. LMs or LMMs are fitted to single genes, proteins, metabolites.

### **1.2 Computing and Testing Heterosis Effects**

In order to define heterosis mathematically, one first needs to define the expected values of a specific characteristic for parent *AA*, parent *BB*, and hybrid *AB*, denoted as  $\mu_{AA}$ ,  $\mu_{BB}$ , and  $\mu_{AB}$ , respectively. Then, *mid-parent heterosis* (*MPH*) can be defined as

$$
MPH = \mu_{AB} - \frac{\mu_{AA} + \mu_{BB}}{2}.
$$
 (1.1)

The term MPH indicates that the quantity defined in (1.1) refers to the expected midparent value (mean). There is another type of *heterosis*, referred to as *best-parent* heterosis (BPH). It is BPH, which plant breeders actually aim at, when breeding crops for improving quantitative characteristics such as yield. It can be defined as

$$
BPH = \mu_{AB} - \max(\mu_{AA}, \mu_{BB}),\tag{1.2}
$$

where *BPH* now corresponds to the difference of the hybrid value  $\mu_{AB}$  and the better of both parental values. Figure 1.1 depicts a sketching of the MPH and BPH effects for maize.

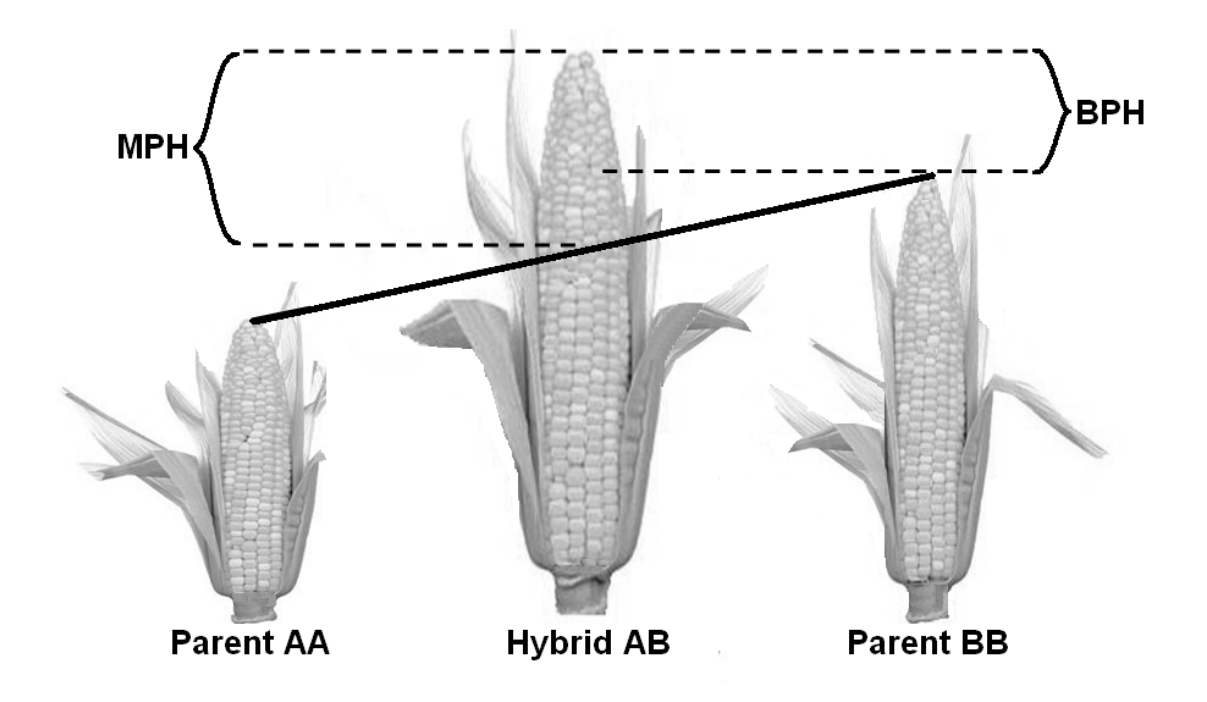

**Figure 1.1:** Heterosis in maize. The hybrid shows better performance than the mean value of both parents, which is referred to as mid-parent heterosis (MPH). In case the hybrid outperforms the better parent, one speaks of better-parent heterosis (BPH).

Both, (1.1) and (1.2) require estimates  $\mu_{AA}$ ,  $\mu_{BB}$ , and  $\mu_{AB}$ , which are usually obtained from fitting either an LM as used in Chapter 2 or an LMM as used in Chapter 3, depending on the experimental design, which may require additional fixed or random effects. In case of a simple LM for a completely randomized design, where the genotype or line effect is the only fixed effect in the model, the ordinary least squares (OLS) estimate for genotype *i* corresponds to the simple arithmetic mean (Searle, 1971)

$$
\hat{\mu}_i = \bar{x}_i = \frac{\sum_{j=1}^{n_i} x_{ij}}{n_i}, \ i \in \{AA, BB, AB\},\tag{1.3}
$$

where  $n_i$  corresponds to the number of observations for genotype *i*,  $n = n_{AA} + n_{BB} + n_{AB}$ , and  $x_{ij}$  is the *j*-th observation of genotype *i*. In reality, LMs used to estimate genotype effects are often more complicated, i.e. there are additional fixed effects, which makes (1.3) inappropriate.

The general linear model can be written in standard matrix notation as

$$
y = X\beta + e, \tag{1.4}
$$

where *y* is the  $(n \times 1)$  vector of observations, *X* is the  $(n \times p)$  design/model matrix linking *y* to the elements of the  $(p \times 1)$  vector of fixed effects  $\beta$ , where  $p = \text{rank}(X)$ . This assumes that *X* is of full rank. In an LM, as used for heterosis research, *β* comprises genotype effects  $\mu_{AA}$ ,  $\mu_{BB}$ ,  $\mu_{AB}$ , and any additional parameters. Its OLS-estimator can be written as

$$
\hat{\boldsymbol{\beta}} = (\boldsymbol{X}^T \boldsymbol{X})^{-1} \boldsymbol{X}^T \boldsymbol{y}.
$$
\n(1.5)

Genotype effects can than be extracted from the vector of parameter estimates *β*ˆ and used for the computation of MPH or BPH. This can be done conveniently by estimating an appropriate linear contrast  $\bm{l}^T\bm{\beta}$ , where  $\bm{l}$  is a  $(p\times 1)$  vector of coefficients linked to the *p* elements of  $\hat{\beta}$ . The null hypothesis to be tested is

$$
H_0: \mathbf{I}^T \boldsymbol{\beta} = 0, \tag{1.6}
$$

and a general *t*-statistic can be constructed

$$
t = \frac{\boldsymbol{l}^T \boldsymbol{\hat{\beta}}}{\sqrt{\boldsymbol{l}^T (\boldsymbol{X}^T \boldsymbol{\hat{V}}^{-1} \boldsymbol{X})^{-1} \boldsymbol{l}}},\tag{1.7}
$$

where  $\hat{V} = \hat{\sigma}^2 I$ , and  $\hat{\sigma}^2$  is an estimate of residual variance  $\sigma^2$  (see Section 2.3.1). Then, *t* is compared to a *t*-distribution with  $(n - p)$  degrees of freedom. The use of a *t*-statistic directly follows from taking the square-root of the well known Wald-type *F*-statistic with one numerator degree of freedom, i.e. *l* corresponds to a single degree of freedom hypothesis, whereas the *F*-statistic can be used for simultaneously testing multiple hypotheses (Verbeke & Molenberghs, 2000). The MPH (1.1) or BPH (1.2) contrast can be tested by choosing the appropriate coefficient vector *l* , where coefficients for all but the three genotype effects are equal to zero. The associated null hypotheses with appropriate coefficient values can be written as

$$
H_0: 1 \times \mu_{AB} - \frac{1}{2} \times \mu_{AA} - \frac{1}{2} \times \mu_{BB} = 0, \qquad (1.8)
$$

and

$$
H_0: 1 \times \mu_{AB} - 1 \times \max(\mu_{AA}, \mu_{BB}) = 0. \tag{1.9}
$$

The LMM written in standard matrix notation takes the form

$$
y = X\beta + Zb + e, \tag{1.10}
$$

where *y* is a  $(n \times 1)$  vector of observations,  $\beta$  is a  $(p \times 1)$  fixed effects parameter vector, *b* is  $a(q \times 1)$  vector of random effects, *X* and *Z* are  $(n \times p)$ , respectively,  $(n \times q)$  design/model matrices for  $\beta$  and  $\boldsymbol{b}$ , and  $\boldsymbol{e}$  is a ( $n \times 1$ ) vector of random error terms. MPH (1.8) and BPH (1.9) hypotheses can be tested with (1.7), comparing *t* to the appropriated *t*-distribution. Usually, the corresponding degrees of freedom of this *t*-distribution have to be approximated (Kenward & Roger, 1997, 2009). Fixed effects are estimated as

$$
\hat{\boldsymbol{\beta}} = (\boldsymbol{X}^T \hat{\boldsymbol{V}}^{-1} \boldsymbol{X})^{-1} \boldsymbol{X}^T \hat{\boldsymbol{V}}^{-1} \boldsymbol{y},\tag{1.11}
$$

which is the generalized least squares estimator of  $\beta$ .  $\hat{V}$  is an estimate of the variancecovariance matrix  $V = (ZGZ^{T} + R)$  of  $\gamma$ , where G and R are the variance-covariance matrices of *b* and *e* , respectively.

Whenever *X* does not have full row-column rank, a generalized inverse has to be used in (1.5), (1.7) and (1.11). It should be kept in mind that using a generalized inverse results in fixed effect parameter estimates, which cannot be interpreted meaningfully, because there are infinitely many generalized inverse matrices. However, any estimable function of *β* is fortunately invariant to the choice of a generalized inverse, and thus, has

a meaningful interpretation and can be tested. MPH and BPH contrasts are estimable (Searle, 1971, p. 161).

### **1.3 Checking Model Assumptions**

Formula (1.7) can be used to infer whether the estimated genotypic effect of the hybrid characteristic, which exceeds either the mid-parent value (MPH) or the higher of both parental estimates (BPH), is statistically significant or not. If so, an experimenter concludes that a heterosis effect could be verified. This is correct, when model assumptions of LMs or LMMs were met, otherwise one cannot assume universal robustness of the associated *t*- and *F*-tests, even for large samples. Bradley (1980, 1984) showed, that for LMs *t*-tests and *F*-tests can be highly misleading in case the normality and the homoscedasticity assumptions are violated simultaneously, although, both test statistics are very robust against violation of only a single assumption. For LMMs, the *t*-statistic (1.7) assumes normality of the random effects *b* and of the random errors *e* . Thus, inference drawn from testing (1.7) with an appropriate *t*-distribution depends on meeting these assumptions. Besides violation of the distributional assumptions, inference drawn from LMs and LMMs can also be adversely influenced by outlying observations, e.g. estimated effects of a genotypic characteristic can be severely biased by outliers. This would directly influence MPH and BPH estimates. Therefore, it is desirable to detect and remove outliers before drawing any conclusions and to assess the aforementioned model assumptions.

A popular means for assessing normality and homoscedasticity for LMs (Seber, 1977; Atkinson, 1985; Draper & Smith, 1998) and LMMs (Lange & Ryan, 1989; Nobre & Singer, 2007; Pinheiro & Bates, 2000) are diagnostic plots. Quantile-quantile (QQ) plots are frequently used to check the normality of residuals. The ordered vector of residuals (order statistics) is plotted vs. the expected values of a standard normal distribution. Larger deviations from the diagonal line indicate possible problems, unfortunately,

without quantifying how severe such deviations are. Another problem with diagnostic plots is that no human judgment is free of subjectivity. The same diagnostic plot might be acceptable for one person, while being not acceptable for another person. Therefore, a lot of experience is required in order to correctly assess QQ-plots. The same problems apply to other types of diagnostic plots, e.g. to plots of residuals vs. predicted values, which are particularly useful assessing homoscedasticity or the presence of outlying observations. There were attempts to add some of the required objectivity. For example, Atkinson (1981, 1985) proposed point-wise tolerance intervals for each residual point, so called envelopes. Atkinson used few simulations, which results in erratic bounds of the envelopes. Furthermore, the envelopes do not consider simultaneous coverage. The apparent similarities to multiple testing problems are not accounted for, i.e. envelopes are too narrow and thus too liberal. It would be useful to have visual aids, which provide some guidance when assessing diagnostic plots. The proposed simultaneous tolerance bounds described in Chapters 2 and 3 accomplish that.

### **1.4 Two-Color cDNA Microarrays**

As mentioned above, two-color cDNA microarrays are routinely applied for heterosis research, i.e. heterotic effects are investigated for single genes. The simplest LM for analyzing microarray data for one gene can be written as

$$
y_{ijk} = \alpha_i + \beta_j + \gamma_k + e_{ijk}, \qquad (1.12)
$$

where  $y_{ijk}$  represents the spot intensity for the *i*-th condition (e.g. genotype) on the *j*-th microarray, coming from dye-channel *k* . To understand this basic model, and particularly the meaning of the fixed effects in (1.12), one first needs to understand the functional principle of two-color cDNA microarrays.

A microarray comprises of many spots  $(10^3 - 10^5)$ , which are microscopic circular

areas with distinct, known locations. Each spot contains many short DNA sequences (probes), which are immobilized onto the microarray surface. These sequences are complementary to a specific gene. Gene expression products, so called messenger  $RNA<sup>1</sup>$  (mRNA) molecules are isolated from tissue samples and subsequently reverse transcribed into coding DNA<sup>2</sup> (cDNA), often called targets. Then, samples of two different conditions, e.g. genotypes, are labeled with different fluorescence dyes, common are green (Cy3) and red (Cy5). The labeled cDNAs of both conditions are mixed and put onto the microarray, where each cDNA molecule can hybridize to its complementary sequence. Cy3- and Cy5-labeled cDNAs, which correspond to the same gene, bind competitively to the immobilized sequences at a specific spot. Unbound cDNAs are washed off, only bound sequences remain on the chip. Red and green fluorophores are excited to emit light of a specific wavelength using a laser. A CCD<sup>3</sup>-camera takes a picture, and the light signals are subsequently transformed into real numbers using special image analysis software (Mary-Huard et al., 2004; Schena, 2003). The more mRNA of a specific gene was in the original tissue sample, the higher is the final fluorescence signal. At each spot two signals are obtained (Cy3, Cy5), and the ratio of both signals is the so called Fold Change. If this ratio is significantly different from zero, one terms a gene differentially expressed (DE), and the amount of differential expression is usually expressed as  $log<sub>2</sub>$  Fold Change. Figure 1.2 summarizes the steps from a tissue sample to the final fluorescence signals.

Before drawing inference from fitting a model to gene expression data, e.g. model (1.12), there are several preprocessing steps required, because any differences among genotypes may be due to true biological variation or caused by non-biological sources (see Section 4.1). An experimenter is, of course, only interested in effects that are due to biological sources. For that reason, many methods were published aiming at filtering

<sup>&</sup>lt;sup>1</sup> Ribonucleic Acid

<sup>2</sup> Desoxyribonucleic Acid

<sup>&</sup>lt;sup>3</sup> Charge Coupled Device

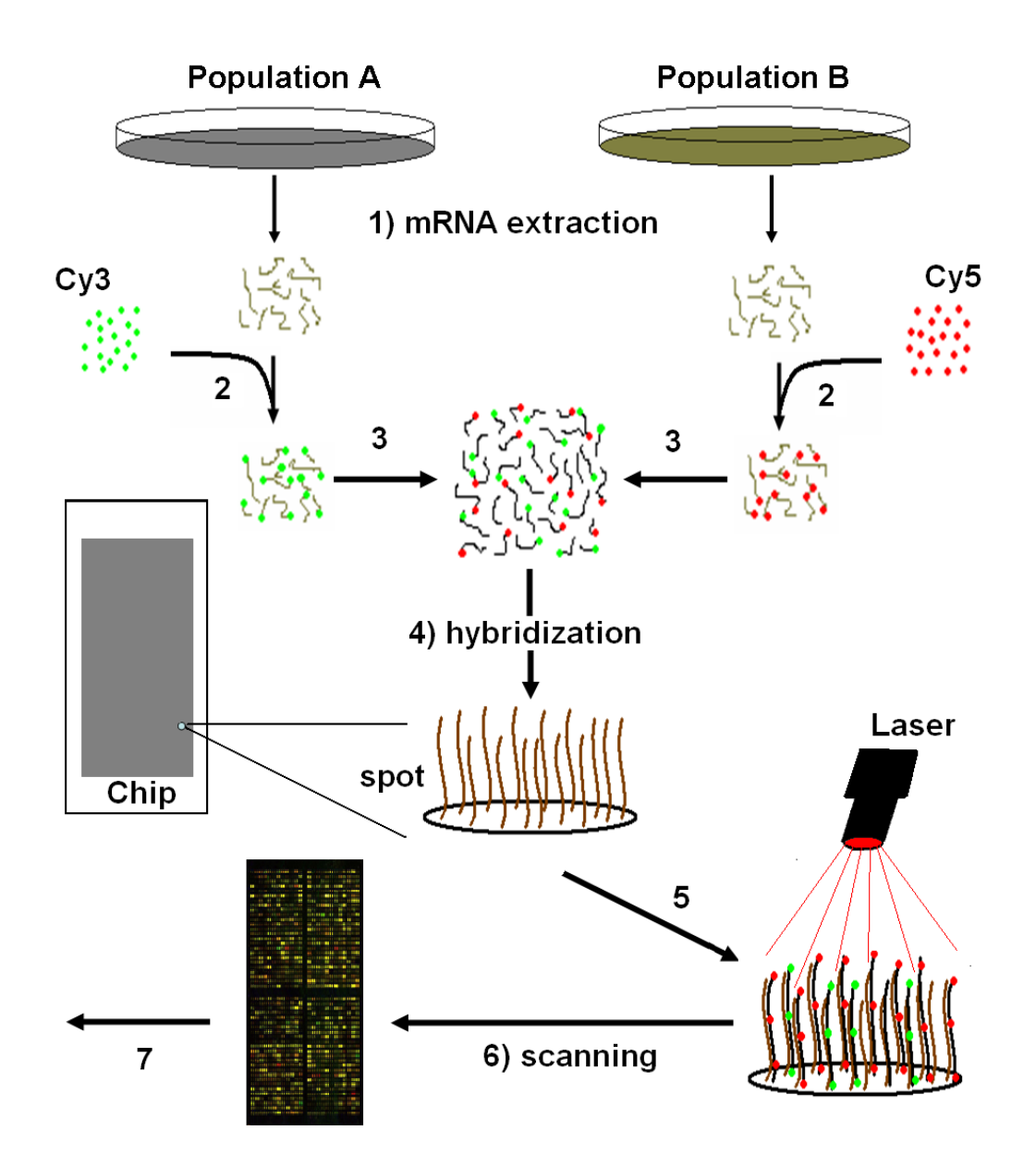

**Figure 1.2:** Sketch of the two-color cDNA microarray technology. **1)** messenger RNA is extracted from cells of two different cell populations **2)** mRNA is reverse transcribed into coding DNA and fluorescence labeled with Cy-3 (green) or Cy-5 (red) **3)** both differently labeled cDNA samples are mixed **4)** cDNAs competitively hybridize to the immobilized sequences at the microarray surface **5)** unbound cDNAs are washed off and a laser excites the fluorophores to emit light of a specific wavelength (red, green); the more cDNA molecules are bound to a specific spot of the microarray the more light is emitted **6)** a CCD camera (charge-coupled device) scans the red and green fluorescence signals **7)** image analysis software transforms fluorescence signals into real numbers; background fluorescence signals are determined from the area surrounding a spot, depending on the scanner-software

out the biological signals (Fujita et al., 2006; Haldermans et al., 2007; Huber et al., 2002; Irizarry et al., 2003; Piepho et al., 2006; Smyth & Speed, 2004; Yang et al., 2002). Once these signals are obtained, *heterosis* effects for individual genes can be computed using LMs and/or LMMs. One particular step of the complex preprocessing pipeline dealing with a technical source of variation is background (BG) correction. Regularly, labeled cDNA molecules bind to the glass surface of a microarray outside the spot areas where no complementary sequences were immobilized. These molecules also emit light when excited by the laser, and the resulting fluorescence biases the signals of the nearby spots. Therefore, these so-called BG signals are quantified in the vicinity of each spot, and they are usually subtracted from the foreground (FG) signals, which has been the standard BG correction procedure for quite some time (Ritchie et al., 2007; Schena, 2003). Frequently, however, these BG values exceed the FG values, and hence, their differences *FG* − *BG* become negative, which causes problems when computing log-values. Furthermore, negative gene expression signals cannot be explained biologically. A solution to this problem are algorithms, which avoid negative BG corrected signals (Edwards, 2003; Ritchie et al., 2007). In Chapter 4 an approach to improving BG correction is investigated, which is based on smoothing BG values.

### **1.5 Objectives**

This thesis comprises of three distinct chapters. Each chapter will be introduced separately. The developed methodology presented in Chapters 2 - 4 was motivated by, but is not restricted to heterosis research. Each chapter reflects handling of a specific difficulty encountered during the participation in SPP 1149. Specifically, Chapters 2 and 3 were motivated by application of linear models (LM) and linear mixed models (LMM) in proteomics- and metabolomics-studies (Marcon et al., 2010; Römisch-Margl et al., 2010), while Chapter 4 reflects the importance of preprocessing of microarray data (Ritchie et al., 2007; Yang et al., 2002; Yin et al., 2005).

Chapter 2 introduces a simulation-based approach to model checking and detection of outliers applicable for LMs. It is shown how Monte Carlo (MC) procedures can be used to improve diagnostic plots in terms of minimizing the unavoidable subjectivity involved assessing these plots. Furthermore, it is shown how MC procedures can be applied to formal significance tests for normality and variance homogeneity (homoscedasticity), yielding better power compared to the same tests applied only once to the observed data. The diagnostic tools developed in Chapter 2 will be applied to a previously published dataset to demonstrate the usefulness of this approach. Chapter 3 extends this approach to LMMs. LMMs comprise more than one random term besides the fixed effects, in contrast to LMs. This results in several types of LMM residuals, which can be defined. Application to three datasets exemplifies the usefulness of the simulation approach for LMMs by comparing the results obtained with the simulation approach to those of other publications.

The approach to BG correction of two-color cDNA microarray data (Chapter 4) originate from a wealth of microarray datasets, produced from groups participating in SPP 1149 (e.g. Höcker et al., 2008; Jahnke et al., 2010; Uzarowska et al., 2007, 2009). In Chapter 4, it is investigated whether BG correction can be improved, when smoothing BG values prior to applying established BG correction algorithms. Of special interest was, to which extend smoothing of BG values improve the ability to detect DE genes. A complex geostatistical framework is developed, capable of differentiating between isotropic and anisotropic models, which best reflect local BG values. This complex approach is compared to two simpler methods, which do not consider anisotropy. A self-vs-self dataset is employed, which does not contain truly DE genes. This enables checking the empirical error rate under the null hypothesis (empirical size), and additionally, when DE genes are simulated, the performance of each BG smoothing approach in terms of power, false classification, and accuracy as will be detailed in Chapter 4.

### **Chapter 2**

## **Residual Analysis for Linear Models**

#### **2.1 Introduction**

A common approach to checking assumptions of the general linear model is to compute residuals and either produce various residual plots, or to subject these to tests of normality and homoscedasticity. These procedures strictly assume that residuals have the same distributional properties as the true errors, which is always an approximation, because residuals are linear combinations of the true errors and so are stochastically dependent and may also be heteroscedastic, e.g. in simple linear regression. Least squares estimation of linear models with independent and identically distributed (i.i.d.) errors always results in some non-zero covariances between pairs of residuals. This is a consequence of having *n* residuals, which carry only (*n-p*) degrees of freedom, where *n* is the number of observations and *p* is the rank of the design/model matrix *X* (Draper & Smith, 1998, p. 206).

Moreover, the residuals may exhibit supernormality, i.e. the residuals appear to be more normal than the underlying distribution of errors if this is non-normal (Atkinson, 1985). This characteristic can directly influence the outcome of statistical tests as well as the interpretation of diagnostic plots for normality or homoscedasticity. Furthermore, when interpreting diagnostic plots, there is always an unavoidable element of subjectivity.

Inference for linear models may be non-robust against violations of both the normality and homoscedasticity assumptions. Bradley (1980, 1984) showed that even for a large number of observations the inference drawn from *F*-tests and *t*-tests can be misleading when both assumptions are violated simultaneously, although they are usually robust against violations of only a single assumption in case of a sufficient sample size. Our approach allows assessing both assumptions simultaneously with the same set of simulation results.

Exploiting the fact that studentized residuals are pivotal statistics (Dufour et al., 1998; Cox & Hinkley, 1974, p. 211), the null distribution of a particular set of residuals as well as the null distribution of any test statistic computed from these residuals can be simulated. Piepho (1996a) used studentized residuals to construct a simulation-based test for homoscedasticity within the linear model framework. Dufour et al. (1998) used the same idea and compared eleven normality tests in terms of size and power with their Monte Carlo-based counterparts in linear regressions. The authors showed that the size of these tests is more precisely controlled when *p*-values are computed by their Monte Carlo (MC) procedure. In the same vein, Atkinson (1981, 1985) suggests to compute envelopes in half-normal plots, which are basically simulation-based pointwise tolerance intervals (TI) for each residual. Plotting these envelopes gives the user a general idea how severe potential departures from the assumptions are e.g. in QQ-plots. Atkinson (1981) simulated a rather small number of data vectors (*N*=19).

In this chapter we propose a simulation-based graphical procedure for checking the normality and homoscedasticity assumptions, which takes into account that residuals may be correlated and heteroscedastic even when the underlying assumptions are met for the errors. We further develop the ideas of Atkinson's envelopes (Atkinson, 1981, 1985; Atkinson & Riani, 2000) and Piepho's MC test for variance homogeneity (Piepho, 1996a). In particular, we show how results of the MC procedure can be used to construct simultaneous tolerance bounds. These bounds help to interpret diagnostic plots for normality and homoscedasticity, objectify their interpretation, and also provide asymptotically valid level-*α* tests.

This chapter is organized as follows. We start with a small example from metabolite profiling (Römisch-Margl et al., 2010), which exemplifies the problems an experimenter faces in interpreting diagnostic plots. Subsequently, the general idea underlying the Monte Carlo procedures is presented as well as an algorithm for constructing a simultaneous tolerance band (STB) for normality. Methods for checking homoscedasticity and the identification of outlying observations based on our MC procedure will be introduced. All these methods are exemplified using a previously published dataset.

### **2.2 Motivating Example**

Römisch-Margl et al. (2010) performed extensive measurements of metabolites in the early stages of the developing maize kernel. They aimed at investigating heterotic patterns of dry matter, starch, sugars, sugar-phosphates, and free amino acids for the B73×Mo17 hybrid and its parental lines at six developmental stages (8, 12, 16, 20, 25, 30 days past pollination). We consider the fructose measurements in the whole kernel at eight days past pollination. Interest was in the differences among genotypes. For this set-up we use the linear model,

$$
y_{ij} = \mu + \alpha_i + e_{ij},
$$

where  $y_{ij}$  is the *j*-th measured metabolic quantity ( $j = 1, ..., n_i; n = n_1 + n_2 + ... + n_k$ ) of genotype  $i, (i = 1, \ldots, k)$ ,  $\mu$  is the general mean,  $\alpha_i$  is the effect of the *i*-th genotype,  $e_{ij} \sim N(0, \sigma^2)$  is the i.i.d. residual error corresponding to  $y_{ij}$ . The standard procedure for checking normality would consist of fitting the model, extracting studentized residuals,

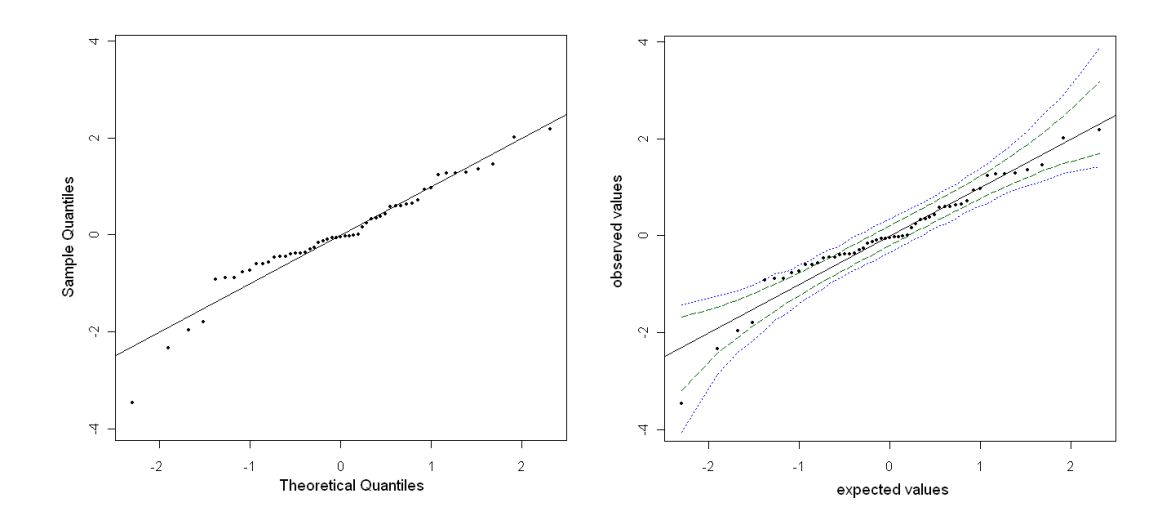

**Figure 2.1:**  $s(t^s)$  : QQ-plot of studentized residuals for the metabolite data described in Römisch-Margl et al. (2010). (2<sup>nd</sup>): The same plot with the point-wise 95% tolerance band (dashed) and Bonferroni-corrected 95% simultaneous tolerance band (dotted).

and constructing a QQ-plot (Figure 2.1, 1<sup>st</sup> plot). This plot shows an increasing volatility toward both ends, and it is not clear whether this is within expectation based on the properties of order statistics, or indication of real departure from assumptions. In particular, it is not clear, whether there are any outlying observations. This illustrates the general problem with QQ-plots for a user in deciding whether the pattern of points is indicative of departure from normality or not. The same problem occurs with other residual plots. For this reason, it would be useful to have tolerance bands (TB) such that a QQ-plot can be judged acceptable whenever all plotted quantiles for the residuals are inside the band. This idea is similar to the envelopes suggested by Atkinson (1981, 1985) for half-normal plots. Atkinson only considers control of the point-wise *α* level. We here propose to use an STB which has simultaneous coverage probability  $(1 - \alpha)$ .

Our approach is based on the simulation of *N* datasets, that have the same size (*n*), the same correlation structure, and the same design/model matrix **X** as the observed data. For each simulated dataset we compute residuals and order them by size. For the *i*-th order statistic there are *N* simulated residuals. Among these, we compute the  $(\alpha/2)$  and  $(1 - \alpha/2)$  quantiles to obtain a  $(1 - \alpha)100\%$  tolerance interval. These quantiles

are denoted here as local. If  $N \rightarrow \infty$ , the local interval attains exact coverage. Note, however, that it controls only the point-wise coverage probability, not the simultaneous coverage probability (see Figure 2.1, 2<sup>nd</sup> plot, dashed lines). To account for multiplicity, bounds of these intervals could be corrected e.g. by Bonferroni adjustment where instead of the  $\left(\frac{\alpha}{2}\right)$  and  $\left(1-\frac{\alpha}{2}\right)$  quantiles of the *i*-th order statistic the  $\left(\frac{\alpha}{2n}\right)$  and  $(1 - \alpha/2n)$  quantiles are used, respectively. Bonferroni adjustment guarantees that the simultaneous coverage probability is greater than or equal to  $(1 - \alpha)$ . By the Bonferroni method, each local error level  $\gamma$  is assigned the same value  $\gamma = \alpha/n$ , which results in the characteristic form of the STB familiar from regression. An example is shown in Figure 2.1 (2 *nd* plot, dotted lines). The Bonferroni method is known to be conservative, while the point-wise  $(1 - \alpha)$  TB is too liberal. Some improvement is therefore desirable. Specifically, an improved procedure to compute more narrow STBs compared to the Bonferroni method is required, that accounts for dependencies among residuals. Our proposed method accomplishes that.

### **2.3 Outline of Approach of Model Checking**

#### **2.3.1 Residuals**

The general linear model, written in standard matrix notation, has the form

$$
y = X\beta + e,\tag{2.1}
$$

where  $\gamma$  is the vector of observed values,  $\beta$  is a vector of fixed effects,  $\chi$  is the design/model matrix which corresponds to *β*, and *e* is a vector of residual errors. The null hypothesis to be tested is that  $e \sim N(0, \sigma^2 I)$ , which is one prerequisite for standard analysis by the general linear model. Departure from this assumption may hint at outlying observations which should be removed prior to analysis, or there may be

heteroscedasticity or non-normality of  $e$ , which might be avoided by a suitable data transformation.

Our proposed Monte Carlo procedure makes use of the ordinary least squares (OLS) residuals  $\hat{\mathbf{e}} = (\mathbf{I} - \mathbf{H})\mathbf{y}$ , where  $\mathbf{H} = \mathbf{X}(\mathbf{X}^T\mathbf{X})^{-1}\mathbf{X}^T$  (*hat matrix*), which are free of parameters  $\beta$ . To see this, consider a random vector  $y = X\beta + z\sigma$ , where z is a vector of independent standard normal deviates. Vector  $\gamma$  has expectation  $X\beta$  with variancecovariance matrix  $\sigma^2 I$ . The OLS residuals are:

$$
\hat{\mathbf{e}} = (I - X(X^T X)^{-1} X^T) y \tag{2.2}
$$

and therefore

$$
\hat{e} = (I - X(X^T X)^{-1} X^T)(X\beta + z\sigma)
$$
\n(2.3)

and

$$
\hat{\mathbf{e}} = \boldsymbol{\sigma}(\boldsymbol{I} - \boldsymbol{X}(\boldsymbol{X}^T\boldsymbol{X})^{-1}\boldsymbol{X}^T)\boldsymbol{z},\tag{2.4}
$$

which is free of  $\beta$ , since  $X - X(X^TX)^{-1}X^TX = 0$  (Searle, 1971, p. 20). Studentized residuals are computed by

$$
\tilde{e}_i = \frac{\hat{e}_i}{\hat{\sigma}\sqrt{1 - h_{ii}}}, i = 1, \dots, n
$$
\n(2.5)

where  $h_{ii}$  is the *i*-th diagonal element of  $H$  and

$$
\hat{\sigma}^2 = \frac{\mathbf{y}^T (\mathbf{I} - \mathbf{H}) \mathbf{y}}{n - p} = \frac{\hat{\mathbf{e}}^T \hat{\mathbf{e}}}{n - p},
$$
\n(2.6)

where  $p = \text{rank}(X)$ . The expression  $\hat{\sigma}\sqrt{1-h_{ii}}$  is the *i*-th diagonal element of the estimate of the variance-covariance matrix of residuals  $Var(e) = (I - H)\sigma^2$ . There are *n* elements in the vector of observed residuals  $\hat{e}$ , which carry only  $(n - p)$  degrees of freedom. Thus, there are always non-zero pair-wise covariances in the variance-

covariance matrix (*I* − *H* )*σ*<sup>2</sup> (Draper & Smith, 1998, p. 206). Studentized residuals all have unit variance, but unfortunately do not follow Student's *t*-distribution (Atkinson & Riani, 2000, p. 18). We therefore use simulation to obtain the distribution of studentized residuals. We here use internally studentized residuals, but one might as well use externally studentized (leave-one-out) residuals (Atkinson, 1985). To simulate the null distribution of studentized residuals for a particular linear model, we compute

$$
\hat{e}^{MC} = (I - H)y^{MC},\tag{2.7}
$$

where *y MC* is a simulated data vector, and apply (2.5). Because studentized residuals are pivotal quantities, without loss of generality elements of the random normal vector *y MC* can be drawn from a standard normal distribution *N*(0,1). Repeating this step *N* times results in *N* simulated sets of studentized residuals (each of size *n*). In the following we will mainly suppress the superscript MC, when we refer to the vector of simulated residuals whenever it is clear that we use MC residuals.

It is crucial to proceed for the simulated data as for the observed data, i.e. initially fit the linear model, extract the residuals, and finally studentized them according to (2.5). In order to obtain a valid null distribution for the observed, studentized residuals, one has to estimate the residual variance instead of assuming a known variance, which is equal to 1. By assuming a known variance  $\sigma^2 = 1$ , one could dispense with refitting the model to simulated data. Raw residuals could be obtained using formula (2.2) and studentization of the *i*-th residual could be done by applying

$$
\tilde{e}_i = \frac{\hat{e}_i}{\sqrt{1 - h_{ii}}}, i = 1, ..., n.
$$
\n(2.8)

This would not account for the uncertainty of estimating the residual variance, and the simultaneous tolerance bounds could become too narrow, i.e. too liberal. The simulation approach, where the LM is refitted to simulated data and where studentized residuals are computed according to (2.5), does account for this uncertainty.

#### **2.3.2 Graphical Methods**

We consider three major graphical applications of our approach. The first application aims at facilitating the interpretation of QQ-plots by computing an STB, which simultaneously covers all points with a previously specified probability  $(1 - \alpha)$ . Departure from normality can be detected easily even by the less trained eye if this STB is added to a QQ-plot. The second application aims at checking homoscedasticity and at identifying outlying observations by adding a simultaneous tolerance interval (STI) to residual plots. The third graphical application is designed to assess whether the residual variance is independent of predicted values. It is common, that the residual variance increases for increasing predicted values, e.g. in linear regression. Thus, we regress absolute values or squares of studentized residuals on predicted values, obtaining *N* regression lines, where each point on a particular line refers to a specific predicted value of the original data (row in *X*). This set of lines can be used to compute a  $(1-\alpha)100\%$  STB, which helps to assess the regression line regarding the observed residuals.

All three diagnostic/informal procedures rely on an appropriately high number of MC simulations, which, to our experience, should be greater than or equal to 5000. Each vector of MC studentized residuals  $\tilde{\boldsymbol{e}}_j$  ,( $j=1,...,N)$  can be ordered to obtain its order statistics, which are denoted for the *j*-th residual vector as  $\tilde{e}_{j,1} \leq \tilde{e}_{j,2} \leq,...,\leq \tilde{e}_{j,n}$ . Across all  $N$  vectors of order statistics, the minima correspond to the set  $\{\tilde{e}_{1,1},...,\tilde{e}_{N,1}\},$ the maxima correspond to the set  $\{\tilde{e}_{1,n},...,\tilde{e}_{N,n}\}.$  These sets of minima and maxima will be used to construct an STI which can easily be added to ordinary residual plots for checking the homoscedasticity assumption and to identify outlying observations. In order to check normality (Section 2.4.1) and to assess whether the residual variance is independent of predicted values (Section 2.5.1), we make use of all *N* vectors of order statistics.

#### **2.3.3 Computing the Monte Carlo** *p***-value**

Studentized residuals can be used to assess the normality assumption for linear models by applying appropriate tests for normality (Thode, 2002). For a regression set-up Dufour et al. (1998) showed that applying these tests as MC-tests is superior in terms of the size control compared to applying theses tests only once to the vector of observed residuals. For any given linear model and any given normality test one can compute a MC *p*-value associated with this test.

Let *T* be a real valued test statistic. We assume that *T* has an absolutely continuous distribution, but it could be discrete as well. Let  $H_0$  be a null hypothesis of interest. Without loss of generality, assume that  $H_0$  would be rejected in case  $T$  exceeds a critical value *c* such that  $P(T \ge c) = \alpha$ , where  $\alpha$  corresponds to the significance level. For model (2.1) *H*<sub>0</sub> could be  $e \sim N(0, \sigma^2 I)$ . Assume that  $T_{obs}$  is the value of the test statistic *T* based on studentized residuals for observed experimental data. If we simulate *N* independent Monte Carlo realizations of the test statistic  $T_1, ..., T_N$ , we can obtain an empirical *p*value based on  $T_{obs}$  and  $T_1, ..., T_N$ . The empirical p-value can then be computed as (Dufour et al., 1998):

$$
\hat{p}_N(T_{obs}) = \frac{\left[\sum_{j=1}^N I(T_j)\right] + 1}{N+1}, I(T_j) = \begin{cases} 1, & T_j \ge T_{obs} \\ 0, & T_j < T_{obs} \end{cases}
$$
\n(2.9)

The Monte Carlo  $p$ -value  $\hat{p}_N(T_{obs})$  gives an exact test, provided that *N* is chosen such that  $\alpha$  is one of the values  $1/(N+1), 2/(N+1), ...$ , 1 (Edwards & Berry, 1987; Besag & Clifford, 1991; Dufour et al., 1998). Dufour et al. (1998) additionally show that this procedure can be used for tests with continuous and discrete distributions.

### **2.4 Checking Normality**

#### **2.4.1 A Quantile-based Algorithm**

Consider Figure 2.1 (2 *nd* plot) as an example, where the point-wise 95% TB (dashed lines) is plotted together with the Bonferroni-corrected STB (dotted lines). The point-wise TB results in eleven studentized residuals that exceed its bounds, whereas none of the residuals exceed the bounds of the Bonferroni-corrected STB. An improved  $(1 - \alpha)100\%$  STB would be located in between the liberal point-wise TB and the conservative Bonferronicorrected STB.

To compute an approximate  $(1 - \alpha)100\%$  STB, we propose to use a bisection algorithm to adapt the point-wise tolerance levels in order to achieve joint coverage with probability of approximately  $(1 - \alpha)100\%$  of all *N* studentized vectors. For the *k*-th iteration the bisection algorithm (Press et al., 1989, p. 277) can be outlined as follows (Initialization:  $\gamma_0 = \alpha, \gamma_1 = \alpha/2$ ):

- 1. Compute local  $(1 \gamma_k)$  tolerance intervals for each quantile of the order statistic among all *N* values, i.e. the *i*-th local interval is  $\left[Q^i_{(\gamma_k/2)100\%};Q^i_{(1-\gamma_k/2)100\%}\right],$  $(i = 1, ..., n)$ , where  $\gamma_k$  is the point-wise nominal tolerance level of the *k*-th iteration,  $Q^i_{(\gamma_k/2)100\%}$  and  $Q^i_{(1-\gamma_k/2)100\%}$  are the ( $\gamma_k/2)100\%$  and ( $1-\gamma_k/2)100\%$  sample quantiles for the *i*-th order statistic.
- 2. Compute the value *m/N* (coverage), where *m* is the number of studentized residual vectors located entirely within the area defined by the point-wise tolerance intervals, which constitute the STB, i.e. none of their elements exceeds these bounds.
- 3. The algorithm terminates if:
	- (a)  $\delta \in [0; \epsilon]$ ,  $\delta = m/N (1 \alpha)$ , where  $\epsilon$  is a previously defined convergence tolerance, or

(b) the previously specified maximum number of iterations is reached. In this case, that  $\gamma_k$  is used which minimizes  $\delta = m/N - (1 - \alpha)$ ,  $\delta > 0$ .

If neither 3a nor 3b is fulfilled, compute an updated *γ<sup>k</sup>* by

$$
\gamma_{k+1} = \begin{cases} \gamma_k - \frac{|\gamma_k - \gamma_{k-1}|}{2}, & \frac{m}{N} - (1 - \alpha) < 0 \\ \gamma_k + \frac{|\gamma_k - \gamma_{k-1}|}{2}, & \frac{m}{N} - (1 - \alpha) > 0 \end{cases}
$$

,

go to step 1 and proceed with iteration  $(k+1)$ .

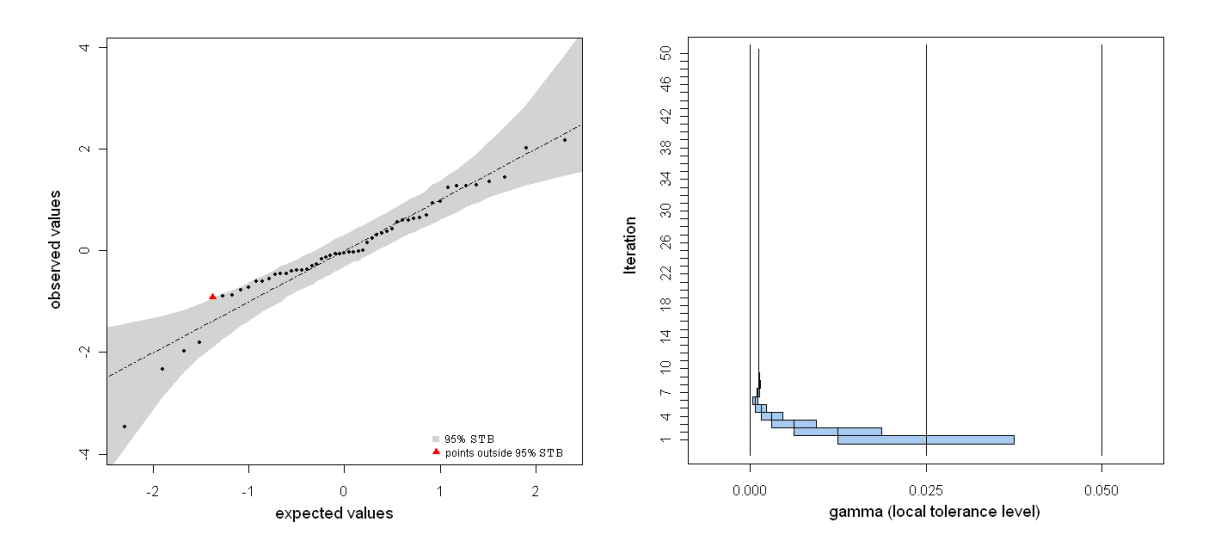

**Figure 2.2:** (1<sup>st</sup>): *STB* of studentized residuals for the metabolite data, where the triangle corresponds to a single outlying residual.  $(2^{nd})$ : Visualization of the bisection algorithm with a step-wise approach to the local tolerance level, which ensures approximately  $(1 - \alpha)100\%$ simultaneous coverage of *N* samples.

In fact, our procedure provides a valid level- $\alpha$  test for normality, if we reject normality whenever at least one point exceeds the bounds of the  $(1 - \alpha)100\%$  STB. The STB represents the acceptance region of the null hypothesis. There is one point outside the STB (Figure 2.2, 1<sup>st</sup> plot), indicating departure from normality, when we are willing to interpret this as level- $\alpha$  test. We will refer to this test as STB test in the remainder. We would like to stress that the main purpose of the STB is to provide assistance in interpreting residuals plots, and that availability of a valid level-*α* test is simply a welcome

by-product of the way our STB is constructed. The 2<sup>nd</sup> plot of Figure 2.2 visualizes the mode of operation for the bisection algorithm. In each step the local tolerance level approaches the value which results in approximately (1−*α*)100% simultaneous coverage of all *N* simulated samples. The construction of the STB benefits from a higher number of simulations, such that the coverage probability becomes exactly  $(1 - \alpha)100\%$  for  $N \rightarrow \infty$ . The smoothness of the STB increases with *N*. We used  $N = 10000$  simulations for the example shown in Figure 2.2, which depicts a possible graphical display of the (1−*α*)100% STB for the metabolite data from Section 2.2, calculated with the bisection algorithm. The simulated coverage for this example was 95.01%.

#### **2.4.2 A Monte Carlo Test for Normality**

Here we exemplify the application of the general MC test, described in Section 2.3.3, to the Shapiro-Wilk (SW) test statistic. Other than most test statistics, Shapiro and Wilk's *W* has to fall below a critical value in order to reject the null hypothesis stating a normal distribution. Application of the general concept of Section 2.3.3 leads to a test which accounts for the correlation structure of residuals. For this set-up the MC test can be summarized as follows:

- 1. Compute residuals using the appropriate linear model for the experimental design and studentize these residuals according to (2.5).
- 2. Use studentized residuals to compute the SW test statistic. Record this value which is from now on referred to as  $W_{obs}$  (observed *W*).
- 3. Replace the original studentized residuals  $\tilde{e}$  by simulated studentized residuals  $\tilde{\boldsymbol{e}}^{MC}$ . Without loss of generality, these are obtained by simulating  $\boldsymbol{y}^{MC}$  from a multivariate normal distribution with Var $(\bm{y}^{MC})$   $=$   $\bm{I}$  , and computing studentized residuals according to (2.5). Based on the simulated MC residuals, compute the statistic (*W<sup>MC</sup>*) of the SW test. Run step 3 *N* times to obtain values  $W_j^{MC}$ ,
$j \in \{1,...,N\}$  and record the number of times  $W_j^{MC} \leq W_{obs}.$  One is added to this number and the result is subsequently divided by  $(N+1)$ . This gives the MC *p*-value  $p^{MC}$  as defined in formula (2.9).

4. Reject the null hypothesis if  $p^{MC}$  falls below a previously defined significance level *α*.

The number of simulations does not influence asymptotic validity of *p*-values but it does influence the power of the MC test, although the gains in power seem to be rather small beyond relatively small values of *N* (Dufour et al., 1998; Silva et al., 2009). For example, Dufour et al. (1998) use  $N = 99$  simulations to compute MC  $p$ -values in most applications and show that increasing this number has a minor impact on the empirical power in the regression set-up.

## **2.4.3 An Alternative: Orthogonal Residuals**

Another natural approach to testing the normality in the general linear model is the use of orthogonal residuals. Cook and Weisberg (1982, p. 34) state that using uncorrelated residuals for tests of normality or non-constant variance "has a certain intuitive appeal". Orthogonalization removes the correlation among the *n* raw residuals that result from fitting a linear model with  $p = \text{rank}(X)$  free parameters. The resulting  $(n - p)$  uncorrelated residuals are  $N(\mathbf{0}, \sigma^2 \boldsymbol{I})$  distributed under the null hypothesis. They can be used to perform tests for normality which are free of the correlation structure. One drawback of this approach is that the supernormality effect might be amplified by formation of an additional linear transformation in the orthogonalization of the original residuals which themselves are linear combinations of the data. Supernormality occurs when residuals appear more normal than the set of true, unobservable non-normal errors (Atkinson, 1985). Because the residuals are linear combinations of the true errors which are random variables, *supernormality* can be seen as a direct consequence of the Central

Limit Theorem. Whenever the *supernormality* effect occurs it increases the type II error of normality tests, i.e. it decreases their power.

To orthogonalize raw residuals a linear transformation  $\ddot{\mathbf{e}} = \mathbf{C}^T \mathbf{v}$  is sought, where C is an  $n \times (n-p)$  matrix. In case

(I)  $E(\check{e}) = 0$  (unbiased condition) and (II)  $Var(\check{e}) = \sigma^2 I$ *I* (scalar covariance matrix condition)

 $\check{e}$  is a vector of linear unbiased scalar (LUS) residuals. Conditions (I) and (II) only require that  $C^T X = 0$  and  $C^T C = I$  (Cook & Weisberg, 1982, p. 35). Under the assumption of nonsingularity of the design/model matrix *X*, one can partition  $e^T = (e_1^T, e_2^T), X^T = (X_1^T, X_2^T)$ , and  $C^{T} = (C_1^{T}, C_2^{T})$  such that subscript 1 corresponds to  $p$  observations and subscript 2 corresponds to the remaining  $(n - p)$  observations.  $C_2^T$  can be any factorization of matrix  $M = I - X_2(X^T X)^{-1} X_2^T$  and  $C_1^T$  can then be obtained as  $C_1^T = -C_2^T X_2 X_1^{-1}$ . One such factorization is the Cholesky decomposition (square root method) where  $M = U<sup>T</sup>U$  and *U* is an upper triangular matrix with positive diagonal elements (Seber, 1977, p. 388). Applying this factorization results in recursive residuals (Cook & Weisberg, 1982). Note that using this method to obtain  $(n-p)$  uncorrelated (orthogonal) residuals requires a proper partition of the rows of the design matrix  $X$ . One has to partition  $X^T = (X_1^T, X_2^T)$  such that  $X_1^T$  is non-singular.

In case conditions  $(I)$  and  $(II)$ , regarding vector  $\check{e}$  of LUS residuals, are accompanied by a third condition:

(III) 
$$
E[(\check{\boldsymbol{e}} - \boldsymbol{e}_2)^T(\check{\boldsymbol{e}} - \boldsymbol{e}_2)]
$$
 has to be minimal,

LUS residuals are best according to condition (III), and therefore called best linear unbiased scalar (BLUS) residuals. BLUS residuals can be computed by using the spectral decomposition to find matrix  $\mathbf{C}_2^T$  (Cook & Weisberg, 1982, p. 35). Seber (1977, p. 172) refers to another method of obtaining (*n* − *p*) orthogonal residuals using the QR-decomposition. The result is a set of  $(n - p)$  residuals, which are close to BLUS. Matrix (*I* − *H*) is decomposed as  $QR = (I - H)$ . The partitioned matrix  $Q = (Q_p, Q_{n-p})$ represents a full set of *n* orthonormal vectors for the *n*-dimensional Euclidean space and **R** is an upper triangular matrix. A vector of  $(n - p)$  orthogonal residuals can be computed as  $\breve{\bm{e}} = \bm{Q}_{n-p}^T\bm{y}$  whose sum of squares equals those of the raw residuals because  $\hat{\bm{e}}^T\hat{\bm{e}}=\check{\bm{e}}^T\bm{Q}^T_{n-p}\bm{Q}_{n-p}\check{\bm{e}}=\check{\bm{e}}^T\check{\bm{e}}$  (Seber, 1977, p. 310). In order to indicate that these residuals are not BLUS but close to BLUS, we will refer to this type of orthogonal residuals as cBLUS residuals.

### **2.4.4 Simulation Study**

We performed a small simulation study to assess whether the (1−*α*)100% STB attains its nominal coverage. For this purpose we made use of the STB test. Whenever at least one studentized residual fell outside of the STB, the STB test was termed significant, i.e. rejecting normality. Under the null hypothesis of normality the 95% STB test should reject the normality assumption in approximately 5% of the cases (simulation under  $H_0$ ).

The set-up of this simulation study also allows to compare the proposed MC test for normality to tests which make use of orthogonal residuals. As representatives of orthogonal residuals we chose LUS residuals and cBLUS residuals (Seber, 1977). In addition, we study some tests for normality, both when traditionally applied to the observed vector of studentized residuals and when performed as MC tests. For this study we used several experimental designs, all fitting into the class of general linear models. We tested these under the null hypothesis of normality (Table 2.1) and under a couple of alternative, non-normal distributions to assess the empirical power of each procedure (Table 2.2). Besides the SW test, we also used the Anderson-Darling (AD), Cramer-von Mises (CVM), Lilliefors-Kolmogorov-Smirnov (LKS), Pearson Chi-square (PCS), and Shapiro-Francia (SF) tests for normality (all part of the R package nortest), which are reviewed in (Thode, 2002), as well as the STB test described above. The latter

does not produce *p*-values. It classifies a vector of residuals as either consistent with the normality assumption (all residuals are within the STB) or not (at least one point outside the STB). Since we chose  $\alpha = 0.05$  for the computation of the STB, the power of this test can directly be compared with the power of the other tests at a significance level  $\alpha = 0.05$ . Note that the STB test is expected to have less power than theoretically possible, since we only use N=5000 simulations. This results in an approximate (1−*α*)100% STB, i.e. it is rather conservative.

### **General Set-Up of the Simulation Study**

The procedure needs to be supplied with the number *M* of outer simulations, the number *N* of (inner) simulations for the MC test, the  $(n \times p)$  design/model matrix *X*, and the type and parameters of a distribution *F*, either under  $H_0$  [ $F = N(\mathbf{0}, \sigma^2 \mathbf{I})$ ] or under  $H_1$  (any non-normal distribution).

The *k*-th simulation ( $k = 1, ..., M$ ) consists of the following steps.

- 1. Simulate  $y^{MC} \sim F_\theta$ , where  $\theta$  is the vector of parameters defining distribution *F*. Compute studentized residuals  $\tilde{e}$  according to the design/model matrix  $\tilde{X}$  of a given linear model using formula (2.5). Compute  $(n - p)$  orthogonal residuals  $\check{e}$ (OR).
- 2. Perform a test of normality on  $\tilde{e}$  and  $\tilde{e}$ , its MC version on  $\tilde{e}$ , and record the *p*values  $p_k$ ,  $p_k^{OR}$  and  $p_k^{MC}$ , which allows to compute size and power at significance level *α* for each test.

The empirical rejection rate (ERR) is then computed as

$$
ERR = \frac{\sum_{k=1}^{M} I(p_k)}{M}, I(p_k) = \begin{cases} 1, & p_k < \alpha \\ 0, & p_k \ge \alpha \end{cases}
$$
 (2.10)

using the significance level  $\alpha$ . ERR is the empirical size (ES) of the test if *F* is a null distribution  $(H_0)$ , and it is the empirical power (EP) in case *F* is an alternative distribution  $(H_1)$ . To simulate various distributions under  $H_1$  we resorted to the uniform distribution, the log-normal distribution, the  $t$ -distribution and the Johnson  $S_B$ -system of distributions. The Johnson  $S_B$ -system of distributions can be defined via a random variable *X*, which follows a specific Johnson  $S_B$ -distribution, by

$$
Z = \gamma + \delta \log \left( \frac{X - \xi}{\xi + \lambda - X} \right), (\xi \le X \le \xi + \lambda), \tag{2.11}
$$

where *γ*, *δ*, *ξ*, and *λ* represent the parameters of the transformation of the random variable *X*. The distribution of *Z* is standard normal. For a detailed description of the Johnson system of distributions, see Johnson et al. (1994).

### **Experimental Designs**

1. a small balanced one-factorial ANOVA layout with

$$
n_1 = n_2 = n_3 = 5 (n = 15), p = 3
$$

- 2. a small unbalanced one-factorial ANOVA layout with  $n_1 = 4$ ,  $n_2 = 8$ ,  $n_3 = 3 (n = 15)$ ,  $p = 3$
- 3. an analysis of covariance layout (ANCOVA) taken from Snedecor and Cochran (1967) with  $n_1 = n_2 = n_3 = 10 (n = 30)$ ,  $p = 4$
- 4. an  $\alpha$ -design for  $t = 24$  treatments, block size  $k = 12$  and  $r = 3$  replicates taken from John and Williams (1977) with  $n = 72$ ,  $p = 41$
- 5. a resolvable row-column design for  $t = 35$  treatments with  $r = 5$  rows and  $c = 7$ columns per replicate taken from Kempton and Fox (1997) with  $n = 70$ ,  $p = 46$
- 6. a  $7 \times 7$  Latin square design taken from John and Quenouille (1995) with  $n = 49$ ,  $p = 19$

7. a  $5 \times 5$  Latin square design taken from Mudra (1958) with  $n = 25$ ,  $p = 13$ 

### *H*<sup>0</sup> **and** *H*<sup>1</sup> **Distributions**

- $H_0$  standard normal distribution  $N(0, 1)$
- $H_1^1$  uniform distribution  $U(-5, 5)$
- $H_1^2$  right skewed Johnson  $S_B$  using parameters  $\gamma = 1.2$ ,  $\delta = 1.4$ ,  $\xi = -5$ ,  $\lambda = 10$
- *H*<sup>3</sup><sub>1</sub> left skewed Johnson  $S_B$  using parameters  $\gamma = -1.2$ ,  $\delta = 1.4$ ,  $\xi = -5$ ,  $\lambda = 10$
- *H*<sup>4</sup><sub>1</sub> bimodal Johnson  $S_B$  using parameters  $\gamma = 0$ ,  $\delta = 0.25$ ,  $\xi = -5$ ,  $\lambda = 10$
- $\bullet$  *H*<sup>5</sup><sub>1</sub> log-normal distribution exp(*Z*), *Z* ∼ *N*(0, 1)
- $\bullet$   $H_1^6$  central *t*-distribution with two degrees of freedom

### **Results**

The empirical sizes of all tests, performed with *M*=1000 outer simulations are expected to be within the interval [0.0365; 0.0635]. In each iteration a test either accepts or rejects  $H_0$ . In fact this is a Bernoulli-experiment. Therefore, we can compute a tolerance interval for the parameter of a binomial distribution *B*(1000,0.05) as  $0.05 \pm 1.96\sqrt{0.05 \cdot 0.095/100} = 0.05 \pm 0.0135.$ 

Tables 2.1 and 2.2 summarize the results of the simulation study. Some of the normality tests were applied as MC tests (in front of the slash with subscript MC), and as non-MC tests (behind the slash, no subscript). The empirical sizes of the MC tests were all within the interval [0.0365; 0.0635] for all designs, whereas their non-MC counterparts had sizes smaller than the lower bound (Table 2.1). One can directly compare a specific normality test with its MC version, because both were applied to the same set of studentized residuals. Table 2.2 contains values of the empirical power for the six alternative distributions. We underlined those numbers, which correspond to

**Table 2.1:** Empirical size for normality tests (right of slash) and for their Monte Carlo versions (subscript MC, left of slash). Abbreviations used: Shapiro-Wilk (SW), Anderson-Darling (AD), Cramer-von Mises (CVM), Lilliefors-Kolmogorov-Smirnov (LKS), Shapiro-Francia (SF), simultaneous tolerance band based test (STB). Subscripts LUS and cBLUS correspond to the results of the SW test applied once to LUS, respectively, cBLUS (orthogonal) residuals.

| $\boldsymbol{F}$ | Test                    | Design        |               |               |               |               |               |             |
|------------------|-------------------------|---------------|---------------|---------------|---------------|---------------|---------------|-------------|
|                  |                         |               | ኅ             | 3             | $\pm$         | 5             | 6             |             |
| $H_0$            | / SW<br>$SW_{MC}$       | 0.046 / 0.038 | 0.059/0.049   | 0.048 / 0.044 | 0.045/0.024   | 0.051 / 0.043 | 0.044 / 0.040 | 0.049/0.030 |
|                  | $/$ SW <sub>LUS</sub>   | /0.049        | /0.032        | /0.050        | /0.051        | /0.039        | /0.037        | /0.042      |
|                  | $/$ SW <sub>CBLUS</sub> | /0.052        | /0.057        | /0.043        | /0.039        | /0.043        | /0.044        | /0.051      |
|                  | $AD_{MC}$ /AD           | 0.045/0.044   | 0.057/0.050   | 0.055 / 0.054 | 0.053 / 0.031 | 0.042 / 0.052 | 0.051 /0.044  | 0.053/0.033 |
|                  | $CVM_{MC}$ / $CVM$      | 0.050 / 0.046 | 0.058 / 0.054 | 0.054 / 0.053 | 0.048 / 0.038 | 0.039 / 0.050 | 0.048 / 0.044 | 0.047/0.041 |
|                  | $LKS_{MC}$ / LKS        | 0.050 / 0.049 | 0.046/0.041   | 0.056 / 0.054 | 0.047 / 0.037 | 0.052 / 0.017 | 0.049 / 0.045 | 0.056/0.044 |
|                  | / SF<br>$SF_{MC}$       | 0.047 / 0.044 | 0.050 / 0.049 | 0.044 / 0.043 | 0.047 / 0.025 | 0.047 / 0.033 | 0.046 /0.034  | 0.047/0.021 |
|                  | $STB_{MC}$ /            | 0.047/        | 0.054/        | 0.051/        | 0.055/        | 0.054/        | 0.053/        | 0.063/      |

the best three values for a combination of design (columns) and alternative distribution (rows).

Using tests for normality in a MC set-up was favorable for almost each test and each combination of alternative distribution and design. In 188 of 210 cases (89.5%, 5 tests  $\times$  6  $H_1$ -distributions  $\times$  7 designs), where we applied the normality tests in both manners for a specific  $H_1$  distribution, the MC-version achieved better power than the non-MC test. Figure 2.3 depicts plots of the power for design 7 and the alternative distributions 5 (log-normal) and 6 (*t*-distribution), Figure 2.4 depicts the plots of the empirical power of all six  $H_1$  distributions for design 4. Clearly, for each design the MC tests outperform their ordinarily applied counterparts (solid lines run on top of dashed lines). The gains in power become most evident for smaller *n* and smaller ratio *n/p*. For example, consider the *t*-distribution  $(H_1^6)$  for design 7 (Table 2.2). The SW test, applied as MC test, had an empirical power equal to 15.1%, whereas applied as regular test, its empirical power was equal to 11.4%. The SF test yielded 19.6% for the MC version and only 12.7% for the regular test. For this design the gains in power were even more evident for the log-normal alternative distribution  $(H_1^5)$ . The empirical power of the SF test dropped from 34.4% (MC) to 20.8%, and for the SW test from 25.0% (MC) to 18.8%. Thus, when both tests were applied as MC-test, the gains in the empirical power were

**Table 2.2:** Empirical power for normality tests (right of slash) and for their Monte Carlo versions (subscript MC, left of slash). Abbreviations used: Shapiro-Wilk (SW), Anderson-Darling (AD), Cramer-von Mises (CVM), Lilliefors-Kolmogorov-Smirnov (LKS), Shapiro-Francia (SF), simultaneous tolerance band based test (STB). Subscripts LUS and cBLUS correspond to the results of the SW test applied once to LUS, respectively, cBLUS residuals. Results correspond to designs 1-7 (columns),  $H_1$ -distributions 1-6 (rows) at a nominal significance level  $\alpha$  = 0.05, obtained for *M* = 1000 outer simulations, and *N* = 5000 inner simulations.

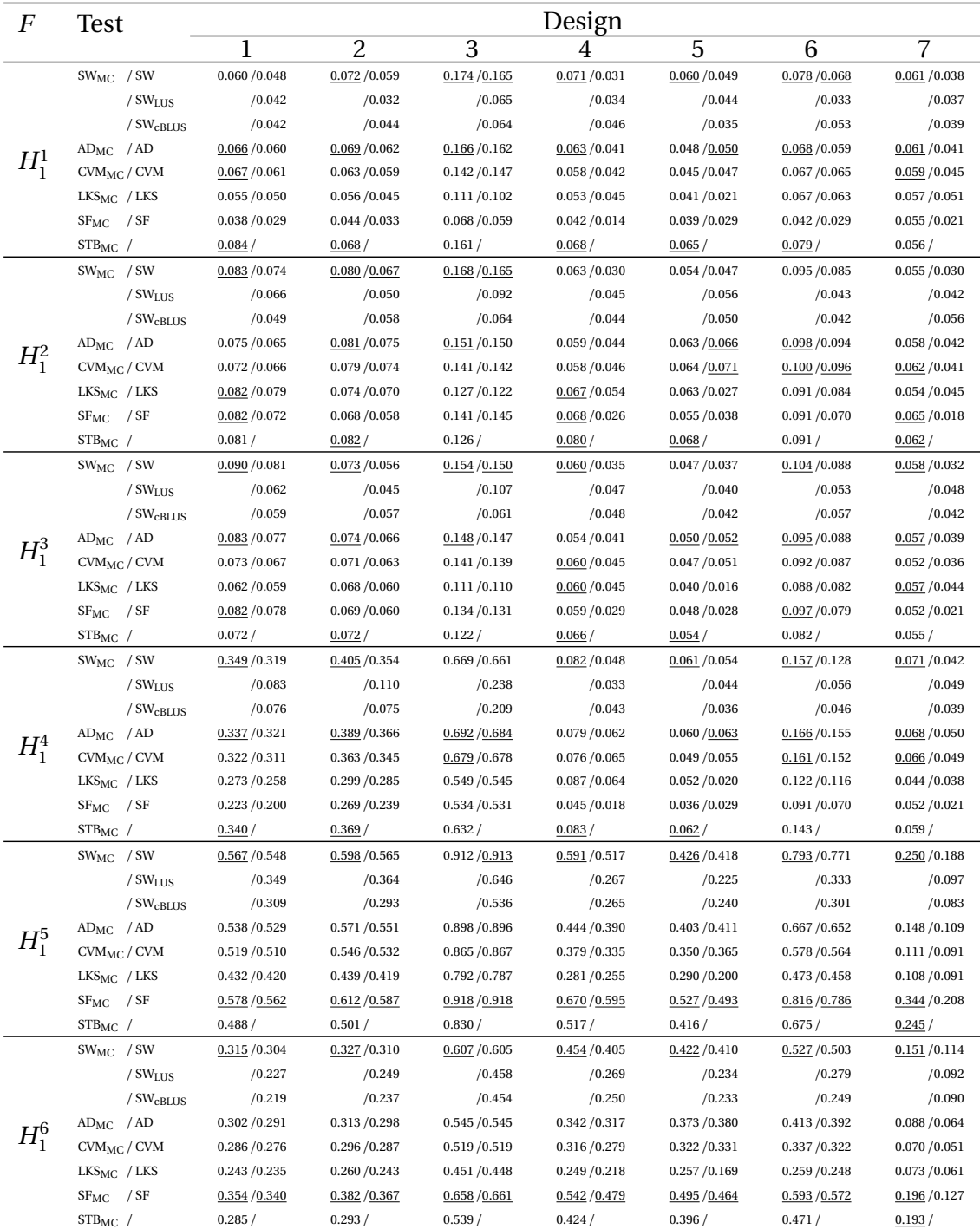

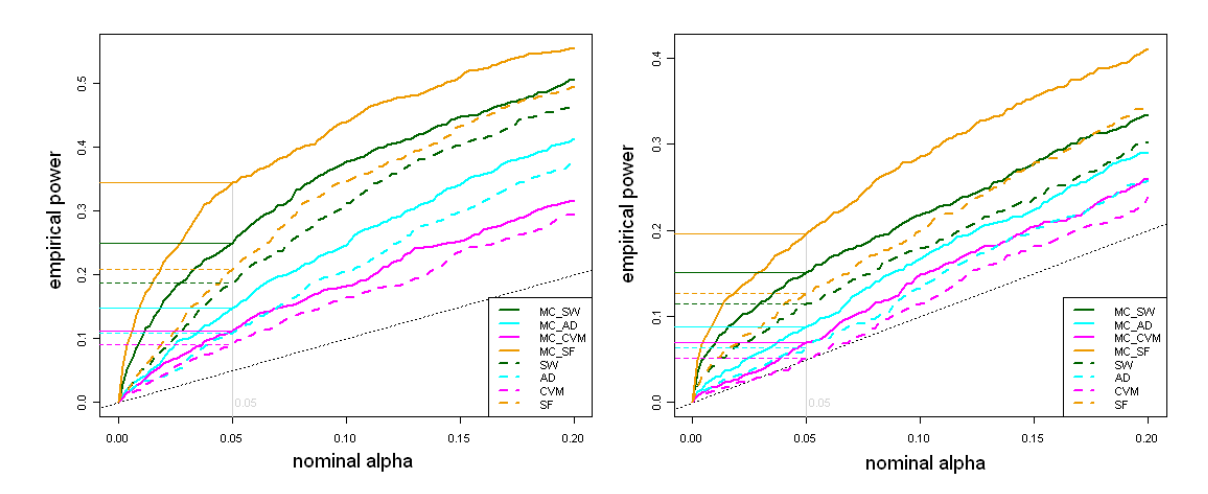

**Figure 2.3:** Plots of the empirical power vs. the nominal *α*-level for four tests of normality; results correspond to alternative distributions log-normal (1st plot) and t-distribution (2nd plot), applied for design 7; all tests were once applied as Monte Carlo test (solid lines) and once applied as regular test of normality (dashed lines).

65% and 33%, respectively. This characteristic of MC tests applies to almost all tests for each combination of alternative distribution *F* and experimental design. As expected, the more observations a dataset comprised, the higher was the probability that nonnormality was detected, i.e. the higher was the empirical power. This can be seen from designs 6 and 7 (Latin square designs), where  $n = 49$  and  $n = 25$ , respectively. This agrees with other studies which compare the power of tests of normality (e.g. Öztuna et al., 2006).

We applied the SW test to sets of orthogonal residuals, computed with two different algorithms (sub-scripts LUS and cBLUS). We observed severe loss of power, when this strategy was used to account for the correlation structure of the residuals. This was evident for almost all combinations of alternative distribution and experimental design (see Table 2.2).

The SW and SF tests are both reasonable choices as indicated by the results of this simulation study. For all seven designs and all six  $H_1$  distributions these tests had the best power in most of the cases. The alternative distributions log-normal and *t*distribution yielded the best empirical power for each design. In these cases the SF test Empirical Power for Design 4

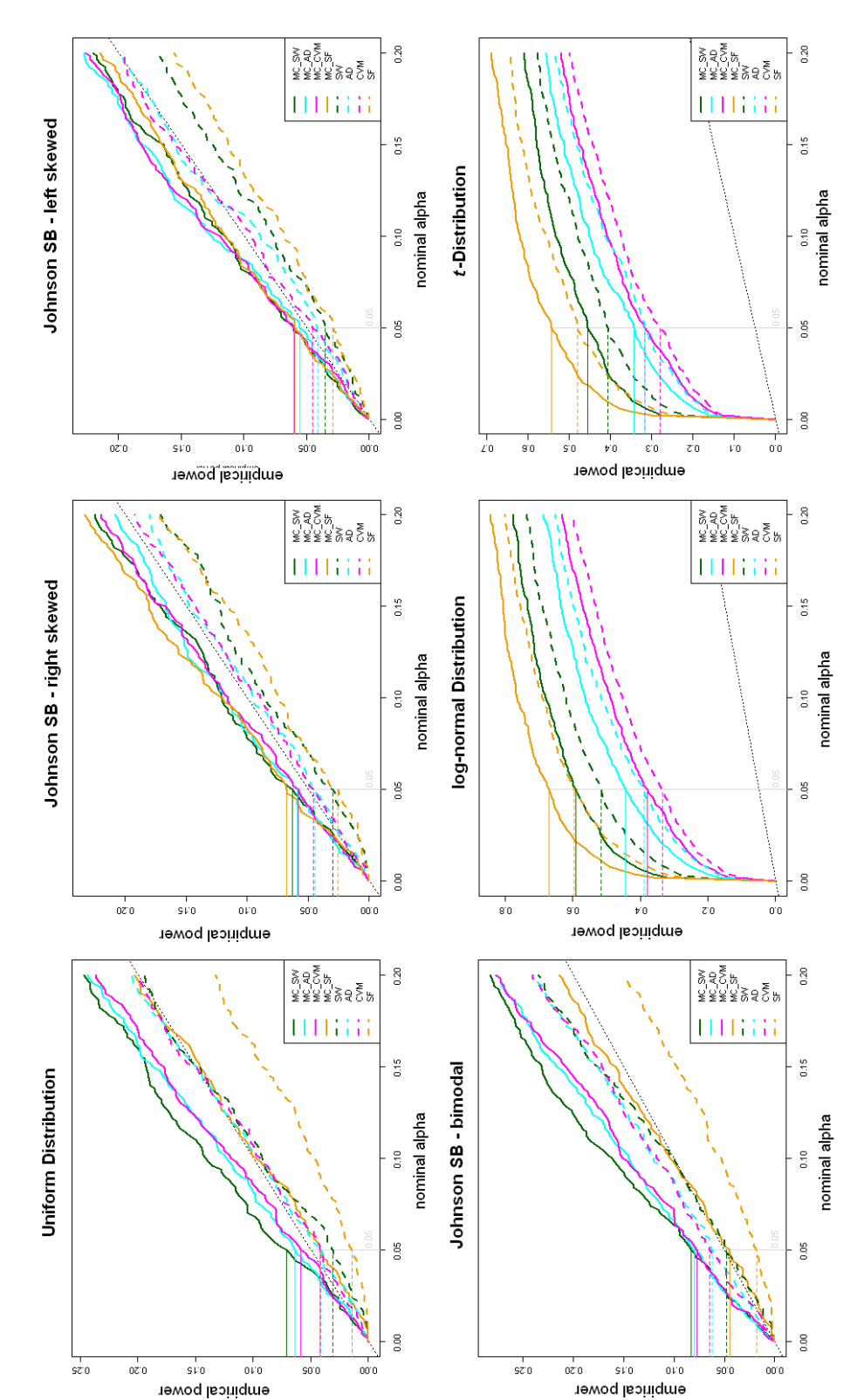

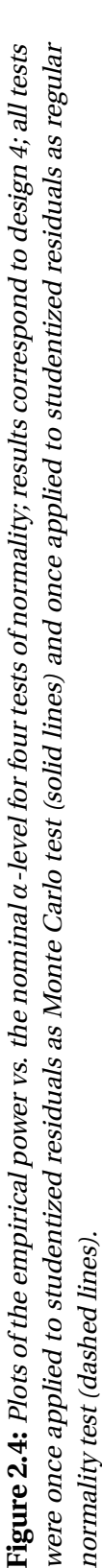

outperformed all other tests. In contrast, the SF test had small power for the uniform and Johnson  $S_B$  bimodal alternative distributions. The SW test was less sensitive regarding an alternative distribution. Its MC version appeared 34 times among the best three tests. The Anderson-Darling (MC) test (20), the SF test (19), and the STB test (18) also performed quite well, although the latter one is expected to have higher power if more MC simulation were performed (see above).

## **2.5 Homoscedasticity and Outliers**

### **2.5.1 Simultaneous Tolerance Limits**

In this section we make use of a dataset, which comprises 82 measurements of mussels from New Zealand (Cook & Weisberg, 1994; Atkinson & Riani, 2000, p. 116). Here, we consider the linear regression of variable M (mass) onto variable *S* (mass of the shell), denoted as *M* ∼*S*. Figure 2.5 depicts the QQ-plot with STB for checking normality (1 *s t* plot), the residual plot for studentized residuals  $(2^{nd}$  plot), and the plot of the regression of absolute values of studentized residuals onto predicted values (3<sup>rd</sup> plot).

Often, one observes an increasing variance of residuals with increasing predicted values. This can be seen in Figure 2.5 (2<sup>nd</sup> plot). The regression of absolute values of studentized residuals onto predicted values illustrates this, since the regression line has a relatively high positive slope  $(3^{rd}$  plot).

We consider two graphical procedures to check homoscedasticity. One uses a  $(1 - \alpha)100\%$  STI, which can be added to residual plots, the other one makes use of a  $(1 - \alpha)100\%$  STB for the regression line, obtained from the regression of absolute values of studentized residuals onto predicted values. For the first graphical procedure we make further use of the set of *N* vectors of studentized residuals, used for the construction of the STB for normality. Any residuals not falling into this interval would then be indicative of heteroscedasticity or could be outliers. Consider Figure 2.6 (2nd

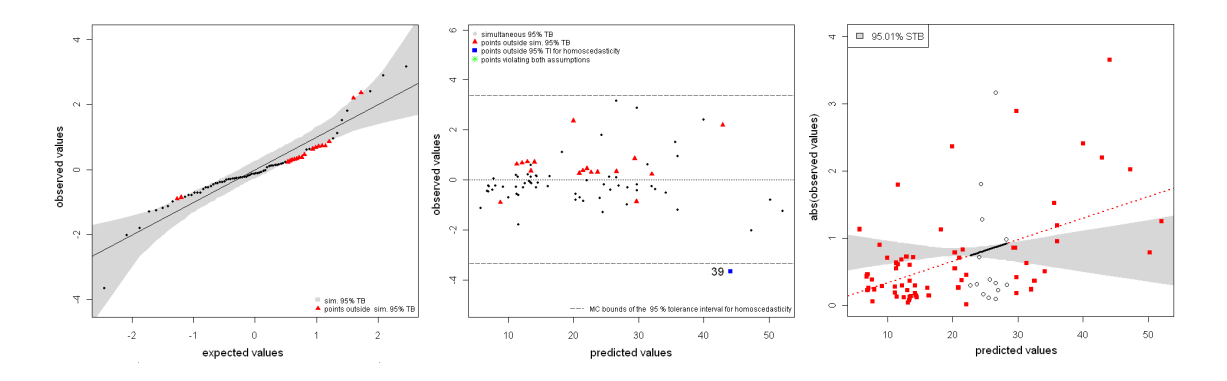

**Figure 2.5:**  $(1^{st})$  : QQ-plot for the mussels data, using the linear regression of mass (M) onto shell mass (S); triangles (red) correspond to residuals outside the 95.00% simultaneous tolerance band (STB) for normality.  $(2^{nd})$ : Plot of studentized residuals vs. predicted values with 95.00% simultaneous tolerance interval (STI) for homoscedasticity and outlier detection; points highlighted as squares (blue) fall outside the STI.  $(3^{rd})$ : Plot of the regression of absolute values of studentized residuals on predicted values with 95.01% STB for homoscedasticity; squares (red) correspond to residuals, where the regression line is located outside the STB (dotted).

plot) as an example, where the studentized residuals of the mussels data are plotted vs. the predicted values of the regression  $log(M) \sim log(S)$ . The horizontal (dashed) lines in the residual plots ( $2^{nd}$  plots of Figures 2.5-2.8) represent the  $(1 - \alpha)100\%$  STI and correspond to the interval

$$
\left[Q_{(\gamma/2)100\%};Q_{(1-\gamma/2)100\%}\right],
$$

where *Q*(*γ/*2)100% and*Q*(1−*γ/*2)100% are the bounds of the STI. We numerically search for a tolerance level  $\gamma$  such that at least  $(1 - \alpha)100\%$  of all simulated, studentized residual vectors are enclosed by these bounds, i.e.  $\alpha \times 100\%$  of all vectors have at least one residual falling outside. To achieve this, we simply make use of the sets of minimum and maximum residuals  $\{\tilde{e}_{1,1},...,\tilde{e}_{N,1}\}$  and  $\{\tilde{e}_{1,n},...,\tilde{e}_{N,n}\}$  (see Section 2.3.2), taken from the set of studentized MC residual vectors  $\tilde{\mathbf{e}}_j$ ,  $(j = 1, ..., N)$ , and apply the bisection algorithm (Section 2.4.1). In Figure 2.6 (2<sup>nd</sup> plot) there are two residual points outside these bounds (observations 8 and 48), which are indicated as asterisk (\*). They are also located outside the  $(1 - \alpha)100\%$  STB for normality, as shown in the  $1^{st}$  plot of Figure

2.6. Since both points exceed the bounds of the  $(1 - \alpha)100\%$  STB for normality and the  $(1 - \alpha)100\%$  STI for homoscedasticity, they can be considered as truly outlying.

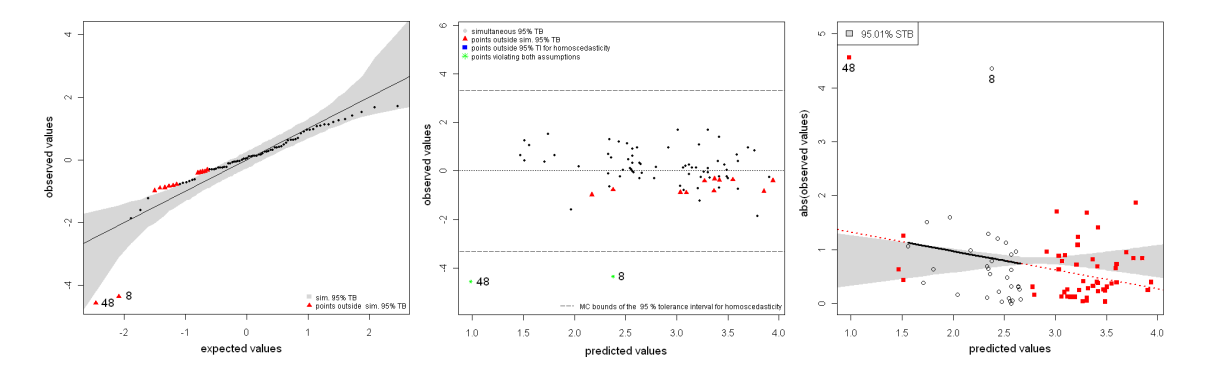

**Figure 2.6:** (1st): QQ-plot for the mussels data, using the linear regression of  $log(M)$  onto log(*S*); triangles (red) correspond to residuals outside the 95.00% simultaneous tolerance band (STB) for normality.  $(2^{nd})$ : Plot of studentized residuals vs. predicted values with 95.00% simultaneous tolerance interval (STI) for homoscedasticity and outlier detection; points highlighted as asterisk (\*) fall outside the STI, and outside the STB for normality.  $(3^{rd})$ : Plot of the regression of absolute values of studentized residuals on predicted values with 95.01% STB for homoscedasticity; squares (red) correspond to residuals, where the regression line is located outside the STB (dotted).

The second graphical procedure for checking homoscedasticity is based on the regression of absolute (or squared) values of studentized residuals onto predicted values of the linear model. For the *k* -th simulated dataset we store the predicted values of the regression abs  $(\tilde{e}) \sim \hat{v}$  in row k of the  $(N \times n)$  matrix **P**. Each column of **P** corresponds to a specific predicted value for the original data and is associated with a specific row in the design/model matrix  $\boldsymbol{X}$ . In the simple linear regression set-up considered in the mussels example, each shell-mass value is assigned a specific predicted value of the response variable (mass). Thus, over *N* simulations we obtain *N* sets of predicted values (rows in *P*), where each element is due to the regression of absolute (or squared) values of studentized residuals onto predicted values  $\hat{y}$  of the linear model. We then apply the bisection algorithm (see Section 2.4.1) to compute a  $(1 - \alpha)100\%$  STB for the regression line, i.e. a local tolerance interval is assigned to each predicted value (row in *X* ). This STB encloses approximately  $(1 - \alpha)100\%$  of all *N* regression lines and can be added

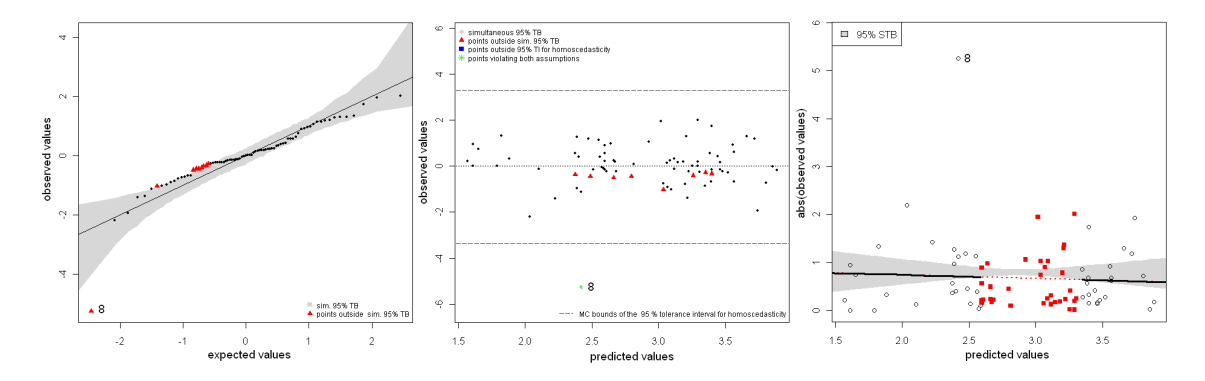

**Figure 2.7:** Diagnostic plots for the residual analysis of the regression model log(*M*) ∼ log(*S*) for the mussels data, where observation 48 was removed.  $(1^{st})$ : QQ-plot with 95.00% simultaneous tolerance band (STB) for normality.  $(2^{nd})$ : Residual plot with 95.00% simultaneous tolerance interval (STI) for homoscedasticity and outlier detection.  $(3^{rd})$ : Plot of the regression of absolute values of studentized residuals onto predicted values with 95.00% STB for homoscedasticity.

to the plot of abs  $(\tilde{e}) \sim \hat{v}$ . This gives an informative plot regarding homoscedasticity of the residuals as shown in Figures 2.5-2.8 (3<sup>rd</sup> plot). We plotted residuals as squares (red), when they belong to those parts of the regression line located outside the STB, indicated as dotted line. Two residual points, which are located outside the STI in the 2 *nd* plot of Figure 2.6, appear to have a major impact on the fitted line. Observation 48 is responsible for the large negative slope of the regression line in the 3<sup>rd</sup> plot of Figure 2.6. Observations 48 and 8 both shift the regression line towards zero, since their relatively large values downsize the remaining residuals. This is due to the fact that the variance of studentized residuals has an expected value equal to one, and both residuals account for a substantial proportion of this variance. Removing observation 48 remedies the problem with the large negative slope but the regression line still exceeds the  $(1 - \alpha)$ 100% STB (Figure 2.7). The large residual corresponding to observation 8 still accounts for a substantial part of the residuals variance, and therefore, downsizes the remaining studentized residuals.

For the mussels data we started with the complete dataset and the regression model *M* ∼ *S*, which exhibited non-normality of the studentized residuals as well as hetero-

scedastic residuals, since the variance of the residuals increases with increasing predicted values (Figure 2.5). The residual points falling outside the STB for normality were located mid-range, which is a hint that something is wrong with the model. Logtransformation remedied this partly, since the residual variance was stabilized (Figure 2.6, 2 *nd* plot). Subsequently removing the observations which correspond to the two largest residuals resulted in plots, which do not exhibit violations of either normality or homoscedasticity when the model log(*M*) ∼ log(*S*) is considered (Figure 2.8). None of the residuals are located outside the STI in the residual plot (2 *nd* plot), and the fitted line for the regression of absolute values of studentized residuals onto predicted values is located entirely within the corresponding STB (3<sup>rd</sup> plot). Note that there is no indication of non-normality of the residuals either (1*s t* plot).

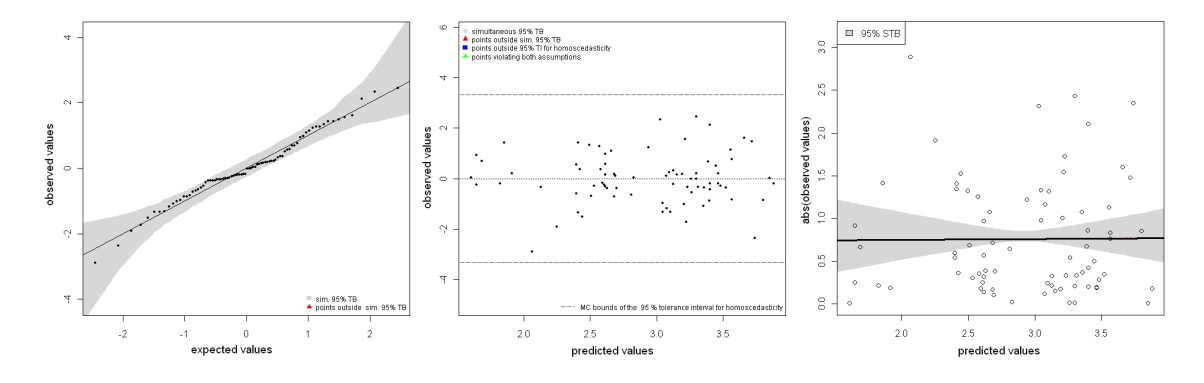

**Figure 2.8:** Diagnostic plots for the residual analysis of the regression model log(*M*) ∼ log(*S*) for the mussels data, where observations 48 and 8 were removed. (1st): QQ-plot with 95.00% simultaneous tolerance band (STB) for normality. (2 *nd* ) : Residual plot with 95.00% simultaneous tolerance interval (STI) for homoscedasticity and outlier detection.  $(3^{rd})$ : plot of the regression of absolute values of studentized residuals onto predicted values with 95.00% STB for homoscedasticity.

### **2.5.2 Monte Carlo Tests for Homoscedasticity**

A test for homoscedasticity (variance homogeneity) in ANOVA-type linear models, following the MC approach outlined in Section 2.3.3, is given in (Piepho, 1996a). The key feature of this test is to subject absolute values or squares of studentized residuals to

an ANOVA *F*-test based on an appropriate linear model (Levene, 1960). The *F*-statistic of the observed data is obtained, and subsequently compared to each of *N F*-statistics obtained for simulated data, where the original values of the response variable were replaced by random standard normal deviates. The MC *p*-value is then computed according to (2.9). This test can easily be performed using the same set of *N* simulated residual vectors as used to test for normality.

An alternative test for homoscedasticity that is sensitive to dependence of the residual variance on expected values is to regress absolute values or squares of studentized residuals on predicted values. Then the *F*-statistic for the null hypothesis of zero slope (Draper & Smith, 1998, p. 39) is computed and denoted as  $F_{obs}$ , whereas  $F_j^{MC}$  corresponds to the *j*-th of *N* values computed for simulated data under  $H_0$ . Under  $H_0$  the residual variance is constant and independent of predicted values. The MC *p*-value can be obtained according to (2.9). This MC test is closely related to the informal procedure, which we used to assess a possible dependence of the residual variance on predicted values (Section 2.5.1).

The MC Levene test for homoscedasticity (Piepho, 1996a), the regression of absolute values or squares of residuals on predicted values, and the graphical procedures, which make use of simultaneous tolerance limits, together provide useful information about the presence or absence of homoscedasticity. Violations of this assumption which are not detected by one procedure may be detected by another one. For the mussels data from the previous Section the MC regression test was not significant ( $p^{MC}$  = 0.61) for the model  $log(M) \sim log(S)$ , when only observation 48 was removed. Both the  $(1 - \alpha)100\%$ STI in the residual plot (Figure 2.7, 2<sup>nd</sup> plot), as well as the plot concerning the regression of absolute values of studentized residuals onto predicted values (Figure 2.7, 3 *r d* plot), revealed heteroscedasticity, respectively, revealed the presence of an outlying observation.

## **Chapter 3**

# **Residual Analysis for Linear Mixed Models**

## **3.1 Introduction**

In this chapter we extend the methodology of simultaneous tolerance bounds, introduced in Chapter 2, from linear models (LM) to linear mixed models (LMM). For LMs residuals are routinely used to check model assumptions, such as normality, homoscedasticity, and linearity of effects. Residuals can also be employed to detect possible outliers and/or observations with high leverage. In LMMs various types of residuals may be defined, which can be used to infer specific features of a particular LMM. We show how these residuals can be used by comparing them to adequate null distributions.

LMMs provide a flexible framework for the analysis of various types of data. They are a natural extension of LMs (Chapter 2), where only a single random term is included, the residual error. LMMs allow the specification of more than one random term. This is a useful feature, since it is often more natural to think of an effect coming from a specific normal distribution rather than having a fixed value. Robinson (1991) gives an excellent introduction to LMMs and discusses their various fields of application. LMMs

originate from estimation of genetic merits in animal breeding, where they were first introduced by Henderson (1950). The great flexibility of random effects estimation, mostly referred to prediction, was then used in e.g. estimating ore deposits, known as Kriging, insurance credibility theory, and digital image processing (Robinson, 1991). With the availability of molecular marker data, LMMs are now widely used for genomic selection in animal and plant breeding (Meuwissen et al., 2001; Piepho, 2009). Another very important application is in the analysis of repeated measures and longitudinal data (Verbeke & Molenberghs, 2000).

A key assumption for inference in LMMs is the normality of the residual errors and the random effects. Lange and Ryan (1989) investigated the normality of random effects in LMMs for repeated measures data. They proposed generalized weighted normal plots, where the weights reflect the differing sampling variances of the estimated random effects. Verbeke and Molenberghs (2000, p. 89) commented on these weighted normal plots that they cannot differentiate between a wrong choice of covariates and wrong distributional assumptions on the error terms or the random effects. Recently, Gumedze et al. (2010) extended a variance shift outlier model (VSOM; Thompson, 1985) to LMMs. The rationale of a VSOM is to add an extra random effect to the model, which accounts for extra variability introduced by a specific observation. Thus, a numeric value is assigned to each observation, which quantifies the inflated variance due to a single observation, which can then be used to classify it to be either an outlier or not. Inflated variance estimates may then be used to assign weights to observations for fitting the LMM. Gumedze et al. (2010) stress that a VSOM has major benefits compared to case-deletion approaches (Cook & Weisberg, 1982), which are also available in LMMs (Christensen et al., 1992; Haslett & Dillane, 2004), especially when groups of outliers are considered. Longford (2001) provides an excellent discussion about the issue of outlying observations and proposes simulation-based diagnostics for random coefficient models. This author proposes parametric bootstrap (Efron & Tibshirani, 1993) to

be able to dispense with asymptotic theory by basing inference on an approximated null distribution of an appropriate diagnostic feature, which can be a statistic or a graphical feature. Nobre and Singer (2007) exemplify the residual analysis for LMMs for repeated measures data. They also review different types of residuals, which arise in the analysis of LMMs and present some theory. Nobre and Singer summarize the fields of application for each type of residuals defined for LMMs, e.g. checking linearity of effects, assessing the covariance structure for individual subjects, checking for outliers, and assessing normality and homoscedasticity of residuals.

The assumed normality of residual errors and normality of random effects may be assessed with quantile-quantile (QQ) plots (Pinheiro & Bates, 2000). QQ-plots are very useful, but there is always some unavoidable subjectivity involved using diagnostic plots, since it is not generally obvious whether the observed pattern is acceptable or not. Therefore, it is desirable to add tolerance bounds to such plots, which reflect the null distribution for a specific diagnostic feature, and hence make the interpretation of these plots more objective.

Here we are mainly concerned with assessing normality and homoscedasticity of various types of residuals in an LMM. Both applications provide means to identify possibly outlying observations. Our approach is based on the parametric bootstrap, which allows generating approximate null distributions of graphical features. This chapter is organized as follows. We start with an example to demonstrate the general scope of the method in the context of LMMs. We then present the theory underlying our method, and proceed by exemplifying our method using various published datasets and comparing our results to those of previously published studies on those datasets. We present a small simulation study to infer whether this approach maintains the expected error rate.

## **3.2 Motivating Example**

Nobre and Singer (2007) illustrated the residual analysis for LMMs using data from a study conducted at the School of Dentistry, Sao Paulo, Brazil. This study was designed to compare two types of toothbrushes, a low cost mono-block toothbrush and a conventional toothbrush. The main interest lay in the maintenance of the capacity to remove bacterial plaque under daily use. This dataset consisted of 32 children, aged 6 to 8, of which one half used the conventional toothbrush, while the other half used the low cost toothbrush. In four sessions, bacterial plaque indices were evaluated before and after using the respective toothbrushes. Obviously, the data comprise repeated measures on the same experimental unit/subject (child). Nobre and Singer (2007) used the LMM

$$
log(y_{ijd}) = \alpha_j + \beta \cdot log(x_{ijd}) + b_i + e_{ijd}
$$
\n(3.1)

where  $y_{i j d}$  is the post-,  $x_{i j d}$  is the pre-treatment bacterial plaque-index of the *i*-th subject, in session  $d$  , using the  $j$  -th type of toothbrush,  $\alpha_j$  is the fixed effect of the  $j$  -th type of toothbrush,  $\beta$  is a fixed regression coefficient, and  $b_i \sim N(0, \sigma_s^2)$  and  $e_{ijd} \sim N(0, \sigma_e^2)$ are independent random variables, where the former corresponds to the random subject effect and the latter corresponds to random measurement error.

Figure 3.1 (1<sup>st</sup> plot) depicts the QQ-plot of studentized conditional residuals (CR, see Section 3.3), i.e. the studentized estimates of the residual errors  $(\hat{e}^*_{ijd})$ , well known from residual analysis for LMs (Chapter 2). The problem for this type of plot is the difficulty to assess whether the plot is indicative of a departure from normality and/or whether there are possible outliers. These problems are even more evident when observation 2 of subject 12 (12.2) and observation 4 of subject 29 (29.4) are removed, which results in a QQ-plot that for some observers might not raise concerns about non-normality at the first glance, while others would still see some unacceptable curvature in the plotted residuals (Figure 3.1, 3<sup>rd</sup> plot). The two offending observations (12.2, 29.4) were identified and classified as outlying observations by Nobre and Singer (2007).

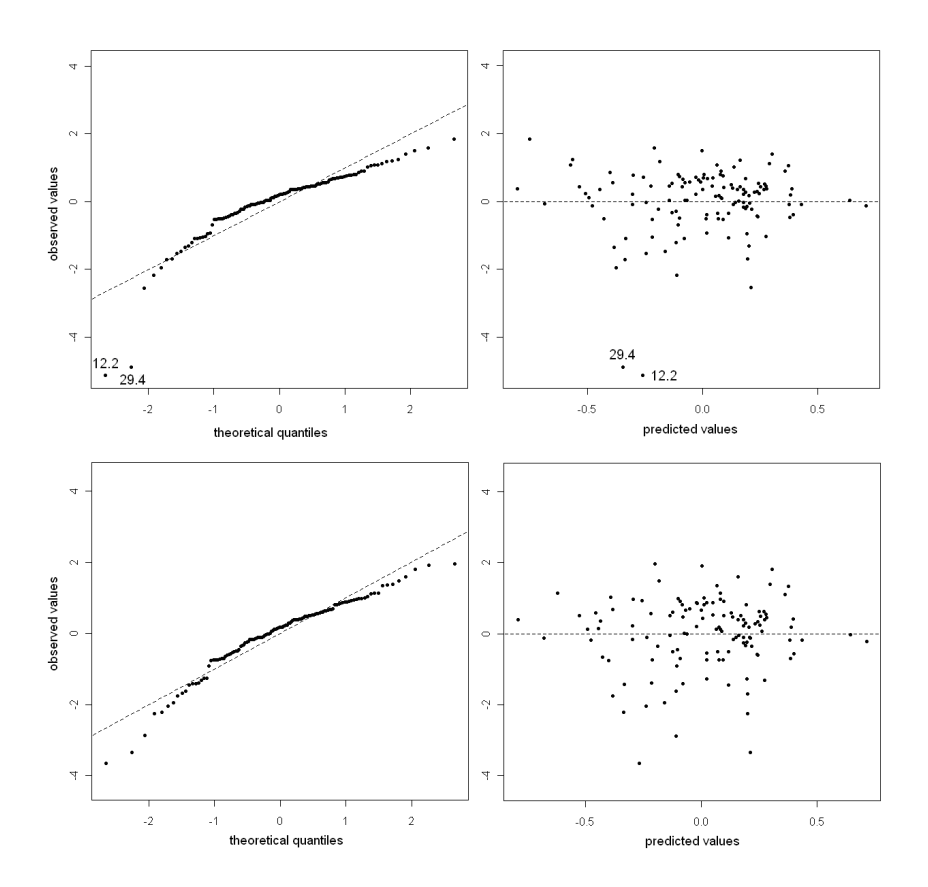

**Figure 3.1:** Plots of studentized conditional residuals [CR, model (3.1)]. (1<sup>st</sup>): QQ-plot of CRs (complete data);  $(2^{nd})$ : Residual plot (complete data).  $(3^{rd})$ : QQ-plot of CRs without observations 12.2 and 29.4.  $(4<sup>th</sup>)$ : residual plot, without observations 12.2 and 29.4.

The 2<sup>nd</sup> and the 4<sup>th</sup> plot of Figure 3.1 depict residual plots, which are useful in identifying a possible dependence of the residual variance on predicted values and which could be used to identify possible outliers. As for the QQ-plots, it may be hard for an experimenter or data analyst to decide without any doubt whether the assumptions of normality and/or homoscedasticity are met. Figure 3.2 depicts the same plots as Figure 3.1, where STBs and STIs were added. Both, the STBs and the STIs, reflect the null distribution regarding the diagnostic plots in a purely frequentist way. There is indication that assumptions are still violated after removal of the two outliers identified by Nobre and Singer (2007). We will come back to this example in section 3.6.1, and will explain in section 3.4 how STBs for different types of LMM residuals, as well as STIs for CRs, can be constructed.

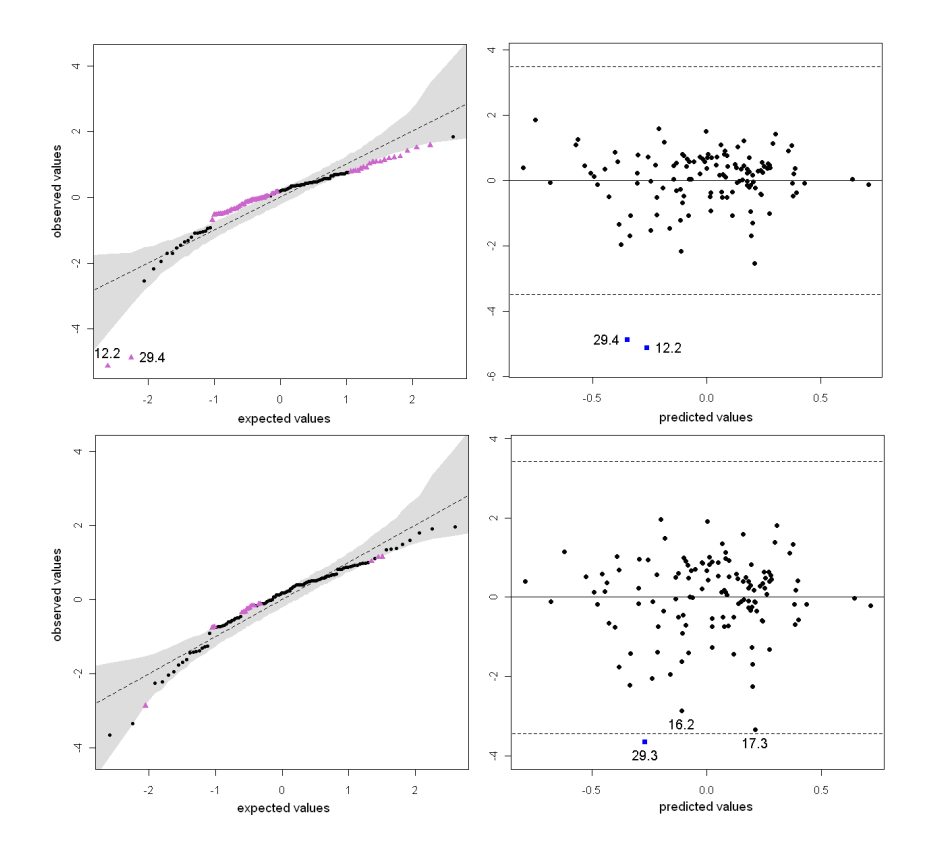

**Figure 3.2:** The same plots as in Figure 3.1. Simultaneous tolerance bands (STB) for normality were added to the 1<sup>st</sup> (95.02%) and the 3<sup>rd</sup> plot (95.04%). 95.00% simultaneous tolerance intervals (STI) for homoscedasticity and outlier detection were added to the 2 *nd* and the 4 *t h* plot.

## **3.3 Linear Mixed Model Residuals**

The general specification of linear mixed models in standard matrix notation can be written as

$$
y = X\beta + Zb + e. \tag{3.2}
$$

Here, *y* is an  $(n \times 1)$  vector of response variables,  $\beta$  is a  $(p \times 1)$  vector of fixed effects linked to each observation via the  $(n \times p)$  design/model matrix *X*, where  $p = \text{rank}(X)$ . *Z* is the  $(n \times q)$  design/model matrix linking the *q* random effects in *b* to each observation, and *b* and *e* are independent random variates, which are normally distributed with

$$
E\left[\begin{array}{c} \boldsymbol{b} \\ \boldsymbol{e} \end{array}\right] = \left[\begin{array}{c} \boldsymbol{0} \\ \boldsymbol{0} \end{array}\right], Var\left[\begin{array}{c} \boldsymbol{b} \\ \boldsymbol{e} \end{array}\right] = \left[\begin{array}{cc} \boldsymbol{G} & \boldsymbol{0} \\ \boldsymbol{0} & \boldsymbol{R} \end{array}\right].\tag{3.3}
$$

*G* and *R* are covariance structures for the random effects *b* and the residual errors *e* , respectively, which form, incorporating matrix **Z**, the variance  $Var(y) = V = ZGZ^{T} + R$ of *y* , which has expectation *X β*ˆ. A key assumption for the analysis of LMMs is that *b* and *e* are normally distributed and that variances and covariances obey the structure shown in (3.3).

Nobre and Singer(2007) reviewed three types of residuals for LMMs, which are useful in the corresponding residual analysis. Marginal residuals  $\hat{\epsilon}$ ,  $\hat{\epsilon} = y - \hat{y} = y - X\hat{\beta} = Z\hat{b} + \hat{e}$ , CRs  $\hat{\mathbf{e}}$ ,  $\hat{\mathbf{e}} = \mathbf{y} - \mathbf{X}\hat{\mathbf{B}} - \mathbf{Z}\hat{\mathbf{b}}$ , and best linear unbiased predictions (BLUPs)  $\mathbf{Z}\hat{\mathbf{b}}$  of the random effects. The latter are constructed employing REML covariance estimates, which makes them empirical BLUPs (EBLUPs). Each of these three types of residuals, which represent distinct parts of random variation in the LMM, can be used to check specific features. Marginal residuals are useful to check for linearity of effects and the covariance structure *V* , whereas CRs can be used to check for outlying observations, homoscedasticity and normality of residual errors. EBLUPs can be employed to check for outliers, the random effects covariance structure*G* , and to check for the normality of random effects *b* (Nobre & Singer, 2007). In case that a model comprises more than one random effect besides the residual error, it is often useful to check the random effects themselves, as exemplified in Pinheiro and Bates (e.g. 2000, p. 189). The benefit of using  $\mathbf{Z}\hat{\mathbf{b}}$  in case of multiple random effects (besides the residual error) is that matrix *Z* links several random effects estimates, which may add to unusually large or small deviates for single observations (rows in *Z* ). In contrast, the random effects estimates/predictions themselves can be completely unsuspicious if checked apart from each other.

Nobre and Singer (2007) note that CRs as well as BLUPs are not pure, which means,

according to Hilden-Minton (1995), that they are not independent of other types of errors. CRs are confounded with the vector of random effects  $\boldsymbol{b}$ , and the BLUPs  $\boldsymbol{Z}\hat{\boldsymbol{b}}$  are confounded with *e* (Hilden-Minton, 1995; Nobre & Singer, 2007). Nobre and Singer propose to use so-called least-confounded residuals to check for the normality of CRs. They use a linear transformation, which was proposed by Hilden-Minton (1995), to obtain (*n* −*r* ), *r* = rank([*X* |*Z* ]) least-confounded residuals. Hilden-Minton (1995) calls them unconfounded residuals. This approach is similar to orthogonal residuals for ordinary LMs as reviewed by (Cook & Weisberg, 1982) or (Seber, 1977).

There are two distinct problems with any linear transformation applied to residuals. Firstly, the direct interpretation of a residual point in e.g. a QQ-plot gets blurred (Cook & Weisberg, 1982, p. 34), since linearly transformed residuals do not correspond to observations any more. Secondly, each type of residual vector represents estimates of the unobservable, underlying true errors, and is a linear combination of these. We think that any additional linear transformation of residuals may amplify the supernormality effect. Supernormality occurs when a set of estimates looks more normal than estimated effects actually are (Atkinson, 1985). For example, Verbeke and Lesaffre (1996) showed that BLUPs can look normal even in cases, where the underlying distribution is nonnormal.

Hilden-Minton (1995) points out that the space of least-/unconfounded residuals is identical to the residual space of the fixed effects analysis of the original LMM. Using a fixed effects analysis allows constructing the associated STB to any desired accuracy, since studentization of the estimated residuals in the fixed effects analysis makes them a pivotal quantity (Cox & Hinkley, 1974; Dufour et al., 1998). The coverage of the STB becomes exact for  $N \rightarrow \infty$ , where *N* is the number of simulation runs. Unfortunately, the pivotal property does not carry over to studentized residuals of LMMs because of the confounding which takes place. We propose to tackle the problem of confounding by using a fixed effects analysis of an LMM, i.e. random effects of the original LMM

are simply specified as fixed effects. Inspecting the studentized residuals of the fixed effects model (LM) is not influenced by any confounding of the random terms (random effects and errors). This allows assessing normality of conditional errors, retains the connection to individual observations, and is not suspected of introducing further supernormality. We will exemplify this in the following sections.

It is convenient to standardize residuals to have mean 0 and variance 1. This facilitates the interpretation of graphical methods which can be used to perform residual analysis for LMMs. The variance of the estimated CRs is

$$
Var(\hat{e}) = P = RQR,
$$
\n(3.4)

where  $Q = V^{-1}(I - H)$ ,  $H = XT$  (hat matrix), and  $T = (X^T V^{-1} X)^{-1} X^T V^{-1}$ . In practice, parameters in *R* and *G* need to be replaced by their estimates in order to get matrix*Q*. Note, that matrix *T* can directly be used to obtain the generalized least squares estimate of the fixed effect parameter vector  $\beta$  (BLUE) as  $\hat{\beta} = T\gamma$ , thus  $\hat{\gamma} = H\gamma$ . We will apply studentization for CRs. The *k* -th CR can be studentized as

$$
\hat{e}_k^* = \frac{\hat{e}_k}{\sqrt{\hat{p}_{kk}}}\tag{3.5}
$$

where  $\hat{p}_{kk}$  is an estimate of  $p_{kk}$ , the k-th diagonal element of matrix **P**. The diagonal elements of *P* are functions of the joint leverage of fixed effects and random effects, thus constituting a generalization of the usual studentized residuals (Nobre & Singer, 2007). A studentized version of the  $l$  -th estimated random effect  $\tilde{b}_l$  can be computed as

$$
\hat{b}_l^* = \frac{\hat{b}_l}{\sqrt{\hat{o}_{ll}}}\tag{3.6}
$$

where  $\hat{o}_{ll}$  is an estimate of  $o_{ll}$ , the *l* -th diagonal element of matrix (Laird & Ware, 1982; Searle et al., 1992)

$$
Var(\hat{\boldsymbol{b}}) = \boldsymbol{0} = \boldsymbol{G} \boldsymbol{Z}^T \boldsymbol{Q} \boldsymbol{Z} \boldsymbol{G}.
$$
 (3.7)

## **3.4 The Simulation Approach**

The basic idea of our approach is to generate appropriate null distributions of residual plots (graphical features) by Monte Carlo simulation. Specifically, we simulate data many times under the null hypothesis of normality of conditional errors *e* and random effects *b*, with covariance matrices *R* and *G* , refit the specified model, and extract the different types of residuals. Thus, we can assess the observed residuals and random effects by comparing them to their null distribution obtained from simulation, e.g. plotting CRs in a QQ-plot, computing an STB and adding it to the QQ-plot, which makes the interpretation of the plot more objective (Figure 3.2, 1<sup>st</sup> and 3<sup>rd</sup> plot). Using an STB can not only reveal departure from normality, it can also reveal outlying observations, i.e. extreme residual points, which lie far outside the  $(1 - \alpha)100\%$  STB. If such outlying residuals also appear as outliers in residual plots with (1− *α*)100% STI (Figure 3.2, 2 *nd* and 4<sup>th</sup> plot), they are likely to be true outliers. Additionally, one often observes an increasing residual variance with increasing predicted values. We use a diagnostic plot, introduced in Section 2.5.1 to assess this dependence. One particular strength of our method is that it maintains the association between residual points and observations. By using a simulation-based approach to derive the null distribution of residuals, one does not depend on asymptotic theory (Longford, 2001). The approach does require reasonably accurate estimates of all variance components, so it is prudent to study the performance in specific settings by simulation (see Section 3.7).

Each vector of simulated data  $y_{sim}$  is constructed as

$$
\boldsymbol{y}_{sim} = \boldsymbol{Z}\boldsymbol{b}_{sim} + \boldsymbol{e}_{sim} = [\boldsymbol{Z}|\boldsymbol{I}_n] \left[ \begin{array}{c} \boldsymbol{b}_{sim} \\ \boldsymbol{e}_{sim} \end{array} \right], \tag{3.8}
$$

where  $\boldsymbol{b}_{sim}$  and  $\boldsymbol{e}_{sim}$  have to be simulated, using the estimates of variance components, and  $I_n$  is an identity matrix of size  $n$ . An alternative and sometimes more convenient way to obtain  $\bm{y}_{sim}$  is to use a *Cholesky* decomposition of  $\bm{V}$  ,  $\bm{V} = \bm{\Gamma}\bm{\Gamma}^T$  . A simulated vector

 $y_{sim}$  with covariance *V* can be computed as

$$
y_{sim} = \Gamma z, \tag{3.9}
$$

where *z* is a vector of independent standard normal deviates of size *n*. For sufficiently many simulations, one so obtains the null distribution of any diagnostic feature to any desired degree of accuracy. In fact, this is a classical parametric bootstrap approach (Efron & Tibshirani, 1993). One does not have to include the fixed effects part of the model in the simulation, which becomes evident by looking at the construction of the random part of the model, the marginal residuals:

$$
\hat{\epsilon} = y - \hat{y} = y - X\hat{\beta} = y - XYy \n= (I - XT)(X\beta + Xb + e) \n= (I - X(X^T V^{-1}X)^{-1}X^T V^{-1})(X\beta + Zb + e) \n= (I - X(X^T V^{-1}X)^{-1}X^T V^{-1})(Zb + e).
$$
\n(3.10)

The last equality follows from  $X\beta - X(X^TV^{-1}X)^{-1}X^TV^{-1}X\beta = X\beta - X\beta = 0$  and can be simplified to  $\hat{\epsilon} = (\mathbf{I} - \mathbf{H})(\mathbf{Z}\mathbf{b} + \mathbf{e})$ . Addition of  $\mathbf{X}\hat{\beta}$  to the simulated random part does not change the results, when the original LMM is refitted to simulated data. Invariance with respect to the value of *β* still holds when *V* is replaced by an estimator (Kackar & Harville, 1981). The random effects design matrix *Z* is known in advance, thus, a new simulated data vector can be obtained from  $(3.8)$ . In case of  $b_{sim}$ , there might be nonzero covariances involved, which have to be accounted for in the simulation process. For example, for longitudinal data, where repeated measures were taken over time on the same subject, and a random regression model was fitted, the random intercept and random slope must be allowed to have non-zero covariance in order to maintain invariance to scale-shift transformations of the covariate (see Section 3.6.3).

Once vector  $y_{sim}$  is simulated, the original LMM is refitted, and all types of residuals

are obtained. We repeat this step *N* times, where *N* is a large number, which results in separate matrices for each type of residuals, where rows correspond to order statistics. These matrices are used to compute the approximate (1−*α*)100% STBs. These tolerance bands are iteratively constructed as described in Section 2.4.1. We make further use of the simulation results in the construction of QQ-plots by plotting the expected values for each order statistic against the order statistics of the observed values. The former are obtained by computing the mean for each order statistic over all simulations. Since we use the studentized residuals, as described above, their expected mean value is equal to zero, while having expected variance equal to one.

## **3.5 A Rank-based Algorithm**

The algorithm described in Section 2.4.1 is based on quantiles for each order statistic. It can be improved in terms of computational speed. Therefore, we introduce a conceptually simple algorithm for the computation of the  $(1 - \alpha)100\%$  STB. In the following, values  $\alpha N$  and  $(1 - \alpha)N$  have to be rounded to the nearest integer, but it is more convenient to choose *N* such that these values are integers. The algorithm operates on the  $(N \times n)$  matrix *S*, i.e. the *i*-th row  $(i = 1, ..., N)$  of *S* contains the *i*-th set of order statistics corresponding to the  $i$ -th simulated response vector  $y_{\text{sim}}$ , where *n* is the number of order statistics. Thus, element  $s_{ij}$  of *S* contains the *j*-th largest residual of the *i*-th set of order statistics. *D* is the  $(N \times n)$  matrix of normalized elements of *S*, where the normalization to zero mean and unit variance is applied within the columns of *S*, i.e. applied across all *N* values of the *j*-th order statistic. *C* is the  $(N \times n)$ matrix of ranks, where rank-values are taken over columns of *S* or *D*. For each row of *C* the minimum and maximum rank values are determined and stored in vectors *c*<sub>*min</sub>* and *c*<sub>*max*</sub>, respectively. The algorithm aims at removing  $\alpha \cdot N$  rows of *S*, i.e. the</sub> remaining vectors define a region, which simultaneously covers  $(1 - \alpha)100\%$  of all *N* sorted studentized residual vectors (order statistics).

The *k* -th iteration consists of the following steps:

- Determine index vector  $\boldsymbol{\theta} = \bigcup [I\{\boldsymbol{c}_{min} = \min(\boldsymbol{c}_{min})\}, I\{\boldsymbol{c}_{max} = \max(\boldsymbol{c}_{max})\}],$ where *I* is the indicator function, which selects indices of elements fulfilling the condition in parentheses. Note that multiple elements in  $c_{min}$  or  $c_{max}$  can correspond to either  $min(c_{min})$  or  $max(c_{max})$ , e.g. the *m*-th and the *n*-th set of order statistics ( $m \neq n$ ) can have a maximum value for different columns in *C* (order statistics).
- Remove rows in *S* and elements in  $c_{min}$  and  $c_{max}$  that correspond to indices  $\theta$ , in case  $N_{k-1} - N_{\theta} \ge (1 - \alpha)N$ , where  $N_{\theta}$  is the number of unique indices in  $\theta$  (one set of order statistics can simultaneously have the maximum and minimum) and  $N_{k-1}$  is the number of remaining rows in *S* after iteration ( $k-1$ ) and proceed with iteration  $(k+1)$ .
- If  $N_{k-1} N_{\theta} < (1 \alpha)N$ , only  $(1 \alpha)N (N_{k-1} N_{\theta})$  elements are removed, which are chosen by their corresponding normalized values. For each rank-value in  $c_{min}$ and  $c_{max}$  there exist normalized values of the corresponding order statistics in  $D$ . The largest  $(1-\alpha)N - (N_{k-1}-N_{\theta})$  elements of these normalized values are chosen, where absolute values are used. The corresponding rows in *S* are removed, which ensures coverage equal to  $(1 - \alpha)100\%$  regarding the *N* studentized residuals vectors, obtained from simulation under the null hypotheses.

## **3.6 Examples**

## **3.6.1 Toothbrush Data**

We used the toothbrush data from Nobre and Singer (2007) as motivating example in Section 3.2 and now proceed with the residual analysis based on Monte Carlo simulation starting with model (3.1). From looking at Figures 3.1 and 3.2 it is clear that observations

12.2 and 29.4 are likely to be outliers. These residuals appear as the two largest absolute studentized residuals in the 2<sup>nd</sup> plot of Figure 3.2. Removing both observations results in the QQ-plot with 95.04% STB in Figure 3.2 ( $3^{rd}$  plot). There are no extreme residuals outside the STB, where extreme means either the smallest or largest residuals. But there are some mid-range residuals not enclosed by the STB. These residuals are indicated as triangles. Besides this anomaly, there is an eye-catching curvature apparent in both QQ-plots. This causes the bulge of mid-range residuals to fall outside the STB. We conclude that a log-transformation was not completely successful for the toothbrush data in meeting the normality assumption for CRs. Thus, we next tried to fit model (3.1) without log-transforming variables *X* and *Y* .

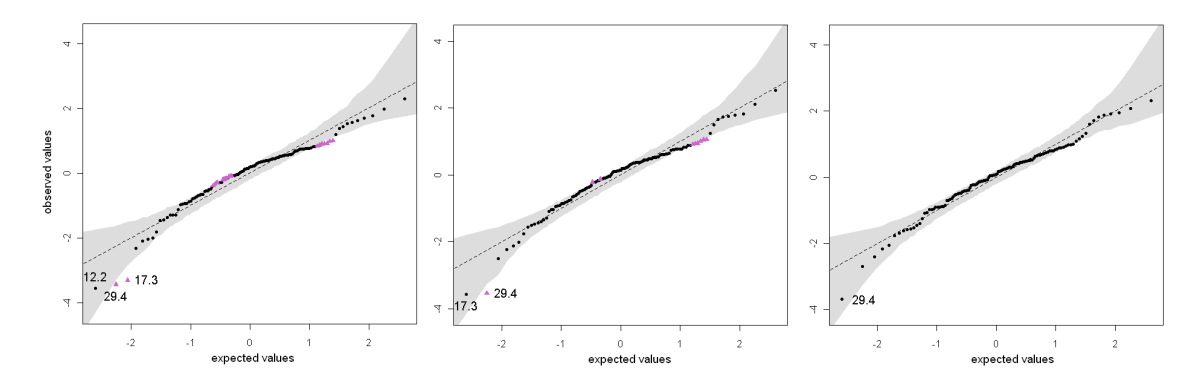

**Figure 3.3:** QQ-plots for studentized conditional residuals of the toothbrush data without log-transformation of variables *X* and *Y*. (1<sup>st</sup>): QQ-plot for the complete toothbrush with 95.00% STB.  $(2^{nd})$ : QQ-plot with 95.04% STB without observation 12.2.  $(3^{rd})$ : QQ-plot with 95.00% STB without observations 12.2 and 17.3.

Figure 3.3 (1<sup>st</sup> plot) shows the QQ-plot for the CRs of model (3.1) applied to the data without log-transforming variables *X* and *Y* (95.00% STB). In the first step we removed observation 12.2, which is the largest studentized residual in absolute terms. We then refitted the model (Figure 3.3, 2 *nd* plot, 95.04% STB), removed observation 17.3, and finally obtained the 3<sup>rd</sup> plot of Figure 3.3. The QQ-plot with 95.00% STB exhibits no CRs outside the STB. Furthermore, the plot indicates that the observed studentized CRs better reflect the assumptions of the model, i.e. they scatter around the diagonal

line more tightly compared to Figure 3.2 (3<sup>rd</sup> plot). The apparent curvature, which was visible for the log-transformed data, is mitigated for the untransformed data.

To ensure that confounding of different types of LMM residuals does not lead to incorrect conclusions about the normality of the CRs (see Section 3.3), we performed fixed effect analyses of the original LMMs (Chapter 2). All random effects were treated as fixed effects, which ensures that the residuals lie in the same space as least-/unconfounded CRs of the LMM (Hilden-Minton, 1995). Figure 3.4 depicts QQ-plots of studentized residuals of the fixed effect analyses. The 1<sup>st</sup> plot of Figure 3.4 shows the QQ-plot with 95.02% STB of the log-transformed data, where observations 12.2 and 29.4 are removed. The 2 *nd* plot of Figure 3.4 depicts the QQ-plot with 95.03% STB associated with the fixed effect analysis of model (3.1) applied to the untransformed data, where observations 12.2 and 17.3 were removed. The results are equal to those for the LMM analysis. When model (3.1) is fitted to the log-transformed data, the normality assumption of CRs is not met and there is still some curvature visible, and if the untransformed data is used, there is no evidence against the normality assumption.

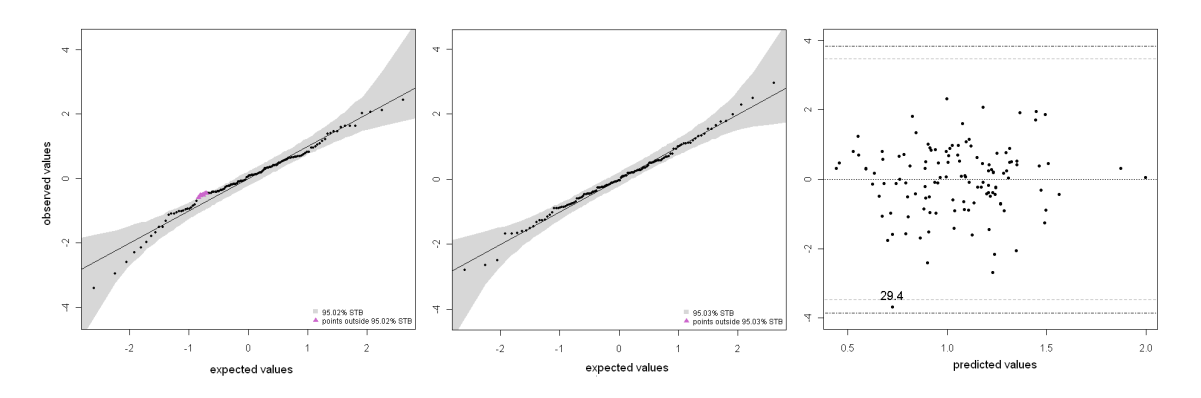

Figure 3.4: The 1st and 2nd plot show QQ-plots of studentized residuals for the fixed effect analysis of the toothbrush data.  $(1^{st})$ : QQ-plot of the log-transformed data without observations 12.2 and 29.4 (95.02% STB). (2<sup>nd</sup>): QQ-plot of the untransformed data without observations 12.2 and 17.3 (95.03% STB). (3<sup>rd</sup>): Residual plot for studentized conditional residuals of the linear mixed model for the untransformed data with simultaneous tolerance intervals (STI). Two outer lines correspond to the 99.00% STI, two inner lines correspond to the 95.00% STI.

Our Monte Carlo procedure also allows assessing the homoscedasticity assumption of conditional errors in the LMM. Nobre and Singer (2007) stated that a plot of studentized CRs vs. fitted values would be appropriate for this purpose. Our procedure allows adding an STI which covers approximately  $(1 - \alpha)100\%$  of all simulated vectors of CRs. In case that all residual points lie within these bounds, homoscedasticity can be assumed. The 3<sup>rd</sup> plot of Figure 3.4 shows the residual plot with 95.00% STI for the model without log-transformation (two inner lines) applied to the outlier-corrected data. This interval contains 95.00% of all simulated, studentized CR vectors. The two outer lines in this plot correspond to the 99.00% STI, which were added to illustrate that observation 29.4 is not an extreme outlier. This is confirmed by looking at the 3<sup>rd</sup> plot of Figure 3.3, where observation 29.4 does not violate the bounds of the 95.00% STB. The overall point-pattern does not raise concerns about the variance depending on predicted values.

## **3.6.2 Cambridge Filter Data**

In this section we apply our approach to another previously published dataset and use a third type of diagnostic plot, which can be used to assess whether the residual variance depends on predicted values (Section 2.5.1). The dataset was presented in Rocke (1983), and it was used by Gumedze et al. (2010) to exemplify the variance shift outlier model for LMMs. It comprises ten samples of Cambridge filter pads with increasing nicotine content. Each of 14 laboratories (lab) analyzed one complete set of filters, i.e. each of the ten nicotine concentrations. The aim of the original study was to assess the reliability of gas chromatography as a first step in analyzing nicotine content (Gumedze et al., 2010). There were 138 measurements, since two values were missing. Gumedze et al. (2010) used the LMM

$$
y_{ij} = \mu + \alpha_i + b_j + e_{ij}, \qquad (3.11)
$$

where  $y_{ij}$  ( $i = 1,...10$ ;  $j = 1,...,14$ ) is the amount of nicotine in the  $ij$ -th sample in milligrams,  $\alpha_i$  is the fixed effect of the *i*-th sample,  $b_j \sim (0, N \sigma_b^2)$  is the i.i.d. random effect of the *j*-th lab, and  $e_{ij} \sim N(0, \sigma_e^2)$  is the i.i.d. residual error term for the *ij*-th measurement.

Gumedze et al. (2010) identified nine outlying observations (9, 31, 109, 117, 118, 129, 130, 137, 138), where four came from lab 14 (N, if letter-coded), whereas Christensen et al. (1992), identified seven outliers (31, 117, 118, 129, 130, 137, 138) by using a case-deletion approach (Gumedze et al., 2010).

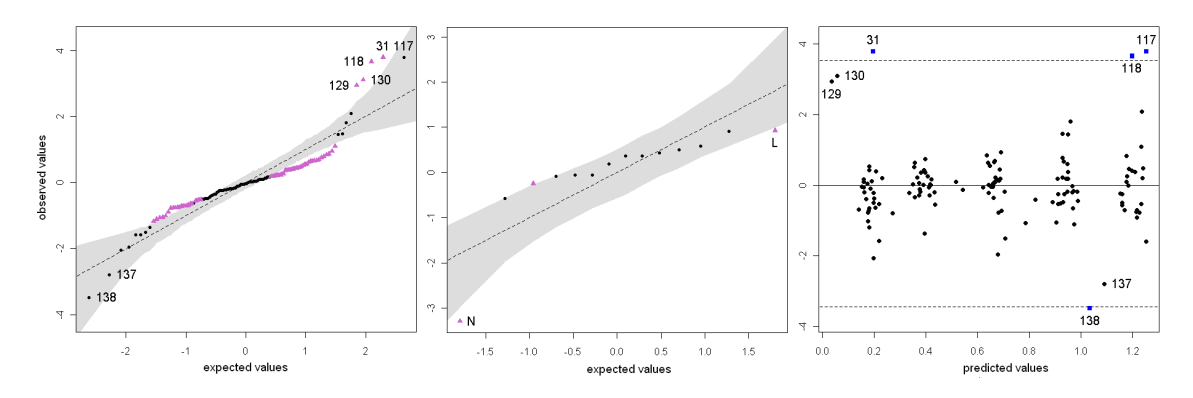

**Figure 3.5:** Plots of the residual analysis of the complete Cambridge filter data. (1st): QQ-plot of studentized conditional with 95.00% STB.  $(2^{nd})$ : QQ-plot of studentized random laboratory effects for with 95.00% STB.  $(3^{rd})$ : Residual plot with 95.00% STI.  $(4^{th})$ : Plot of the regression of absolute values of studentized conditional residuals on predicted values with 95.00% STB.

Figure 3.5 depicts diagnostic plots for the residual analysis of the complete Cambridge filter dataset. From the 1<sup>st</sup> plot, one can see that studentized CRs indicate problems, since there are many residuals outside the 95.00% STB. The 2 *nd* plot of Figure 3.5 reveals that lab 14 (N) has by far the largest random lab effect in absolute terms, falling outside the associated 95.00% STB together with two other studentized lab-effects. This plot also reveals that normality of the random lab effects cannot be assumed, because the lab effects do not behave as expected, i.e. they do not scatter around the dashed line, which indicates their expected values computed from all *N* datasets simulated under the null hypothesis. The residual plot of studentized CRs vs. predicted values

(3<sup>rd</sup> plot) sheds light on the overall behavior of CRs. There are several residuals located remarkably remote. Three of these residuals are located outside the 95.00% STI for the complete data, which represents the area expected to contain a vector of studentized CRs in 95.00% of the cases.

![](_page_69_Figure_2.jpeg)

**Figure 3.6:** Plots of the residual analysis of the Cambridge filter data, where the nine outliers, identified by Gumedze et al. (2010) were removed. (1<sup>st</sup>): QQ-plot of studentized random laboratory effects for with 95.00% STB.  $(2^{nd})$ : Residual plot with 95.00% STI.  $(3^{rd})$ : Plot of the regression of absolute values of studentized conditional residuals on predicted values with 95.00% STB.

Removing the 9 outliers identified with the VSOM of Gumedze et al. (2010) did not remedy the problems apparent in the QQ-plot for studentized random effects, and the residual variance now increases with increasing predicted values (Figure 3.6). Lab 14 (N) still stands out as outlier besides other random effects which also exceed the bounds of the STB. Removing the complete data from lab 14 made the QQ-plot for the random laboratory-effects conformable with the null distribution of this diagnostic plot (STB) at the cost of removing many informative observations.

A less rigorous way of fitting a model to this dataset is to estimate lab-specific residual variance parameters. Inspection of these estimates suggests that all labs have the same residual variance, except labs 4 (D), 12 (L) and 14 (N). Thus, we fitted a model with four variance parameters, one for each of the labs D, L, N, and one for the remaining labs. In fact, it is well known that variances may vary among labs, and it is common practice to fit heteroscedastic models to experiments involving several labs (Deutler,

1991; Piepho, 1996b). When observations 9, 106, and 125 were removed, we obtained diagnostic plots, which we consider acceptable (Figure 3.7). There is no evidence of non-normality in the QQ-plot with 95.00% STB of studentized CRs (1st plot). The 2nd plot depicts the QQ-plot of studentized random effects with 95.06% STB. It looks much better than the one obtained from the original data (Figure 3.5) or the 2 *nd* plot in Figure 3.6, i.e. random lab effects scatter around the diagonal line. Although lab N still exceeds the STB, the overall appearance meets the assumptions reasonably well. This is obvious from the 5<sup>th</sup> plot of Figure 3.7, where the 99.00% STB is shown for comparison with the 95% STB. Its bounds are not violated by the studentized random effect of lab N.

![](_page_70_Figure_2.jpeg)

**Figure 3.7:** Plots for the Cambridge filter data without observations 9, 106, and 125, where four residual variance components were used (lab 4, 12, 14, and the remaining labs). (1<sup>st</sup>): QQ-plot of studentized CRs with 95.00% STB.  $(2^{nd})$ : QQ-plot of studentized random lab effect with 95.06% STB. (3<sup>rd</sup>): Residual plot of studentized CRs with 95.00% STI. (4<sup>th</sup>): Plot of absolute values of studentized CRs vs. predicted values with 95.02% STB for the regression abs (*C R*) ∼ *p r e d i c t e d* . (5 *t h*) : QQ-plot of studentized lab effects with 99.00% STB. (6 *t h*) : The same as the 4th plot, here with 97.50% STB.

The plot of studentized CRs vs. predicted values (3 *r d* plot) does not reveal outliers but might raise concerns about a possible dependence of the residual variance on predicted values. To further assess this issue, we resort to the plot of the regression of absolute studentized CR on predicted values, introduced in Section 2.5.1. The 4 *t h* plot depicts a possible graphical display, which comprises the regression line with 95.02% STB. The regression line is located outside the associated STB for small and large predicted values (dotted). This violation of the STB is borderline, which is obvious from the 6<sup>th</sup> plot of Figure 3.7, which shows the regression line for the observed CRs with 97.50% STB for comparison with the 95% STB. This time ( $\alpha$  = 0.025), the regression line does not violate the bounds of the STB.

We conclude that an LMM with four variance parameters and three observations removed (9, 106, 125) fits the assumptions of the LMM analysis quite well. Thus, less valuable information needs to be discarded compared to the homoscedastic model. Using only four variance parameters in the heteroscedastic model is also more parsimonious than the full heteroscedastic model with 14 residual variance parameters. In particular, the full heteroscedastic model does not improve the model fit significantly, i.e. the associated likelihood ratio test is neither significant for the complete data  $(p=0.4754)$  nor for the data, where observations 9, 106, 125 were removed  $(p=0.4295)$ .

## **3.6.3 Orthodont Data**

In this section we show how STBs can be used to assess normality of single random effects. We additionally show that the type of scaling used for the random terms influences the interpretation of diagnostic plots. The model that we use in this section has random effects that are correlated. We illustrate the simulation approach by applying it to the Orthodont data, which comes with the R-package nlme (www.r-project.org). It is described in Pinheiro and Bates (2000) and comprises the growth records of 27 children (16 male, 11 female) at ages 8 to 14. The distance between the pituitary and
pterygomaxillary fissure was measured every two years from X-ray exposures. We will restrict our interest here to the model *fm2Orth.lme* (Pinheiro & Bates, 2000, p. 148):

$$
y_{ijk} = \alpha_j + \beta_j(x - 11) + a_i + b_i(x - 11) + e_{ijk}
$$
\n(3.12)

where  $y_{ijk}$  is the measured distance of the *i*-th child, which belongs to *j*-th sex, at centered age  $k \in \{-3, -1, 1, 3\}$ . The parameter  $\alpha_j$  is the sex-specific fixed intercept,  $\beta_j$ is the sex-specific fixed slope. Both effects constitute the fixed effect parameter vector  $\bm{\beta}=\left[\alpha_1,\alpha_2,\beta_1,\beta_2\right]^T$ . Random intercepts  $a_i$  and slopes  $b_i$  constitute the random effects vector  $\boldsymbol{b} = [a_1, ..., a_{27}, b_1, ..., b_{27}]^T$ , which is  $\boldsymbol{b} \sim N(\boldsymbol{0}, \boldsymbol{G})$  distributed independently of the residual errors  $e \sim N(0, R)$ , where  $R = \sigma^2 I$ . The covariance matrix of random effects  $a_i$ and  $b_i$  of the  $i$ -th child was modeled as

$$
\boldsymbol{G}_i = \left[ \begin{array}{cc} 3.350 & 0.068 \\ 0.068 & 0.033 \end{array} \right], \tag{3.13}
$$

where the diagonal elements correspond to the variances of the random intercept and random slope, respectively, and the off-diagonal element represents the covariance between both random effects for one subject (child). This covariance had to be accounted for in the simulation of new data, i.e. the random intercepts and random slopes were drawn from a bivariate normal distribution with covariance matrix  $\boldsymbol{G}_{i}.$ 

The analysis of the studentized CRs revealed two distinct outlying observations. The 3 *r d* observation of subject M09 (M09.3) and the 1 *s t* observation of subject M13 (M13.1) were consecutively identified as outliers. We used QQ-plots with STB (*N* = 10000 simulations) and the corresponding residual plots of studentized CRs vs. predicted values with STI for the identification of both outliers (Figure 3.8). To check that confounding of residuals did not lead to misleading conclusions, we also checked the QQ-plot of studentized residuals obtained for the fixed effect analysis of the LMM without observation M09.3 and M13.1. The corresponding 95.09% STB enclosed the observed order statistics

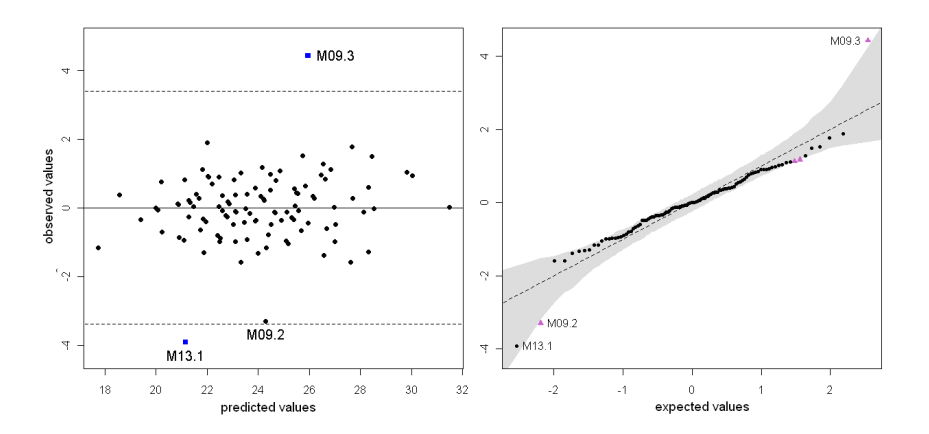

**Figure 3.8:** Diagnostic Plots for the complete Orthodont data (LMM analysis). (1st): Residual plot of studentized conditional residuals (CR) with 95.00% simultaneous tolerance interval (STI). (2 *nd* ) : QQ-plot of studentized CRs with 95.27% simultaneous tolerance band (STB).

completely. The diagnostic plots for the outlier corrected data is shown in Figure 3.9. Thus, we concluded that the normality and homoscedasticity assumptions were met for CRs, when observations M09.3 and M13.1 were removed.

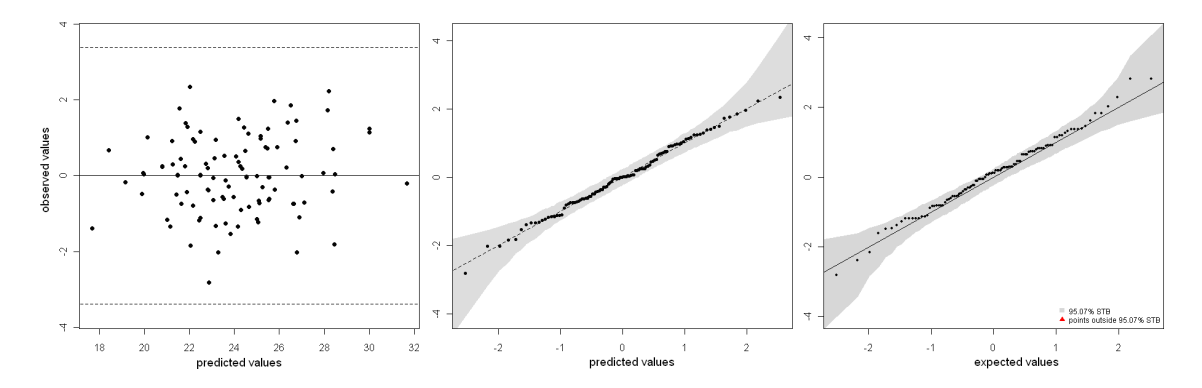

**Figure 3.9:** Diagnostic Plots for the Orthodont data, where observation M09.3 and M13.1 were removed. (1<sup>st</sup>): Residual plot of studentized conditional residuals (CR) with 95.00% STI (LMM analysis).  $(2^{nd})$ : QQ-plot of studentized CRs with 95.09% STB (LMM analysis).  $(3^{rd})$ : QQ-plot of studentized residuals with 95.07% STB for the fixed effect analysis.

Pinheiro and Bates (2000, p. 189) marked individual random effects as outliers, whose absolute values of standardized estimates exceed the 95% quantile of the standard normal distribution. This corresponds to a 10% outlier test. Pinheiro and Bates classified the random intercept effects of subjects F10, F11, and M10 as outlying values. Subject

M13 was classified as outlier for the random slope. The 1 *s t* plot of Figure 3.10 depicts the QQ-plot for the standardized random intercepts, the 4 *t h* plot shows the QQ-plot for the standardized random slopes as presented in (Pinheiro & Bates, 2000, p. 189). The authors concluded from these plots that the normality assumption is reasonable. Again, it is not clear whether these patterns are within expectation or not. The authors also mention that a few outliers appear to be present, which is not confirmed by our Monte Carlo approach. The 2<sup>nd</sup> plot of Figure 3.10 depicts the QQ-plot with approximately 90% STBs for the standardized random intercept for each subject. The 5 *t h* plot of Figure 3.10 corresponds to the QQ-plot with approximately 90% STB for the standardized random slopes. We used 90% STBs here and additionally plotted standardized random

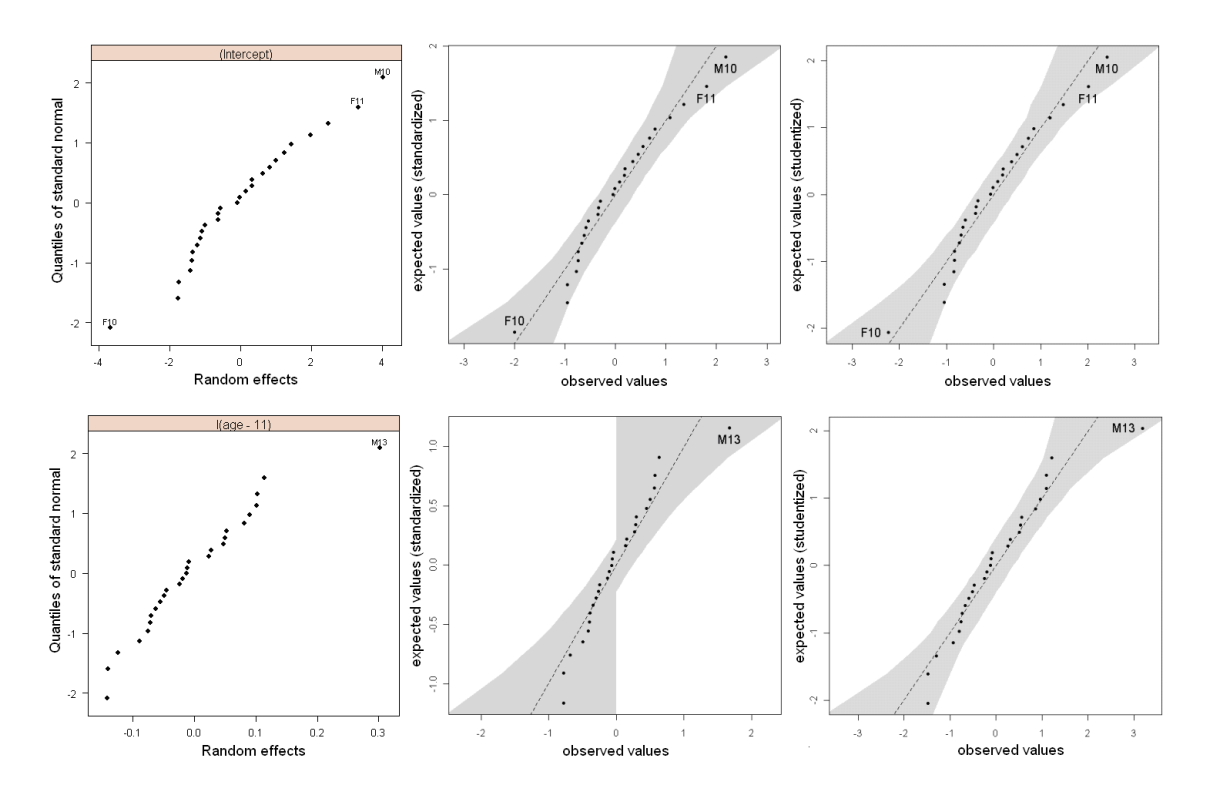

**Figure 3.10:** QQ-plots for random intercept-effects (1st row) and random slopes (2nd row) for the complete Orthodont data as presented in Pinheiro & Bates (2000, p. 189). (1<sup>st</sup> column). QQ-plots of standardized random effects as presented in Pinheiro and Bates (2000, p. 189). (2 *nd* column): QQ-plots of standardized random effects with approximately 90% simultaneous tolerance band (STB). (3<sup>rd</sup> column): QQ-plots of studentized random effects with approximately 90% STB.

effects for better comparability to the results presented in Pinheiro and Bates (2000, p. 189), who standardized random effects dividing by the respective square root of the estimated variance component. The 5<sup>th</sup> plot of Figure 3.10 reflects the uncertainty in estimating the variance of the random slope, when using standardized values. As one can see, the upper bound for negative values and the lower bound for positive values are practically zero. This results from many slope-variance estimates which are close to zero, obtained in  $(N = 10000)$  simulations. By using standardized random effects instead of studentized random effects, one does not consider that each random effect estimate may have a specific variance. Studentization of random effects, using formula (3.6), does consider these specific variances (3<sup>rd</sup> and 6<sup>th</sup> plot of Figure 3.10). The overall point pattern is similar to the one obtained from standardization, although there are some scale differences. The associated STB for the random slope is less wide and therefore more meaningful.

Either using standardized values or using studentized values, in both cases the assumption of normality appears to be met and no outlying values seem to be present, since there are no values exceeding the bounds of the STBs, and using a value of  $\alpha = 0.1$ is a rather liberal choice. It results in a narrower STB, which simultaneously covers approximately 90% of all *N* = 10000 vectors of simulated random effects. The QQ-plots with STB (CRs and random effects) for the data, where observations M09.3 and M13.1 were removed, do not reveal any outliers (not shown) and look entirely unsuspicious. When the outlier-free data is used, the random slope effect of subject M13 is located mid-range, and does not stand out any more.

### **3.7 Simulation Study**

We conducted a small simulation study to assess whether our proposed simultaneous tolerance bounds (STBs and STIs) have empirical error rates (size) conformable with the specified nominal error rate of  $\alpha = 5\%$ . We consider two different LMMs, both

applied to balanced and unbalanced data. The first model (I) is the one used for the toothbrush data (formula 3.1, Sections 3.2 and 3.6.1). More specifically, for the balanced case we investigated three designs, one comprising  $g = 32$  subjects, one  $g = 16$ , and one  $g = 8$  subjects, with  $r = 4$ ,  $r = 8$ , and  $r = 16$  repeated measures, respectively, and applied formula (3.1). The 2<sup>nd</sup> model (II) was fitted to three designs with *g* groups and *r* replicates per group, where  $r \times g = 36$ , and it can be written as  $y_{ii} = \mu + a_i + e_{ii}$ , where observation  $y_{ij}$  corresponds to the *j*-th replicate of the *i*-th group,  $\mu$  is the fixed intercept,  $a_i$  is the i.i.d.  $N(0,\sigma_r^2)$  distributed random group-effect,  $e_{ij}$  is the i.i.d.  $N(0,\sigma_e^2)$ distributed *i j*-th error term. We simulated random effects with variance  $\sigma_r^2 = \gamma$  and residual errors with variance  $\sigma_e^2$  = 1 from normal distributions with expected values equal to zero. Since the random part of the LMM is independent of the fixed effects (see Section 3.4), each dataset was simulated according to formula (3.8). Table 3.1 contains the results of the simulation study for the balanced case.

**Table 3.1:** Empirical error rates (type I errors ) for approximately 95% simultaneous tolerance band (STB) of studentized conditional residuals (CR), 95% simultaneous tolerance interval (STI) of studentized CRs, and approximately 95% STB for studentized random effects. Model I corresponds to the toothbrush dataset with *g* subjects and *r* measurements per subject, Model II corresponds to a one-way random effects ANOVA with *g* groups and *r* replicates per group. Model I and model II were applied to balanced data, i.e. group sizes were equal.

| Model | g  | r  |                |               |               | <b>Balanced Designs</b> $\gamma = \sigma_r^2/\sigma_e^2$ |               |               |               |              |               |
|-------|----|----|----------------|---------------|---------------|----------------------------------------------------------|---------------|---------------|---------------|--------------|---------------|
|       |    |    | $\gamma = 0.1$ |               |               |                                                          | $\gamma = 1$  |               | $\gamma = 10$ |              |               |
|       |    |    | <b>STB CR</b>  | <b>STI CR</b> | <b>STB RE</b> | <b>STB CR</b>                                            | <b>STI CR</b> | <b>STB RE</b> | <b>STB CR</b> | <b>STICR</b> | <b>STB RE</b> |
|       | 32 | 4  | 0.066          | 0.051         | 0.042         | 0.048                                                    | 0.069         | 0.054         | 0.058         | 0.054        | 0.055         |
|       | 16 | 8  | 0.057          | 0.058         | 0.037         | 0.058                                                    | 0.037         | 0.057         | 0.050         | 0.046        | 0.060         |
|       | 8  | 16 | 0.059          | 0.051         | 0.034         | 0.069                                                    | 0.042         | 0.049         | 0.055         | 0.064        | 0.053         |
|       |    |    |                |               |               |                                                          |               |               |               |              |               |
|       | 12 | 3  | 0.050          | 0.047         | 0.039         | 0.054                                                    | 0.051         | 0.039         | 0.047         | 0.049        | 0.048         |
| Н     | 6  | 6  | 0.067          | 0.053         | 0.043         | 0.054                                                    | 0.052         | 0.051         | 0.052         | 0.043        | 0.058         |
|       | 3  | 12 | 0.061          | 0.044         | 0.028         | 0.057                                                    | 0.050         | 0.030         | 0.053         | 0.046        | 0.047         |

For the unbalanced case we used the same number of groups as for the balanced data, varying the number of repeated measures among the *g* groups. The simulated data under the null hypothesis was created the same way as the balanced data, i.e. observations were drawn from normal distributions  $N(0,\sigma_r^2)$  and  $N(0,\sigma_e^2)$ . For model I

we introduced unbalancedness by creating group sizes ranging from  $r = 2$  to  $r = 9$  for the  $g = 32$  data, group sizes from  $r = 3$  to  $r = 16$  for the  $g = 16$  data, and group sizes from  $r = 6$  to  $r = 23$  for the  $g = 8$  data. Model II was created the same way as model I. Here we obtained unbalanced data sets by creating group sizes from  $r = 1$  to  $r = 6$  for the  $g = 12$  data, group sizes from  $r = 2$  to  $r = 11$  for the  $g = 6$  data, and group sizes of  $r = 6$ ,  $r = 12$ ,  $r = 18$  for the  $g = 3$  data. Table 3.2 contains the results of the simulation study for the unbalanced datasets.

**Table 3.2:** Empirical error rates (type I errors  $\alpha = 0.05$ ) for approximately 95% simultaneous tolerance band (STB) of studentized conditional residuals (CR), 95% simultaneous tolerance interval (STI) of studentized CRs, and approximately 95% STB for studentized random effects. Model I corresponds to the toothbrush dataset with *g* subjects and *r* measurements per subject, Model II corresponds to a one-way random effects ANOVA with *g* groups and *r* replicates per group. Model I and model II were applied to unbalanced data, i.e. group sizes were not equal.

| Model | g  | r        |               | Unbalanced Designs $\gamma = \sigma_r^2/\sigma_e^2$ |               |               |              |               |               |               |               |  |  |
|-------|----|----------|---------------|-----------------------------------------------------|---------------|---------------|--------------|---------------|---------------|---------------|---------------|--|--|
|       |    |          |               | $\gamma = 0.1$                                      |               |               | $\gamma = 1$ |               |               | $\gamma = 10$ |               |  |  |
|       |    |          | <b>STB CR</b> | <b>STI CR</b>                                       | <b>STB RE</b> | <b>STB CR</b> | <b>STICR</b> | <b>STB RE</b> | <b>STB CR</b> | <b>STICR</b>  | <b>STB RE</b> |  |  |
|       | 32 | $2-9$    | 0.057         | 0.041                                               | 0.061         | 0.053         | 0.056        | 0.056         | 0.065         | 0.044         | 0.061         |  |  |
|       | 16 | $3 - 16$ | 0.059         | 0.047                                               | 0.041         | 0.060         | 0.046        | 0.056         | 0.062         | 0.053         | 0.052         |  |  |
|       | 8  | $6 - 23$ | 0.075         | 0.064                                               | 0.050         | 0.060         | 0.052        | 0.052         | 0.054         | 0.058         | 0.039         |  |  |
|       |    |          |               |                                                     |               |               |              |               |               |               |               |  |  |
|       | 12 | $1-6$    | 0.065         | 0.052                                               | 0.052         | 0.051         | 0.048        | 0.056         | 0.062         | 0.039         | 0.033         |  |  |
| Н     | 6  | $2 - 11$ | 0.050         | 0.056                                               | 0.044         | 0.045         | 0.051        | 0.054         | 0.047         | 0.042         | 0.053         |  |  |
|       | 3  | $6 - 18$ | 0.058         | 0.046                                               | 0.051         | 0.052         | 0.044        | 0.021         | 0.048         | 0.044         | 0.031         |  |  |

We generated 1000 datasets for each combination of experimental design and ratio of variance components *γ*, and constructed the approximately 95% STBs for studentized CRs and studentized random effects, and the 95% STI for studentized CRs from 5000 (inner) simulations. Whenever at least one residual fell outside of these simultaneous tolerance bounds, we classified it as non-conformable with the null hypothesis. We expected that approximately 5% of all 1000 outer simulations revealed such violations of the simultaneous tolerance bounds. A 95% tolerance interval for the empirical size (error rate under the null hypothesis) can be constructed from the binomial distribution, since the STIs and STBs classify a residual vector as either acceptable (all points enclosed) or not (at least one point outside), which can be regarded a Bernoulli-experiment. For

 $\alpha$  = 0.05 and *n* = 1000, the associated 95% tolerance interval is equal to [0.0365; 0.0635].

This simulation study revealed no systematic deviations from the expected error rates, neither for balanced designs (Table 3.1) nor for unbalanced designs (Table 3.2). There are a few values of the empirical error rates, which are not enclosed by the associated 95% tolerance interval. These values primarily occur for experimental designs where only few groups are present. Van Eeuwijk (1995) stressed that distributional properties of random effects, where less than ten degrees of freedom are available for estimating the associated variance component, cannot be properly checked. This might explain that the few values outside the 95% tolerance interval predominantly occur for designs where less than ten degrees of freedom are available.

# **Chapter 4**

# **Two-Color cDNA-Microarrays**

### **4.1 Introduction**

The cDNA microarray technology has been widely used throughout all fields of scientific research that make use of gene expression data, including projects aimed at unraveling the causes of heterosis and studying heterosis itself (Keller et al., 2005; Uzarowska et al., 2007, 2009; Höcker et al., 2008; Paschold et al., 2010; Frisch et al., 2010; Thiemann et al., 2010; Jahnke et al., 2010). Two-color cDNA microarrays quantify the response of thousands of genes to a specific stimulus at once. Such stimuli could be treatments with specific reagents, different developmental stages, different genotypes, different tissues of the same organism and so on. In general, the experimenter expects differences in expression of a subset of genes due to the different stimuli. On each two-color cDNA microarray, two mRNA-probes are competitively hybridized after they have been reverse-transcribed into cDNA and marked with two different fluorophores such as Cy3 (green) and Cy5 (red). They are expected to bind to their complementary sequences, which are immobilized onto the surface of the chip at specific known positions (spots). This allows quantifying the amount of fluorescence emitted when a laser excites these fluorophores. A scanner captures these fluorescence signals, which are subsequently

#### 4.1. INTRODUCTION 73

transformed into real numbers (Mary-Huard et al., 2004; Schena, 2003). Figure 1.2 summarizes the steps from living cells to a fluorescence signals for a single spot.

Several sources of (non-biological) variation have been identified, which directly influence gene expression measurements. For example, Schuchhardt et al. (2000) identified the following sources of non-biological variation: mRNA-preparation, reverse transcription, labeling of the cDNAs, PCR-amplification, systematic variation due to different groups of pin-tips, hybridization efficiency, slide inhomogeneities, non-specific hybridization, non-specific background, and image analysis. Different methods have been proposed, which all aim at adjusting for effects that arise from non-biological sources rather than from biologically caused differences (Fujita et al., 2006; Haldermans et al., 2007; Huber et al., 2002; Irizarry et al., 2003; Piepho et al., 2006; Smyth & Speed, 2004; Yang et al., 2002). Besides estimates of the spot intensities, microarray scanning software provides estimates of background (BG) fluorescence. Local BG fluorescence emerges from labeled cDNA, which binds to the glass surface and is usually assumed to contribute additively to the foreground spot intensity (FG). This BG is estimated from the area or specific parts of the area surrounding a spot. There is no standard procedure or definition how BG should be estimated and different methods coexist. Yin et al. (2005) review different BG estimation procedures and propose their own method.

Prior to normalizing, the data is often corrected for BG fluorescence. Although it is not clear, whether one should perform this step or not, BG subtraction (BS) has become the "standard" procedure (Kooperberg et al., 2002), whereas some authors recommend to avoid BS completely (Yang et al., 2001; Tran et al., 2002). BS is known to increase the variance of expression ratios (Scharpf et al., 2006; Kooperberg et al., 2002). Scharpf et al. (2006) pointed out that BS reduces bias but increases variance in the estimates of expression ratios. They used data simulation to study this bias-variance trade-off and developed recommendations to decide whether to perform BS or not. Kooperberg et al. (2002) proposed a Bayesian approach to BG correction (BGC), which

reduces the variance of low intensity ratios while leaving intensities for higher ratios nearly unchanged. Yuan and Irizarry (2006) propose a method that requires technical replication on the array. Ritchie et al. (2007) compare several BGC methods for twocolor cDNA microarrays and recommend a normal plus exponential convolution model with offset.

Several groups reported spatially systematic artifacts (Colantuoni et al., 2002; Arteaga-Salas et al., 2008; Mary-Huard et al., 2004; Neuvial et al., 2006). Colantuoni et al. (2002) observed a spatially dependent accumulation of significant log-ratios although they expected a completely random distribution. They proposed their local mean normalization, which consists of fitting a two-dimensional, locally weighted regression (LOWESS) of signal intensities without BGC for an experimental dataset and the control dataset. Normalization is done by dividing signal intensities of both datasets by the locally estimated mean response. Mary-Huard et al. (2004) describe a so-called spotting effect, which is believed to be caused by printing procedures. They make use of the semivariogram, a geostatistical tool that estimates spatial correlation, in order to analyze spatial dissimilarities. Arteaga-Salas et al. (2008) report spatial flaws in oligonucleotide microarrays. They compare the vicinity of a spot and search for spatially clustered values that are extreme compared to a reference or replicated data. Neuvial et al. (2006) report two types of spatial effects which are not accounted for by other normalization procedures. They identified spatial gradients of centered log-ratios influencing the entire microarray and local spatial bias, which cannot be explained by the microarray spotting design. They suggested a spatial normalization method combining spatial segmentation and spatial trend estimation that accounts for spatial gradients via twodimensional LOWESS regression. Although their method was originally designed for array comparative genomic hybridization (array-CGH) data (Beló et al., 2010), it can also be applied to any microarray experiment.

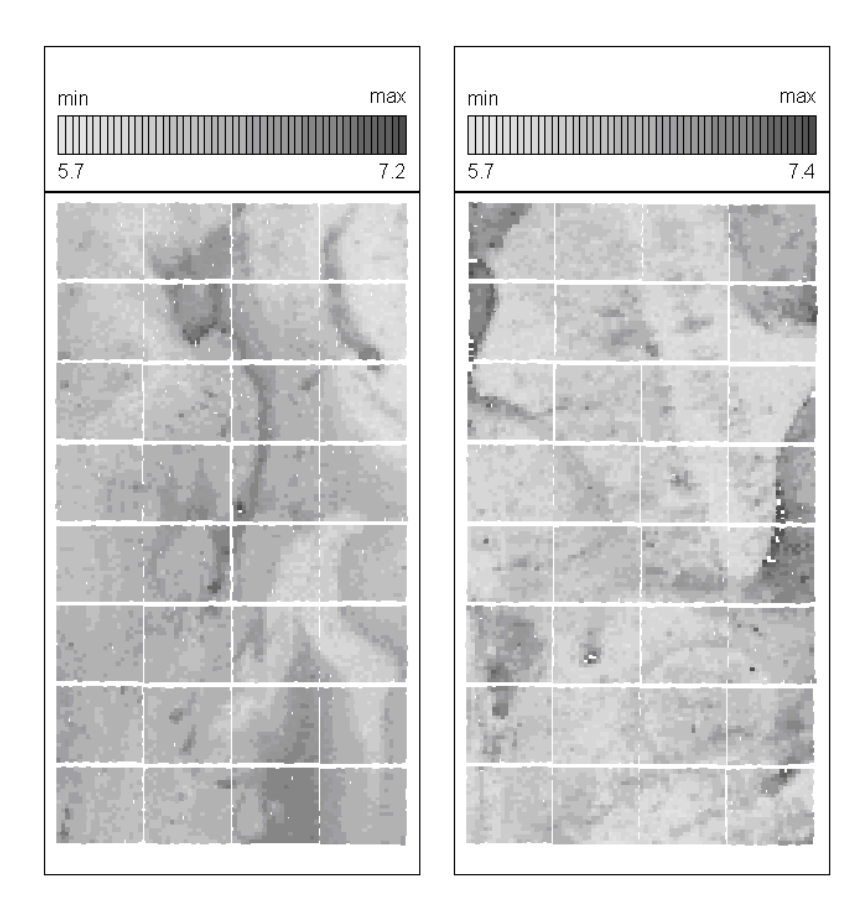

**Figure 4.1:** Two heatmaps of log-transformed background (BG) intensities showing spatial correlation of BG values. Some blocks show clear spatial patterns among BG values, others do not. The data shown is part of a larger dataset used to uncover the molecular causes of heterosis in maize(Keller et al. 2005; Piepho et al. 2006).

In our collaborative work in a research network on heterosis in plants (Section 1.1, DFG SPP 1149), we also observed spatial correlation of the BG intensities. Figure 4.1 depicts two heatmaps of log-transformed BG intensity estimates of two different cDNA microarrays. The spatial structure extends over a larger area than one would expect for this kind of data. An implicit assumption of BGC methods is that BG values of cDNA microarrays are locally constant (Kooperberg et al., 2002). We adopt this assumption and investigate whether geostatistical smoothing methods or 2-D LOWESS (Cleveland et al., 1988; Cleveland & Grosse, 1991) can improve estimation of BG values, and therefore, BGC. We combine these methods with existing BGC methods which avoid negative

corrected signals (Ritchie et al., 2007). Such methods are beneficial because negative signals cannot be used in further analysis whenever log-transformation of BG corrected signals is considered. Log-transformation of negative values is undefined, which would lead to loss of information.

To account for local differences and for computational reasons we apply our procedures for each block of a microarray separately. Specifically, we consider three approaches to BG smoothing. The first one is a complex procedure which incorporates directional information. Before applying this method we first check whether there is a sufficient amount of spatial correlation by performing an approximate hypothesis test. In case this test is significant, we use empirical semivariograms of BG values to fit a theoretical model of spatial correlation, which is then used to perform ordinary Kriging (OK) to smooth BG values. Second, we use this geostatistical approach for all blocks of a microarray without testing the existence of spatial correlation and do not incorporate directional information. Third, we use 2-D LOWESS on BG values. With all approaches, we obtain new smoothed BG estimates that incorporate the information of nearby BG values. These values are then used for BGC. Subsequently, we check if this methodology has an overall positive effect on estimation of genotypic differences. For this purpose, we use a self-vs-self (SVS) dataset where differentially expressed (DE) genes were simulated.

### **4.2 Material and Methods**

#### **4.2.1 Semivariograms**

A semivariogram is a function which describes the degree of spatial dependencies for a stochastic process or a random field. For a stationary process, it is defined as:

$$
\gamma(h) = \frac{E\left\{ \left[ Z(x_i) - Z(x_j) \right]^2 \right\}}{2},\tag{4.1}
$$

where  $Z(x_i)$  denotes an observation from the process at location  $x_i = (x_{1i}, x_{2i})^T$ , measured in absolute Cartesian coordinates or in row and column numbers in case of a regular grid, and *h* is the distance between locations *x<sup>i</sup>* and *x<sup>j</sup>* . The observed quantities are assumed to be the sum of a deterministic trend  $m(x)$  and a Gaussian stationary random process  $G(x)$ ,  $Z(x) = m(x) + G(x)$ . Stationarity means the independence of location, i.e. the random process  $G(x)$  only depends on the separation distance. A simple consequence is that  $Z(x)$  is stationary if and only if  $m(x)$  is constant. We use the robust semivariogram estimator, proposed by Cressie and Hawkins (1980), defined as:

$$
\hat{\gamma}_{CH}(h,\delta d) = \frac{\left[\frac{1}{|N(h,\delta d)|}\sum_{N(h)}\left|Z(x_i) - Z(x_j)\right|^{0.5}\right]^4}{2\left[0.457 + \frac{0.494}{N(h,\delta d)}\right]}
$$
(4.2)

where  $N(h, \delta d)$  =  $\{(i, j): |x_i - x_j| \in [h - \delta d, h + \delta d[\}$  is the set of location pairs  $(x_i, x_j)$ separated by distance *h* within a tolerance of  $\pm \delta d$ , where *d* specifies the lag distance, which is the distance between two consecutive lag classes, with  $h \in k$   $d$  ,  $k \in \big\{1,...,N_{lag}\big\}$  ,  $N_{lag}$  being the number of lag classes. The lag tolerance  $\delta d$  is usually chosen to be equal to half of the lag distance *d* .

There are three theoretical models of  $\gamma(h)$  considered here, i.e. the exponential model with correlation function  $\rho(h) = exp(-h/\phi)$ , the spherical model with  $\rho(h) =$  $1 - 1.5(h/φ) + 0.5(h/φ)<sup>3</sup>$  if  $h < φ$  (0 otherwise), and the Gaussian model with  $ρ(h) =$  $exp[-(h/\phi)^2]$ . In each of these models,  $\phi$  denotes the range parameter, which determines the rate at which the correlation decays with distance *h*. The semivariogram *γ*(*h*) can be linked to its correlation function via  $γ(h) = τ<sup>2</sup> + σ<sup>2</sup> [1 – ρ(h)].$  The intercept *τ* <sup>2</sup> corresponds to the nugget variance and has much influence on prediction results. A larger value will lead to a smoother predicted surface with a smaller fraction of the original structure retained. The smaller this value, the less smooth the predicted surface, and the more of the original structure of the data is retained. The value  $\sigma^2$  corresponds

to the signal variance. The correlation function  $\rho(h)$ , which has extra parameters, determines the way the asymptote  $\tau^2 + \sigma^2$  of the semivariogram (sill) is reached.

Often, the assumption that values are correlated in a way that only depends on the separation distance of data locations (isotropy) does not reflect reality. Frequently, the correlation also depends on direction. Specifically, there may be a major axis of correlation, which is defined by the correlation model with the largest range, i.e. pairs in this direction are correlated over a larger distance than pairs located in other directions. Models that take direction into account are called anisotropic. Here, we restrict attention to so-called geometric anisotropy as explained next.

#### **4.2.2 Anisotropy**

If *N<sub>a</sub>* directional semivariograms  $\gamma_i(h)$ ,  $i \in \{1, ..., N_a\}$  are to be computed, pairs are located within the area:

$$
[\theta_i - \eta, \theta_i + \eta], \theta_i \in \left\{ j \frac{180^\circ}{N_a}, j \in \{0, ..., (N_a - 1)\} \right\}, i \in \{1, ..., N_a\}.
$$
 (4.3)

In case the angle tolerance value  $\eta$  is chosen to be equal to  $180°/(2N_a)$ , it is ensured that each pair can be assigned to a specific direction. Thus, a directional semivariogram has a subscript to indicate the direction (angle) it refers to.

Geometric anisotropy assumes the nugget variance  $\tau^2$  as well as the signal variance  $\sigma^2$  to be constant for each of the  $N_a$  semivariograms. The direction with the maximum range parameter  $\phi_{max}$  represents the main axis  $\theta_{max}$  of anisotropy, the perpendicular angle is the minor axis  $\theta_{min}$  with range  $\phi_{min}$ . The ratio of both range parameters  $R = \phi_{max}/\phi_{min}$  defines the shape of an ellipse of equal correlation with the two axes representing lag/Euclidean distances in two dimensions, which can be seen as the geometrical interpretation of geometric anisotropy. *N<sup>a</sup>* directional semivariograms allow to compute its parameters in case  $N_a$  mod  $2 = 0$ . This type of anisotropy is used

here because of the simplicity and availability of prediction methods in the statistical software we use (Cressie, 1993; Ribeiro Jr. & Diggle, 2001).

#### **4.2.3 Ordinary Kriging**

Ordinary Kriging (OK) estimates values at locations using the data available at nearby locations. These estimates are weighted linear combinations of the observed data. Kriging estimates are unbiased in the sense that they have mean residual error equal to zero. It also aims at minimizing the variance of errors which, all combined, makes OK a best linear unbiased estimator (BLUE), according to Isaaks and Srivastava (1989). This definition of OK complies with the definition of the best linear unbiased predictions (BLUP) in mixed model theory (Robinson, 1991; Schabenberger & Pierce, 2002), which appears to be the more natural definition since there are no fixed effects estimated in OK (apart from a general mean). OK assumes that observed values  $z_i = Z(x_i)$ at locations  $x_i$ ,  $i \in \{1, ..., N\}$  are the result of a stationary random process  $G(x)$ , i.e.  $Z(x_i) = m(x_i) + G(x_i)$ ,  $m(x_i) = m$ , *m* constant. OK allows to estimate a value  $z_0$  at location  $x_0$  using the information from nearby locations  $z_i$ ,  $\in \{1, ..., N\}$ :

$$
\hat{z}_0 = \sum_{i=1}^{N} w_i z_i,
$$
\n(4.4)

where optimal weights  $w_i$  have to be estimated, which are constrained to:

$$
\sum_{i=1}^{N} w_i = 1.
$$
\n(4.5)

The isotropic or anisotropic semivariograms represent functions, which can be used to calculate covariances needed to determine the weights  $w_i$  for OK (Isaaks & Srivastava, 1989).

Usually, OK is used to estimate unsampled locations. Here, we only require smoothed

estimates for an observed regular grid of locations. To prevent OK from honoring the data, i.e. OK estimates reproduce the observed values, we slightly shift the grid used for prediction relative to the observed grid. Thus, any OK estimate uses the information of the original spot as well as all nearby spots representing a weighted linear combination of these data points depending on the correlation function that was fitted to the empirical semivariogram .

#### **4.2.4 Global Trend**

Global or spatial trend is the simplest form of departure from stationarity. Second-order stationarity holds, if the expected value *m* of a random process, as well as the covariance of two locations separated by distance *h*, are independent of location. With global trend *m* will depend on location, i.e.  $m(x_i) \neq m(x_i)$ ,  $\exists (i, j) : i \neq j$ ;  $i, j \in \{1, ..., N\}$ . In practice, spatial trend is often modeled as polynomial regression using powers and cross products of Cartesian coordinates (Diggle & Ribeiro Jr., 2007). If this kind of explanatory variables is used, such models are called trend surface models. Of course, other kinds of explanatory variables might be used to model the mean function  $m(x)$  instead. Often, there are additional spatially referenced quantities available besides the variable of primary interest. These values can be used for modeling the mean response. We use only the spatial coordinates and do not consider other covariables. We considered only trend surface models for  $m(x)$  of maximum degree two. We believe, that many types of global trend can be explained with this type of trend surface model, particularly when analyzing expression data block by block, where a block consists of about 400 to 500 spots only.

The trend models we consider are all well-formed according to Nelder (2000). This means that all higher order terms have to be accompanied by their marginal terms. Thus, e.g. it is not reasonable to include  $x_1^2$  if  $x_1$  is not included, where  $x_1$  ( $x_2$ ) denotes the first (second) of the two coordinates  $x_i = (x_{1i}, x_{2i})^T$  with index *i* dropped for simplicity.

We consider the following trend surface models:

1,  $x_1$ ,  $x_2$ ,  $x_1 + x_2$ ,  $x_2 + x_2^2$ ,  $x_1 + x_1^2$ ,  $x_1 + x_2 + x_1 \times x_2$ ,  $x_1 + x_2 + x_1^2$ ,  $x_1 + x_2 + x_2^2$ ,  $x_1 + x_2 + x_1^2$  $x_1 \times x_2 + x_1^2$ ,  $x_1 + x_2 + x_1 \times x_2 + x_2^2$ ,  $x_1 + x_2 + x_1^2 + x_2^2$ ,  $x_1 + x_2 + x_1 \times x_2 + x_1^2 + x_2^2$ . The first model represents the constant mean model, which corresponds to second-

order stationarity of the original data set as defined previously.

Once a global trend model is chosen, all downstream analyses are performed on the residuals of this fitted model, i.e. all analyses are performed on values  $G(x_i)$ :

$$
G(x_i) = Z(x_i) - m(x_i), i \in \{1, ..., N\}
$$
\n(4.6)

This can be seen as transforming a non-stationary random field to a stationary one, thus fulfilling the prerequisites of OK. The procedure is also known as *Universal Kriging*.

#### **4.2.5 Model Selection and Estimation**

We select models based on *F*-tests to compare nested models, while BIC is used to compare non-nested models. It would be ideal to fit all models by restricted maximum likelihood (REML), because this would allow accounting for spatial correlation at all stages of the analysis. Unfortunately, we encountered frequent convergence problems with REML, so this approach was not feasible for analyzing a large number of genes. Instead, we used a weighted least squares (WLS) approach, using the number of observations in a lag class as weight.

#### **Choosing a Global Trend Model**

At first we check whether the data provide sufficient information to fit a spatial model required to perform OK. For this purpose we use the constant mean global trend model. An approximate *F*-test is performed comparing the best fitting theoretical model of spatial continuity to a pure nugget model (constant semivariance/correlation i.e.  $\gamma(h) = \tau^2$ ,

respectively  $\rho(h)$  is constant). We use an isotropic model here because of its simplicity. After computing the isotropic empirical semivariogram as described above, the best fitting theoretical model (exponential, spherical, Gaussian) is computed using non-linear weighted least squares, i.e. each lag class is assigned a weight equal to the number of observations. The best theoretical model is chosen as the one minimizing the residual sum of squares (RSS):

$$
RSS = \sum_{i=1}^{N_L} \left[ \hat{\gamma}_i(h_i) - \gamma_F(h_i) \right]^2 \times w_i,
$$
\n(4.7)

where  $\gamma_F(h_i)$  denotes a fitted (theoretical) semivariogram model,  $i, \in \{1, ..., N_L\}$  indexes all lag classes, and  $w_i$  are weights representing the number of pairs within a lag class. In order to obtain reliable estimates of the semivariance, we constrain lag classes to have at least 100 pairs, which is way more conservative than using a threshold value equal to 30 as suggested by Schabenberger and Pierce (2002).

Each theoretical model considered has three parameters (nugget  $\tau^2$ , sill  $\sigma^2$ , range  $\rho$ ), while the pure nugget model has only one parameter (nugget  $\tau^2$ ). To compare the pure nugget model to the best fitting theoretical model we use the following *F*-statistic:

$$
F_1 = \frac{(RSS_{nugget} - RSS_{theo})/(DF_{nugget} - DF_{theo})}{RSS_{theo}/DF_{theo}},
$$
\n(4.8)

where  $RSS_{nugget}$  and  $RSS_{theo}$  correspond to the residual sum of squares of the pure nugget model and the best fitting theoretical correlation model, respectively, and *DF*<sub>nugget</sub> and *DF*<sub>theo</sub> correspond to the the respective residual degrees of freedom. If *N<sup>L</sup>* is the number of semivariances (lag classes) of the empirical semivariogram, we have  $DF_{nugget} = N_L - 1$  and  $DF_{theo} = N_L - 3$ . The value  $F_1$  is compared to an  $F(2, DF_{theo})$ distribution, and the  $p$ -value is obtained, which we require to be  $\leq$  0.001 to infer that there is enough information to assume spatial dependence.

If this *F*-test is significant, all trend surface models as described in the previous section are fitted to the raw data. The values of the Bayesian information criterion for each model are obtained, and the model with the smallest BIC value is chosen as trend surface model. BIC-values have the usual form and were computed as:

$$
BIC = -2 \times \log(l \, ik \, el \, ihood) + \log(n) \times k,\tag{4.9}
$$

where *n* is the number of residuals, and *k* is the number of parameters in the model. Using maximum likelihood estimates under the assumption of normally distributed errors:

$$
-2 \times \log(l \, i \, k \, e \, l \, i \, h \, o \, o \, d) = n \times \log(2\pi) + n \times \log(\sigma_k^2) + n,\tag{4.10}
$$

where  $\sigma_k^2 = \frac{RSS}{n}$  (McQuarrie & Tsai, 1998). Again, the use of BIC is based on the simplifying assumption of independence and normality of empirical semivariance estimates.

#### **Isotropy or Anisotropy?**

We only consider geometrical anisotropy. Thus, two parameters have equal values for all directions, namely the nugget-variance  $\tau^2$  and the signal variance  $\sigma^2$ , whereas the range parameters  $\phi_i$ ,  $i \in \{1, ..., N_a\}$  might change. Figure 4.2 depicts a directional semivariogram computed for a single block of a cDNA two-color microarray. A directional empirical semivariogram  $\hat{\gamma}_i(h)$  consists of lag classes  $N_i(h)$  of direction *i*,  $i \in \{1, ..., N_a\}$ . Each lag class comprises all pairs that are separated by distance *h* for a direction/angle  $\theta_i$  (see formula 4.3). We require all lag classes of the directional semivariogram to have at least 100 pairs for each direction, lag classes with lower frequencies are discarded. At first we obtain the best fitting anisotropic model. For this purpose we fit all three anisotropic (theoretical) models numerically. There are  $2 + N_a$  parameters that have to be estimated ( $\tau^2$ ,  $\sigma^2$ ,  $\phi$ <sub>1</sub>,...,  $\phi_{N_a}$ ). The objective function to be minimized for all three

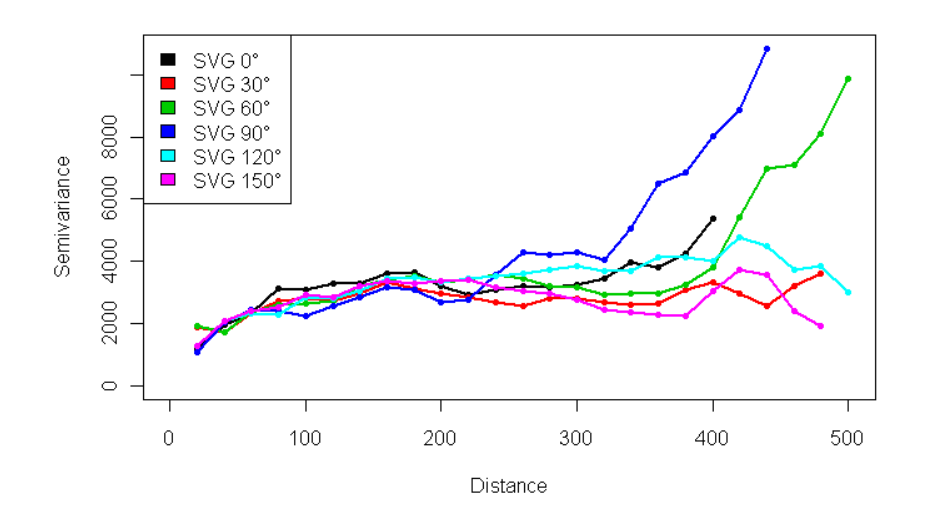

Figure 4.2: Plot of a multi-directional empirical semivariogram, where directional semivariograms correspond to six directions. All directional semivariograms show a similar form up to a distance where they start to depart. Data is part of a larger data set described in Piepho et al. (2006).

theoretical models  $\gamma(h_{ii})$  is the RSS accumulated over all directions:

$$
RSS = \sum_{i=1}^{N_a} \sum_{j=1}^{N_i} \left[ \hat{\gamma}_i(h_{ij}) - \gamma_F(h_{ij}) \right]^2 \times w_{ij},
$$
\n(4.11)

where  $\gamma_F(h_{ij})$  denotes the fitted semivariogram, *i* ( $i = 1,..., N_a$ ) indexes a particular direction,  $j$  ( $j = 1,..., N_i$ ) indexes all lag classes of direction *i*, and  $w_{ij}$  is the weight of the *i j*-th lag class, which corresponds to the number of pairs in this lag class. If these weights are set equal to one, this results in OLS instead of WLS estimation. The anisotropic theoretical model, which minimizes the corresponding RSS-value is chosen.

The best fitting anisotropic model is compared to the corresponding isotropic model. We obtain the correlation model (exponential, spherical, Gaussian) from the best fitting anisotropic model, and refit it to the directional empirical semivariogram, now using a single theoretical (isotropic) model. Thus, at each lag distance there are  $1, ..., N_a$  values possible. All lag classes with more than one value provide replicated data. Fitting the isotropic model to the directional semivariogram is done using the same algorithm as for

the anisotropic case. Only the respective objective functions differ slightly. Specifically, there is no subscript for the range parameter  $\phi$ . Again, we use an *F*-statistic to decide whether to use the isotropic or anisotropic model:

$$
F_2 = \frac{(RSS_{iso} - RSS_{aniso})/(DF_{iso} - DF_{aniso})}{RSS_{aniso}/DF_{aniso}}.
$$
\n(4.12)

The isotropic model has three parameters, and the anisotropic model has *N<sup>a</sup>* − 1 additional parameters, since there is a range parameter for each of the *N<sup>a</sup>* directions, hence  $DF_{iso} = N_{SV} - 3$  and  $DF_{aniso} = N_{SV} - N_{angle} - 2$ , where  $N_{SV}$  is the number of all semivariances of the directional empirical semivariogram, and *N<sup>a</sup>* is the number of directions/angles. Subsequently,  $F_2$  is compared to an  $F(N_a-1;DF_{aniso})$  distribution and the *p*-value is obtained. If this *p*-value falls below a threshold value the anisotropic model is chosen. In our investigation, threshold *p*-values of 10<sup>−</sup><sup>5</sup> (WLS) and 10<sup>−</sup><sup>3</sup> (OLS) proved to produce reasonable results, leading to decisions that coincided with the visual inspection. As pointed out previously, the test is approximate in that it is based on the assumption of independence and normality of the empirical semivariogram estimates.

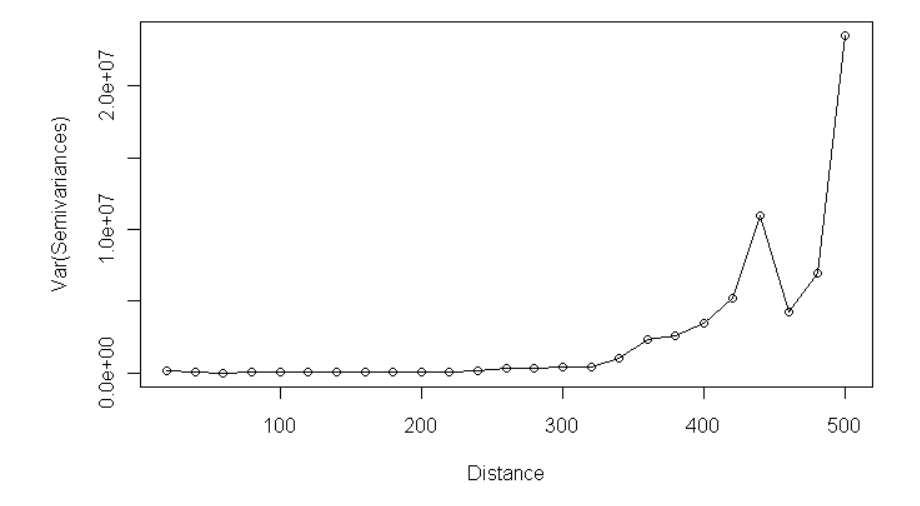

**Figure 4.3:** Plot of variances of semivariances (VSV) of 6 directional empirical semivariograms. Values correspond to the directional semivariograms of Figure 4.2. Up to a distance of 220 distance units, this function is almost constant. VSV-values start to increase slightly between 220 to 320 distance units and increase rapidly for distances greater than 320.

An important point in using the *F*-statistic (4.12) is the choice of a cut-point, i.e. a specific distance at which the empirical semivariogram is cut, and all lag classes of distances greater than the cut-point distance are discarded. As one can see in Figure 4.2, semivariances of different directions lie close together for smaller distances up to a point at which they start to scatter, which is a characteristic feature of isotropic models. This particular example depicts data for which an isotropic model was chosen. If the whole range of distances would have been used, the *F*-test would have been significant, thus preferring an anisotropic model.

A useful tool in choosing this cut-off value is a plot of the variances of semivariances (VSV), the rationale being that we do not need to fit the model beyond a point where the sill has been reached for all directions. An example, which shows this type of plot is depicted in Figure 4.3, where the same data is use as for Figure 4.2. At a distance of 220 distance units, VSV-values start to increase, whereas at distances smaller than 220 they are approximately equal. At distances greater than 320 distance units the VSV-values start to increase rapidly.

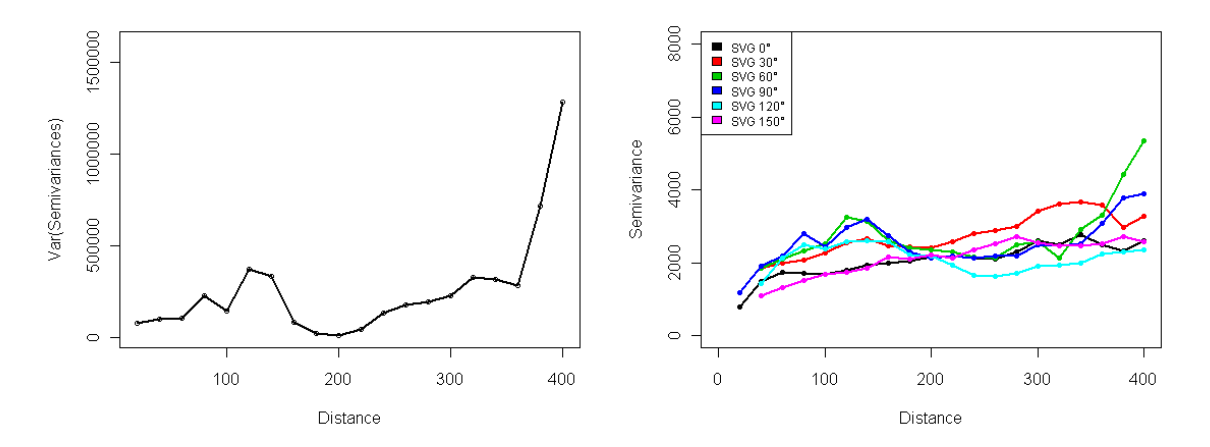

**Figure 4.4:** (1st): Plot of variances of semivariances (VSV) for 6 directional empirical semivariograms. In contrast to Figure 4.3, VSV-values are not nearly constant for shorter distances. The minimum is located at a mid-range distance. (2 *nd* ) : Six directional empirical semivariograms, whose VSV plot is shown in the 1<sup>st</sup> plot. Data is part of a larger data set described in Piepho et al. (2006).

For anisotropic models the multidirectional semivariogram as well as the VSV-plot do not look similar compared to isotropic cases. An example is depicted in Figure 4.4. In the VSV-plot (1<sup>st</sup> plot) there is an initially increasing variance, which decreases after a local maximum to a local minimum. In our experience this is a common feature of anisotropic models fitted to cDNA microarray data, if one would classify them as anisotropic by visually inspecting the directional semivariogram. In our complex procedure this local minimum is chosen to trim the multidirectional semivariogram. Thus, only distances smaller than or equal to this cut-point are used to fit the anisotropic and isotropic models. Choosing a cut-point is restricted to distances greater than a minimum distance to avoid having too few degrees of freedom performing the *F*-test.

To obtain a reasonable cut-point we first compute all local minima of the empirical VSV-function  $\min_{\text{loc}}(\text{VSV})$ . Subsequently, all minima are removed that are located at distances smaller or equal to a threshold distance as described. If there are local minima left, the smallest of these minima is chosen. In case of a single minimum, this is chosen. Otherwise, ratios

$$
r_i = \frac{v_i}{v_{i-1}}, \ i \in \{2, ..., N\}
$$
\n(4.13)

are computed, where  $v_i$  corresponds to the *i*-th VSV-value larger then a minimum threshold distance (100 distance units), and *N* is the largest index referencing a specific VSV-value. We choose the distance with the largest ratio  $r_i$  as cut-point.

### **4.3 Three Approaches to BG-Smoothing**

As stated in Section 4.1, we used three different algorithms for locally smoothing the BG values in a block-wise manner.

1. The most complex procedure comprises each step as described in Section 4.2.4 and Section 4.2.5. The obvious complexity of this algorithm is increased by the fact that in case a specific global trend model resulted in a singular Kriging system, where no smoothed BG values could be obtained, the second best global trend model is chosen. If this fails the next one is used. We will refer to this complex approach by OK.

- 2. This approach is a simplification of the first one. We left out the step on checking whether there is sufficient information for fitting a spatial model and used the constant global trend model. Kriging estimates were obtained using the best fitting isotropic model among the three theoretical correlation models (Gaussian, exponential, spherical). Thus, we did not have to perform any *F*-test since anisotropy was not considered. We will refer to this approach by OKiso emphasizing that we focus on isotropic models.
- 3. This approach consists of 2D-LOWESS on BG values. The concept of 2D LOWESS is quite simple. For a point  $y$  at location  $x$  a LOWESS estimate  $\hat{y}$  is required. Let *f* be a number between 0 and 1 (span) and let  $q = f \times n$ , *q* is truncated to an integer value. Among *n* points a neighborhood of point *x* consisting of points  $x_i, i \in \{1, ..., q\}, q \leq n$  is selected. A specific weight is assigned to each point within this neighborhood:

$$
w_i = w(x_i) = \left\{ 1 - \left[ \frac{\rho(x_i - x)}{d(x)} \right]^3 \right\},\tag{4.14}
$$

where  $\rho$  is a distance function,  $d(x)$  is the distance of x to the q-th nearest  $x_i$ (tri-cubic weight function). A quadratic function using weights  $w_i$  is fit to values  $y_i$ in order to obtain an estimate  $\hat{y}$  at location x (Cleveland et al., 1988; Cleveland & Grosse, 1991). LOWESS estimates were obtained for BG values using a span-value  $f = 0.35$  with four iterations to obtain a robust fit. We will refer to this method by Loess, which is the name of the R-function that we used.

When we applied the geostatistical framework  $(OK, OK, \text{iso})$ , we used a lag distance of 20 distance units, and 25 lag classes, which resulted in a maximum lag distance of 500 distance units for computation of the empirical semivariograms. The spots of the SVS-data were arranged in a grid with separation distance of approximately 20 distance units in both directions, which led to this choice of parameters.

## **4.4 Background Correction Methods**

All three BG-smoothing algorithms, as described in the previous section, were used in conjunction with two BGC methods, one of which has been found to be superior in a comparison study on different BGC methods (Ritchie et al., 2007). Ritchie et al. recommend the use of *normexp+offset*, which extends the *normexp* algorithm. The normexp algorithm is performed on BG subtracted signal intensities. The observed intensities *X* are the result of a convolution of the true signal *S* and a noise component *Y* :

$$
X = S + Y, S \sim \exp\frac{1}{\alpha}, Y \sim N(\mu, \sigma^2). \tag{4.15}
$$

The normal distribution for the noise component is truncated at zero, which models non-negative signal values. A conditional expectation estimates the signal value *S* (McGee & Chen, 2006). This model is fitted to each dye-channel separately. Kernel density parameter estimation is done by using *Maximum Likelihood* (ML). For the normexp+offset method a small value is added to the corrected intensities which moves the corrected intensities away from zero and stabilizes the variance for small log-ratios (Ritchie et al., 2007). The typical fishtail effect in M-vs-A plots for small A-values is mitigated (see Figure 1 in Ritchie et al. 2007). Here  $M = \log_2(R) - \log_2(G)$ ,  $A = 0.5 \times$  $\log_2(R) + 0.5 \times \log_2(G)$ , *R* refers to signal from the red dye-channel (Cy5), and *G* refers to the green channel (Cy3). In the present study we used an offset-value of 50 as suggested by Ritchie et al. (2007). The *normexp* method is similar to the BG adjustment within the RMA algorithm for Affymetrix oligonucleotide microarrays (Irizarry et al., 2003).

For comparison, we also applied the traditional BG subtraction FG-BG (subtract),

and the Edwards BGC method. The latter method avoids negative BG corrected intensities by using a smoothing function of FG-BG values and a threshold *δ*. If *S* represents the BG corrected value, Edwards (2003) defined it as:

$$
S = \begin{cases} FG - BG & , \text{if } FG - BG > \delta \\ \delta \times \exp\left[1 - (BG + \delta)/FG\right] & , \text{otherwise} \end{cases}
$$
(4.16)

We also applied the *normexp* and *normexp+offset* algorithms without BG smoothing to assess the effect of BG-smoothing prior to BGC. Thus, there were ten BGC methods overall: subtract, Edwards, Loess\_normexp, OK\_normexp, OKiso\_normexp , Loess\_normexp+offset, OK\_normexp+offset, OKiso\_normexp+ offset, normexp, and normexp+offset.

### **4.5 Self-versus-Self Data**

To simulate differentially expressed genes and to assess the behaviour of different BGC methods under the null-hypothesis  $(H_0)$  we used a self-versus-self (SVS) dataset consisting of six custom-made microarrays. In total 25392 spots were assigned to 48 blocks, each one consisting of  $23 \times 23$  spots (rows  $\times$  columns). Each microarray represents a replicate of an Arabidopsis mRNA pool of plants, which were grown for six weeks in short days. Rosette leaves from 12 plants were harvested, pooled and total RNA extracted. 100mg of RNA were labeled with Cy3- or Cy5-dCTP<sup>1</sup> and hybridized overnight. The microarrays contain gene-specific DNA fragments that were amplified by PCR<sup>2</sup>. Scanning was performed with a ScanArray4000 (PerkinElmer). Scanning parameters were set so that no more than one to four spots were saturated in each sub-grid. Spot intensities were obtained by using Imagene image analysis software with automated

<sup>&</sup>lt;sup>1</sup>Deoxycytidine Triphosphate linked to Fluorescence Dye Cy3 or Cy5

<sup>2</sup>Polymerase Chain Reaction

spot finding followed by manual checking and adjustment (Hilson et al., 2004; Little et al., 2007).

We used the SVS-data to simulate subsets of differentially expressed (DE) genes. At first, we allocated two genotypes randomly to each channel of an individual microarray. Then, we simulated 10% of all 25392 genes as DE. We randomly selected four subsets, each consisting of 2.5% (634) of all genes. For one subset, half of the raw signal intensities were multiplied with an artificial fold change (FC) in genotype one, the other half were multiplied with the same FC in genotype two. This corresponds to up- and downregulation of genes for one genotype. We used FC-values of 1.5, 2, 3, and 5 to simulate different classes of DE genes. To obtain more robust results, we repeated the complete simulation procedure, consisting of genotype allocation and DE simulation, four times and averaged the results. For comparing the accuracy of BGC methods, we repeated these steps with FC-values of 2, 3, 5, and 10 to cover a wider range of DE. To adhere to the assumption that only a small number of genes are usually expected to be DE, we additionally created a dataset that consisted of only 5% DE genes with FC=3. Therefore, we obtained three additional datasets from the SVS-data, with known subsets of DE genes. These datasets were used to classify and assess all ten BGC methods.

After applying the three BG smoothing algorithms and/or BGC, the data were normalized prior to estimating genotypic differences. A single chip was normalized with Loess-within-chip-normalization (R-package limma). The log-ratios of microarrays were then scaled to have the same absolute median deviation, which is sometimes called between-chip-normalization (Smyth & Speed, 2003; R-package limma). Since Loess-normalization operates on log-ratios, any spot with higher BG than signal intensity represented a missing value for the traditional BG subtraction (subtract). All other BGC methods avoid negative BG corrected values.

### **4.6 Computing Pair-wise Linear Contrasts**

To assess the performance of a specific BGC procedure we estimated pair-wise linear contrasts of two genotypes using a simple linear model. We used pair-wise contrasts instead of heterosis contrasts, because the latter requires three genotypes instead of two, which would result in less precise estimates. The SVS-dataset consists of data where no truly significant results (DE genes) were expected since there were no genotypic differences. Therefore, we allocated two genotypes (A, B) randomly to the six SVS-chips in such a way that each chip contained both genotypes, and each genotype was present with the same number of replicates in each dye-channel. So we had six replicates of genotype A, and six replicates of genotype B, each one present three times in the Cy3 channel, and three times in the Cy5-channel. DE genes were simulated as described above. For all data, we fitted the following linear model:

$$
y_{ijk} = \alpha_i + \beta_j + \gamma_k + e_{ijk}, \qquad (4.17)
$$

where  $y_{ijk}$  represents the spot intensity for the *i*-th genotype, on the *j*-th array, coming from dye-channel  $k, k \in \{1, 2\}$ , while  $\alpha_i, \beta_j$ , and  $\gamma_k$  are fixed effects for genotype, array and dye, respectively. The term  $e_{ijk}$  represents the i.i.d. distributed residual error with  $e_{ijk} \sim N(0, \sigma^2)$ . Subsequently, differential gene expression of genotypes A and B was quantified by subjecting expression signals to an ordinary *t*-test using the appropriate linear contrast based on an OLS fit of the linear model (Searle, 1971).

We also used the moderated *t*-statistic to identify DE genes. This is an empirical Bayes approach, which makes use of all estimated sample variances; these are shrunk toward a pooled estimate. Using the moderated *t*-statistic makes inference far more stable, especially in small microarray experiments (Smyth, 2003). We used the same model as shown above. The moderated t-statistic is defined as:

$$
\tilde{t}_{gj} = \frac{\tilde{\beta}_{gj}}{\tilde{s}_g \sqrt{\upsilon_{gj}}},\tag{4.18}
$$

where  $\hat{\beta}_{gj}$  is the  $j$ -th estimated contrast of gene  $g$  , and  $v_{gj}$  is the  $j$ -th diagonal element of the estimated covariance matrix for the contrast matrix of gene *g* , Var( $\hat{\beta}_g$ ) =  $C^T V_g C s_g^2$ . Matrix  $\boldsymbol{C}$  defines the contrasts to be estimated for the  $g$  -th model fit, and  $V_g s_g^2$  is the estimated covariance matrix of the coefficient estimator  $\hat{\alpha}_g$ . The posterior mean of the sample variance  $\tilde{s}^{2}_{g}$  of gene  $g$  is defined as:

$$
\tilde{s}_g^2 = \frac{d_0 s_0^2 + d_g s_g^2}{d_0 + d_g},\tag{4.19}
$$

where  $s_g^2$  is the residual variance estimator for gene *g*, with  $d_g$  residual degrees of freedom. Prior information is assumed on the residuals variances for each gene by using a prior estimator  $s_0^2$  with  $d_0$  degrees of freedom, which are estimated from the data. The relation between the residual variance of gene *g* and these prior values is expressed by:

$$
\frac{1}{\sigma_g^2} \sim \frac{1}{d_0 s_0^2} \chi_{d_0}^2.
$$
\n(4.20)

See Smyth (2003) for a thorough development of this empirical Bayes methodology.

We adjusted *p*-values for multiplicity by using Storey's *q*-value (Storey, 2002). This type of adjustment was developed for very large numbers of comparisons and is therefore a natural choice for microarray data comprising of 25392 genes.

## **4.7 Implementation**

All of the previously described steps were implemented using the freely available statistical language R (http://cran.R-project.org). Variogram calculations, non-linear

OLS/WLS fitting of theoretical models to isotropic semivariograms, and ordinary Kriging were performed using the geoR package (Ribeiro Jr. & Diggle, 2001). Non-linear OLS/WLS estimation of isotropic/anisotropic models for multidirectional semivariograms was done with the optim function of the R stats package. Specifically, we used the "L-BGFS-B" algorithm, which allows box-constraints (Byrd et al., 1995) to set lower and upper bounds. BGC, normalization and identifying differentially expressed genes using the moderated *t*-statistic were performed using the limma package. Loesssmoothing was done using the R-function loess. Fitting the linear model was done with the lm function, pair-wise linear contrasts were computed with the glht function of the multcomp package. FDR-adjustment was done with the qvalue package.

### **4.8 Results**

Table 4.1 outlines the results obtained for all ten BGC approaches for the SVS-data with four classes of simulated DE genes, at simulated Fold Changes (FC) of 1.5, 2, 3, and 5, using (4.17) with ordinary *t*-tests of pair-wise linear contrasts, averaged over four simulation cycles. Raw *p*-values were adjusted for multiplicity by Storey's (2002) *q*-value, which

**Table 4.1:** Number of truly significant discoveries for ten different BGC methods using ordinary t-tests. Columns correspond to specific simulated Fold Changes at different significance levels  $(a = 5\%, a = 10\%)$ . Results were averaged over four independent simulation cycles, and adjusted for multiplicity using Storey's q-value

|                      | $\alpha = 5\%$ |        |        |        | $\alpha = 10\%$ |        |        |        |  |
|----------------------|----------------|--------|--------|--------|-----------------|--------|--------|--------|--|
|                      | $FC=1.5$       | $FC=2$ | $FC=3$ | $FC=5$ | $FC=1.5$        | $FC=2$ | $FC=3$ | $FC=5$ |  |
| subtract             | 27.75          | 35.50  | 33.50  | 37.25  | 43.25           | 51.75  | 47.75  | 54.00  |  |
| Edwards              | 85.25          | 222.75 | 378.00 | 506.00 | 169.50          | 349.50 | 501.00 | 584.00 |  |
| normexp              | 19.50          | 49.25  | 99.75  | 153.25 | 115.75          | 256.75 | 442.00 | 567.50 |  |
| normexp+offset       | 34.50          | 93.75  | 187.25 | 297.75 | 130.50          | 290.50 | 478.75 | 590.75 |  |
| OK normexp           | 18.75          | 46.25  | 92.00  | 135.00 | 106.75          | 241.75 | 414.25 | 547.75 |  |
| OKiso normexp        | 69.25          | 202.50 | 387.75 | 536.75 | 158.00          | 341.50 | 527.25 | 616.75 |  |
| Loess normexp        | 86.25          | 226.75 | 428.50 | 572.25 | 176.25          | 372.75 | 547.25 | 619.50 |  |
| OK_normexp+offset    | 33.00          | 79.00  | 167.00 | 252.75 | 124.00          | 281.00 | 457.50 | 584.25 |  |
| OKiso_normexp+offset | 85.75          | 225.50 | 431.25 | 569.25 | 171.00          | 366.50 | 544.50 | 622.00 |  |
| Loess_normexp+offset | 100.00         | 259.50 | 465.00 | 590.75 | 189.75          | 397.00 | 560.75 | 624.25 |  |
| simulated DE genes   | 634            | 634    | 634    | 634    | 634             | 634    | 634    | 634    |  |

resulted in observed false positive rates ranging from 4.78% (Loess\_normexp+offset) to 6.04% (normexp) at the 5% significance level and 9.08% (normexp, OK\_normexp) to 9.84% (Edwards) at the 10% nominal *α*-level. The subtract method performed worst. It detected by far the fewest simulated DE genes and had by far the highest observed false positive rate. The best performing method is *Loess\_normexp+offset*. For each class corresponding to a specific simulated FC, this method identified most DE genes. Smoothing BG values prior to BGC clearly increased power (Figure 4.6, 1<sup>st</sup> plot), and lowered the proportion of false discoveries (Figure 4.5, 1<sup>st</sup> plot).

**Table 4.2:** Number of truly significant discoveries for ten different BGC methods using moderated t-tests. Columns correspond to specific simulated Fold Changes at different significance levels ( $\alpha$  = 5%,  $\alpha$  = 10%). Results were averaged over four independent simulation cycles, and adjusted for multiplicity using Storey's q-value.

|                      | $\alpha = 5\%$ |        |        |        | $\alpha = 10\%$ |        |        |        |  |
|----------------------|----------------|--------|--------|--------|-----------------|--------|--------|--------|--|
|                      | $FC=1.5$       | $FC=2$ | $FC=3$ | $FC=5$ | $FC=1.5$        | $FC=2$ | $FC=3$ | $FC=5$ |  |
| subtract             | 49.25          | 45.25  | 57.50  | 60.00  | 58.50           | 54.25  | 68.00  | 68.25  |  |
| Edwards              | 122.50         | 400.25 | 558.00 | 613.00 | 223.75          | 492.00 | 596.75 | 625.25 |  |
| normexp              | 231.75         | 500.00 | 620.50 | 633.50 | 321.00          | 566.00 | 629.00 | 633.50 |  |
| normexp+offset       | 230.50         | 488.75 | 617.50 | 633.75 | 317.25          | 558.00 | 628.75 | 633.75 |  |
| OK normexp           | 221.75         | 506.00 | 622.75 | 632.75 | 309.50          | 566.00 | 631.00 | 633.25 |  |
| OKiso_normexp        | 244.25         | 550.50 | 628.00 | 633.75 | 330.75          | 585.75 | 631.50 | 633.75 |  |
| Loess normexp        | 228.00         | 542.50 | 624.25 | 633.75 | 334.75          | 586.00 | 629.25 | 634.00 |  |
| OK normexp+offset    | 226.00         | 495.00 | 620.25 | 632.50 | 309.75          | 559.50 | 630.50 | 633.25 |  |
| OKiso_normexp+offset | 260.75         | 557.00 | 628.50 | 634.00 | 346.75          | 590.50 | 632.00 | 634.00 |  |
| Loess_normexp+offset | 270.75         | 566.75 | 628.00 | 633.75 | 369.00          | 596.25 | 630.50 | 634.00 |  |
| simulated DE genes   | 634            | 634    | 634    | 634    | 634             | 634    | 634    | 634    |  |

A similar outcome was observed when Smyth's moderated *t*-statistic was used to identify DE genes (Table 4.2). The observed false positive rates were smaller than for the ordinary *t*-statistic (*OK\_normexp* 2.72% to 4.2% for *Edwards* at the 5% significance level; OK normexp 6.74% to 8.72% for Loess normexp at the 10% significance level). The subtract method had by far the highest observed false positive rates (88.39%, 88.59%), as for the ordinary *t*-statistic. An obvious feature of the moderated *t*-statistic is the increased number of identified DE genes compared to using ordinary *t*-tests. This is the result of borrowing information across genes, and therefore, having more degrees of freedom available. Application of OKiso and Loess prior to normexp and normexp+offset BGC

methods increased the power (Figure 4.6, 2<sup>nd</sup> plot) and decreased the number of false discoveries (Figure 4.5, 2<sup>nd</sup> plot). This is independent of the method used to detect DE genes, since ordinary *t*-tests (Table 4.1), as well as moderated *t*-tests (Table 4.2) both benefit from smoothing BG-values prior to BGC.

**Table 4.3:** Number of true discoveries for ten different background correction methods using ordinary *t*-tests and moderated *t*-tests. Columns correspond to different significance levels at a single simulated Fold Change. Results were averaged over four independent simulations, and adjusted for multiplicity using Storey's *q*-value approach.

|                      | <b>Fold Change 3</b> |                |                 |                  |                |                |  |  |  |  |
|----------------------|----------------------|----------------|-----------------|------------------|----------------|----------------|--|--|--|--|
|                      |                      | $or di arctan$ |                 |                  | moderated-t    |                |  |  |  |  |
|                      | $\alpha = 1\%$       | $\alpha = 5\%$ | $\alpha = 10\%$ | $\alpha = 0.1\%$ | $\alpha = 1\%$ | $\alpha = 5\%$ |  |  |  |  |
| subtract             | $\Omega$             | 43.50          | 61.50           | $\Omega$         | 40.50          | 74.25          |  |  |  |  |
| Edwards              | 5.25                 | 627.50         | 881.25          | $\mathbf{0}$     | 618.25         | 1067.50        |  |  |  |  |
| normexp              | $\bf{0}$             | 41.00          | 344.50          | 343.75           | 1070.50        | 1232.25        |  |  |  |  |
| normexp+offset       | 0.25                 | 59.75          | 604.00          | 329.25           | 1047.25        | 1227.25        |  |  |  |  |
| OK normexp           | $\bf{0}$             | 26.00          | 243.25          | 266.25           | 1082.25        | 1235.50        |  |  |  |  |
| OKiso_normexp        | $\Omega$             | 452.50         | 878.50          | 788.00           | 1185.75        | 1251.25        |  |  |  |  |
| Loess normexp        | 4.00                 | 636.25         | 966.25          | 611.50           | 1163.25        | 1246.50        |  |  |  |  |
| OK normexp+offset    | $\Omega$             | 50.25          | 488.50          | 287.50           | 1059.50        | 1229.50        |  |  |  |  |
| OKiso_normexp+offset | 21.25                | 632.75         | 953.50          | 916.25           | 1204.75        | 1253.00        |  |  |  |  |
| Loess_normexp+offset | 24.75                | 765.25         | 1023.25         | 968.50           | 1218.00        | 1258.25        |  |  |  |  |
| simulated DE genes   | 1269                 | 1269           | 1269            | 1269             | 1269           | 1269           |  |  |  |  |

To circumvent misleading inference due to a too large proportion of DE genes, we also applied all ten methods to the SVS-data with a single class of DE-genes. We simulated 5% DE genes with FC=3 as described above and independently repeated the simulation four times. Results of the ordinary *t*-tests as well as those of the moderated *t*-tests are shown in Table 4.3. These results confirm our findings for the SVS-data with four classes of 10% simulated DE genes. The complex and time-consuming OK approach (OK\_normexp, OK\_normexp+offset) does not perform as good as the other two BG-smoothing algorithms (*OKiso, Loess*). We conclude that applying this complex framework as described in Section 4.2 is not justified. We do not include the results of this BG smoothing algorithm in Figure 4.5 and Figure 4.6. As one can see in Tables 4.1, 4.2 and 4.3, performing the traditional BG subtraction is the worst BGC method overall.

To further assess the different BGC approaches we investigated the trade-off between

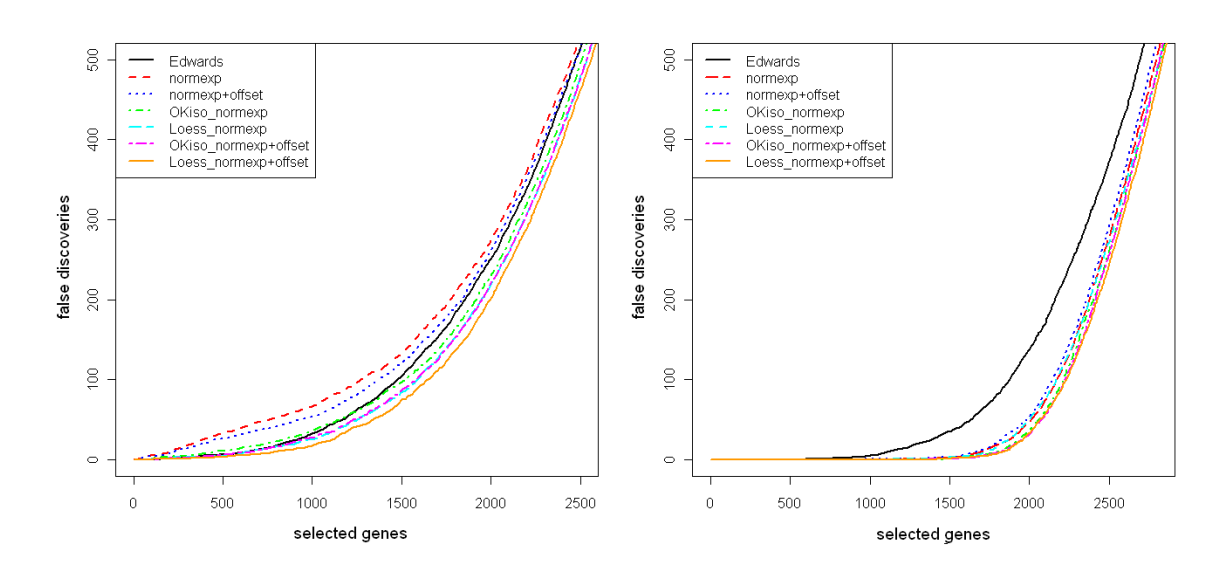

**Figure 4.5:** Trade-off between the number of selected genes and the number of false discoveries for the SVS-data with four classes of DE genes. Results were averaged over four independent simulations, and adjusted for multiplicity using Storey's q-value approach. (1st): DE genes were identified using ordinary *t*-tests. (2 *nd* ) : DE genes were identified using moderated *t*-tests

the number of genes that were termed significant and the number of false discoveries among them. These findings are depicted in Figure 4.5. The subtract method is not shown, because the very large numbers of false discoveries would distort this plot. The corresponding line would run way left of the others. Extending established BGC methods (normexp, normexp+offset) by BG smoothing (Loess, OKiso) lowered the proportion of false discoveries (Figure 4.5) and increased the power of finding DE genes (Figure 4.6).

The raw SVS-data served as means to check whether different BG smoothing methods perform as expected under the null-hypothesis  $(H_0)$ , respectively, if the proportion of false significant results exceeds the expected empirical error rate (size). In case of no significant differences between both simulated genotypes one would expect that the observed *p*-values are uniformly distributed,  $p \sim U(0, 1)$ . This corresponds to a straight line in the plot of nominal significance levels vs. empirical error rates as shown in Figure 4.7. None of the six methods exhibit peculiar departure from the expected proportion

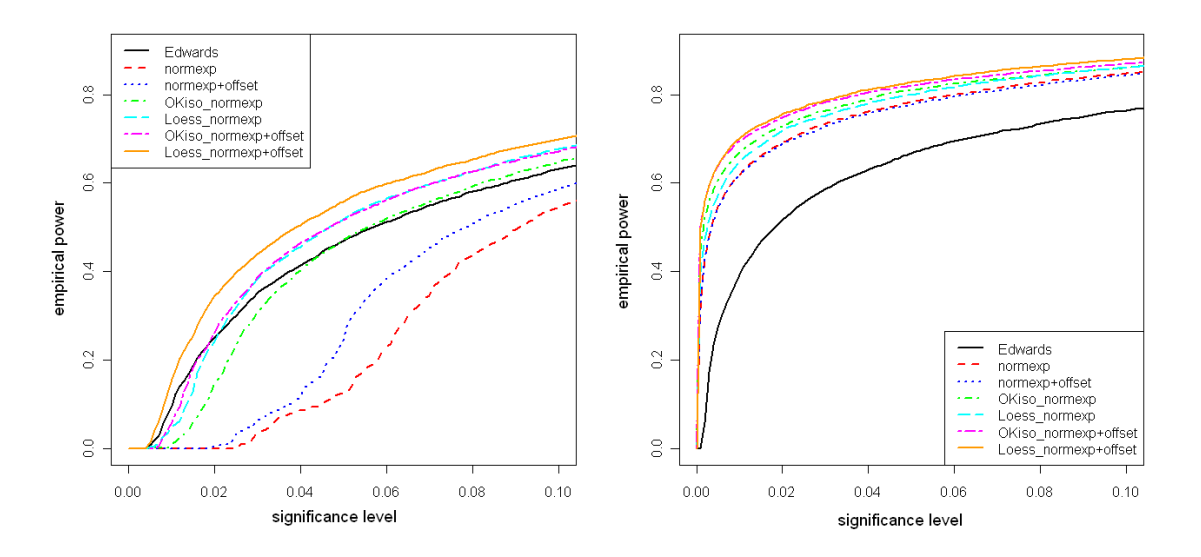

**Figure 4.6:** Power for seven background correction methods up to a significance level of 10%. Results were obtained as average over four independent simulations. (1<sup>st</sup>): Plot shows results for ordinary *t*-tests. (2 *nd* ) : Plot shows results of moderated *t*-tests.

of false significant results. Figure 4.7 depicts plots of the empirical error rates under the null hypothesis of no genotypic differences for ordinary *t*-tests (1 *s t* plot) and moderated *t*-tests (2*nd* plot) regarding six all ten BGC methods.

The set-up of this simulation study also allowed to compare the accuracy of DE classification, when different BGC methods were applied. Since we simulated DE genes with specific FCs we expected the different classes of DE genes to be located around distinct horizontal lines in the M-vs-A plots (Section 4.4). Specifically, for simulated FCs of 2, 3, 5, and 10 the different classes were expected to scatter around  $-\log_2(10)$ ,  $-\log_2(5)$ , ...,  $\log_2(5)$ ,  $\log_2(10)$  lines, because one half of the simulated DE genes were up-, the other half down-regulated. We averaged the results of BG corrected and normalized data over all six microarrays to compare the accuracy of the BGC methods. Figure 4.8 depicts the results for subtract, normexp+offset, OKiso\_normexp+offset, and Loess\_normexp+offset. For each class of DE we added a scatterplot LOESS-smoother (span=1) which summarized the outcome for a specific BGC method. The most ac-

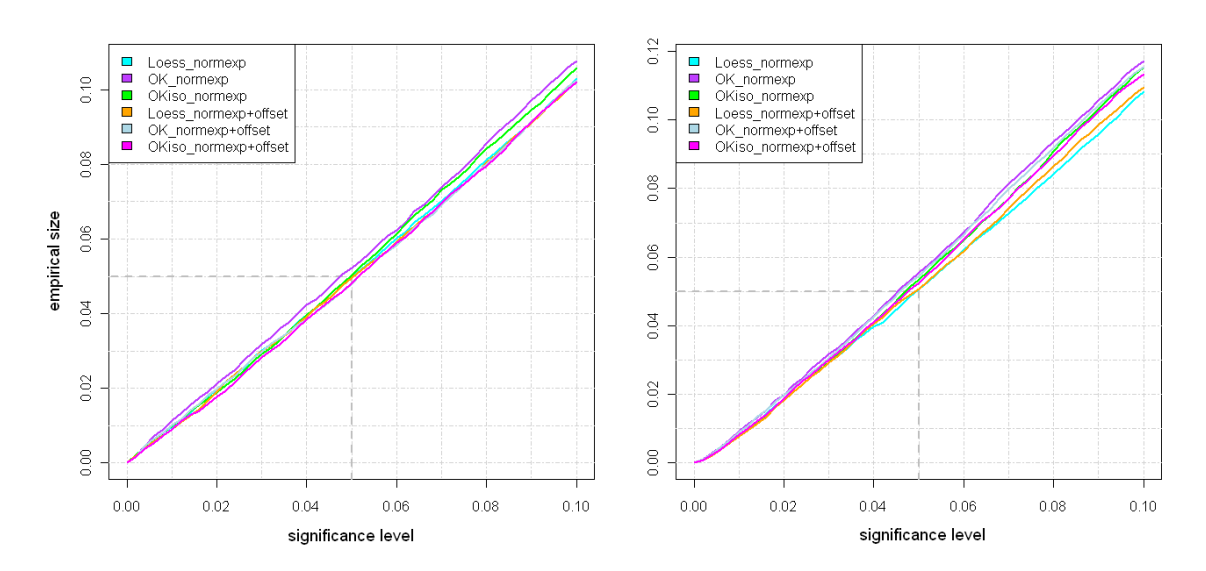

**Figure 4.7:** Empirical error rates under the null hypothesis, *i.e.* there were no DE genes simulated, thus, there no differences among the simulated genotypes. (1<sup>st</sup>): Plot shows results of ordinary *t*-tests. (2 *nd* ) : Plot shows results of moderated *t*-tests.

curate method is *Loess* normexp+offset. The lines of the LOESS-smoother for this method reflect the expectation (dotted lines) to the greatest extend and showed the lowest degree of curvature over the range of expression intensities (X-axis).

Results obtained without using the offset were similar but less accurate, i.e. the LOWESS-smoothers were farther away from the expectation (not shown). The OKiso\_normexp method performed better in comparison to Loess\_normexp, which in turn outperformed normexp. Using BG smoothing prior to BGC resulted in more stable patterns of DE, i.e. the simulated DE genes were less dependent of the mean expression level and the Fold Changes better reflected the imputed simulated Fold Changes (dotted lines). The upper left plot of Figure 4.8 (subtract) reveals the most severe departure from the expectation (dotted lines).

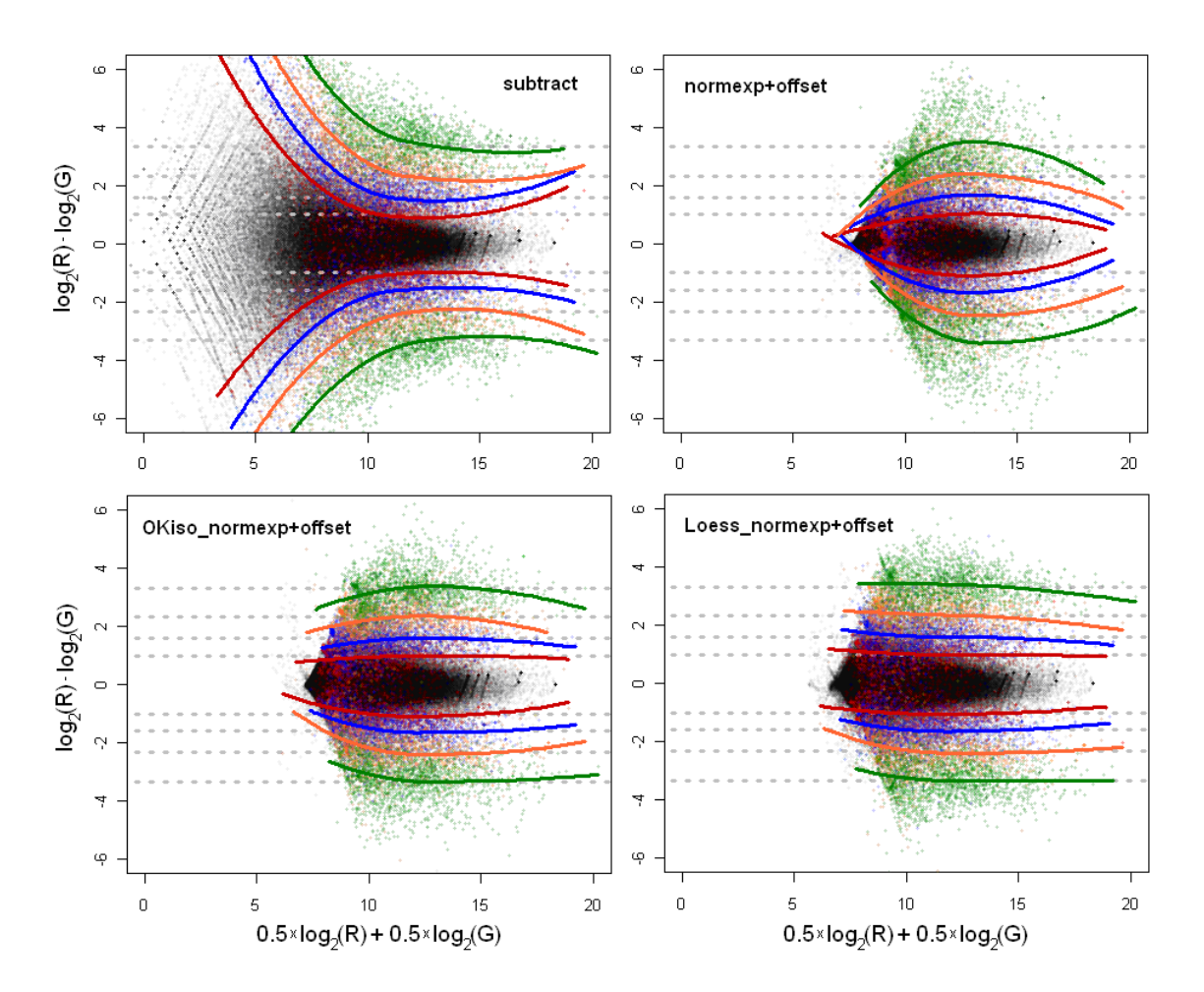

**Figure 4.8:** Exemplary M vs. A plot averaged over all microarrays of the self-vs-self data for one simulation cycle. Classes of simulated DE genes are colored (red: FC=2, blue: FC=3, orange: FC=5, green: FC=10). Dotted gray lines correspond to the expected value of each DE-class ( $\log_2$ -scale), solid colored lines correspond to lines of the LOWESS-smoother with span=1 per DE-class. The M-vs-A plot for the subtract BGC method (1<sup>st</sup> plot) show the typical "fishtail" effect, i.e. the lower the mean intensity the higher is the variance of log-ratios.
## **Chapter 5**

## **General Discussion**

#### **5.1 The Monte Carlo Approach**

The MC approach to the residual analysis of LMs has several applications. First and most importantly, it facilitates the interpretation of informal procedures for model checking, e.g. various residual plots. We introduced three examples of diagnostic plots, whose practical use was improved by adding simultaneous tolerance bounds. These bounds reflect the null distribution of a particular set of residuals, and can be computed from simulation. There are always non-zero correlations between pairs of residuals, because *n* residuals carry only (*n* − *p*) degrees of freedom (Draper & Smith, 1998, p. 206). This correlation structure has to be accounted for, since the larger *p* gets the more severe becomes its influence. Tables 2.1 and 2.2 as well as Figures 2.3 and 2.4 make this obvious. The correlation structure can easily be integrated in the simulations by applying (2.7). For LMs, studentized residuals are pivotal statistics (Cox & Hinkley, 1974). This enables computing simultaneous tolerance bounds such that the coverage of the resulting STBs or STIs becomes exact for  $N \rightarrow \infty$ . We suggest to use studentized residuals throughout, which corresponds to standardizing the set of residuals to have an expected value equal to zero and variance equal to one. Studentization has the great benefit of additionally

accounting for the estimation variance of each individual residual, which can differ substantially.

We exemplified the MC approach for diagnostic plots by using QQ-plots with STB for normality and a plot of residuals vs. predicted values with STI for homoscedasticity and outlier detection. The latter can also be checked employing a plot of absolute values or squares of residuals vs. predicted values, where an STB for the corresponding regression line can be added (3<sup>rd</sup> plots of Figures 2.5 - 2.8). This plot is particularly useful to assess whether the residual variance depends on predicted values. It may give a hint that an appropriate data transformation is required, which can remedy this problem in many cases. This type of plot is also sensitive for outlying observations, even in situations, where the slope of the corresponding regression line is not extreme compared to its null distribution. Large absolute (or squared) residuals shift the remaining residuals toward zero, which results in a regression line violating the lower bound of the corresponding STB. This is obvious in the plot of the regression log(*M*) ∼ log(*S*) for the mussels data in Section 2.5, where observation 48 was removed (Figure 2.7, 3<sup>rd</sup> plot). The associated MC-test for the regression slope (Section 2.5.2) was not significant (*p*-value=0.61), which can be taken as indication that informal procedures (diagnostic plots) are more useful than formal testing.

Although an STB inherently defines a valid level-*α* test, we suggest to use it mainly as a tool in deciding about the assumed normality and not as formal test. Basically, STBs are a straight forward development of the envelopes for half-normal plots, as suggested by Atkinson (1981, 1985), where now simultaneous coverage of the point-wise tolerance intervals is considered. Furthermore, we suggest way more MC simulations than Atkinson did (*N*=19) to obtain a better picture of the correct null distribution. Today, more than 20 years after the proposal of envelopes, modern computers are capable of computing several thousands of simulation cycles in a short time. By simulating at least *N*=5000 samples, one obtains a high resolution picture of the null distribution, i.e. the bounds of the corresponding STB are very smooth.

Frequently, plots of the residuals vs. predicted values are used to assess LMs regarding homoscedasticity and the presence of outliers. These plots benefit from adding an STI, which covers  $(1 - \alpha)100\%$  of all *N* simulated residual vectors completely. The bounds of the STI can be computed with the quantile-based bisection algorithm (2.4.1), which terminates very fast, because for each simulated vector only the smallest and the largest residuals are required. This fast convergence makes it feasible to compute STIs for different values of the  $\alpha$ -level. Sometimes, a single suspiciously deviant residual is not necessarily outlying, which can be checked by employing different tolerance levels. Moreover, one should always combine the information from different diagnostic plots. A residual is more likely to be truly outlying in case it appears outside the simultaneous tolerance bounds in different diagnostic plots. For example, in Section 3.6.1, where we apply the simulation approach to an LMM, the 4 *t h* observation of subject 29 (29.4) appears outside the 95.00% STI in the plot of studentized conditional residuals (CR) vs. predicted values (3<sup>rd</sup> plot of Figure 3.4). It is, however, neither located outside the 99.00% STI, shown in the same plot, nor is it located outside the 95.00% STB in the corresponding QQ-plot (3<sup>rd</sup> plot of Figure 3.3). Thus, when combining the information of both plots, observation 29.4 cannot be considered as truly outlying. This equally applies to the residual analysis of LMs and LMMs.

The same plots as used for the residual analysis of LMs can be used to assess LMM residuals. The main difference is that there is more than one set of residuals for LMMs and that studentized residuals are not pivotal. Hilden-Minton (1995) showed that CRs *e*ˆ are confounded with random effects *b* and that  $EBLUPs\mathbf{Z}\hat{\mathbf{b}}$  are confounded with errors *e* . Hilden-Minton (1995) and Nobre and Singer (2007) proposed a linear transformation of CRs, which transforms CRs into a lower-dimensional space of uncorrelated residuals, which is identical to the residual space of the corresponding fixed effect analysis, i.e. where all random effects are taken as fixed. We see two distinct problems with any

orthogonal transformation of residuals, either in the LM or LMM context. Firstly, one cannot identify any outlying observations, because each transformed value is a linear combination of the untransformed quantities, which was also stressed by Cook and Weisberg (1982). Secondly, we expect orthogonal transformations to amplify the supernormality effect, which is the phenomenon that non-normal quantities appear more normal, when they are estimated. To our knowledge, the term *supernormality* goes back to Atkinson (1985). The simulation study of Section 2.4.4, where we used various nonnormal distributions and different LMs, may serve as indication that supernormality is really amplified by orthogonalization. We used two different linear transformations and applied the Shapiro-Wilk (SW) test to the set of transformed values. The empirical power for both (Table 2.2,  $SW_{LUS}$  and  $SW_{cBIUS}$ ) were consistently way below the one for the raw, untransformed residuals (SW without subscript), which was also tested with the SW-test. The MC-version of the SW-test (SW<sub>MC</sub>) yielded the best power overall, and it was up to 33% better than its non-MC counterpart (log-normal alternative distribution for design 7). We see no reason why this feature should not carry over from LM residuals to LMM residuals, since in both cases there are fewer transformed (orthogonalized) than untransformed values, and the linear transformation can be seen as application of the central limit theorem.

As stated above, studentized residuals for LMMs are not pivotal quantities. Therefore, one cannot assume validity of the simulated null distributions a-priori. We tackled this problem by carrying out a simulation study, to assess nominal error rates associated with the simultaneous tolerance bounds of different types of studentized residuals (CRs, random effects). We obtained results for balanced (Table 3.1) and for unbalanced designs (Table 3.2), both with varying complexity, where we additionally simulated three different ratios of variance components  $\gamma$ ,  $\gamma \in \{0.1, 1, 10\}$ . These results do not raise concerns about not meeting an empirical error rate (size) of 5%, when we used  $\alpha = 0.05$ for computation of the simultaneous tolerance bounds from simulated data. Admittedly, these conclusion only apply to the LMMs, which were used in this simulations study, and one would have to test each individual LMM separately. This is, of course, not feasible, but at this point of time there is no indication that the results of this simulation study should not carry over to other LMMs.

Furthermore, we have shown the usefulness of the simulation approach for the residual analysis of LMMs by applying it to three datasets, which were used in other publications (Sections 3.6.1 - 3.6.3). By applying (3.8), it is obvious that the simulation approach for LMMs is in fact a parametric bootstrap approach (Efron & Tibshirani, 1993), where each random component of the model is simulated by drawing a sample from a specific normal distribution with covariances equal to their estimates. Results presented in this thesis support the conclusion that using studentized residuals is always better than simple standardization of residuals. This is particularly obvious from looking at Figure 3.10, where we plotted standardized (5 *t h* plot) and studentized random effects (6<sup>th</sup> plot) with their associated STBs for the LMM fitted to the Orthodont data (Section 3.6.3).

Besides using simulation for the residual analysis of LMs or LMMs based on diagnostic plots, one can use this approach for assessing model assumption either by employing formal significance tests, e.g. the Shapiro-Wilk test for normality (Thode, 2002) and the Levene-test for homoscedasticity (Levene, 1960; Piepho, 1996a), or by constructing MC-tests tailored for specific model assumptions. We proposed a diagnostic plot of absolute values or squares of studentized residuals vs. predicted values and to obtain the corresponding regression line. The null hypothesis that this slope is equal to zero can be tested with an *F*-test (Draper & Smith, 1998). This idea can be transferred to the simulation approach, where the observed slope is compared to the slopes of the regression lines coming from simulated  $H_0$  data (see Section 2.5.2). There are many other tests of normality, homoscedasticity or linearity that can be constructed from simulated data. Our results and those by other authors (e.g. Dufour et al., 1998) showed

that MC-versions are more powerful and/or achieve better size control than the naive application to residuals of tests proposed for observed data.

In Section 2.4.4 we presented a simulation study, where several tests for normality (Thode, 2002) were applied as MC-tests and once applied to the observed, studentized residuals of seven LMs with varying numbers of observations *n* and parameters *p*. For six different alternative, non-normal distributions, the MC approach was superior throughout, with only very few exceptions. For example, the Shapiro-Francia (SF) test had 65% higher power when applied as MC-test compared to its non-MC version (Table 2.2, log-normal alternative distribution for design 7). This simulation study also revealed that orthogonalization of the residuals is not a real alternative to simulating their null distribution. Of course, orthogonalization also accounts for the correlation structure of the residuals by simply removing it, but it transforms the set of *n* residuals to a  $(n-p)$ -dimensional space by forming linear combinations of the original quantities at the same time. We conclude that supernormality occurs, and that the loss of degrees of freedom both negatively affect the test results and, therefore, explain why MC-tests outperform their non-MC counterparts, which are applied to orthogonal residuals.

When applying MC hypothesis tests, the number of simulations is not required to be as large as for diagnostic plots. For example, Dufour et al. (1998) use only  $N = 99$ MC simulations, and report that increasing this number results only in small gains in power. One can reduce the number of simulations even more by employing sequential MC-tests, as proposed by Besag and Clifford (1991). The rationale of this concept is that if there is not enough evidence against  $H_0$  in the first  $l$  simulation cycles, it is unlikely that  $H_0$  will be rejected for the full set of MC simulations. The number of simulations is not fixed, instead a constant *h* is chosen which depends on the significance level *α*. Let  $T_{obs}$  be the test statistic obtained for the observed data, and let  $T^{MC}$  be the test statistic for simulated data under  $H_0$ . In case  $h$  times  $T^{MC} \geq T_{obs}$  after the  $l$  -th simulation, the procedure stops, and a MC  $p$ -value can be computed as  $p^{MC} = h/l$  . In case the full

number of simulations (*N*) were performed, where *g* times  $T^{MC} \geq T_{obs}$  and  $g < h$ , the corresponding *p*-value can be calculated as  $p^{MC} = (g+1)/(N+1)$  (Besag & Clifford, 1991). Therefore, if one is only interested in a MC *p*-value, our method can be improved in terms of computational time. Silva et al. (2009) showed that the power of sequential MC-tests is the same as for the MC-test with the full set of *N* simulations. The expression  $a \ge h/N$  allows to compute the constant *h* according to the full set of *N* simulations. Note that the precision of the sequential *p*-value decreases with decreasing number of simulations. However, this might be of less importance since the smaller such a *p*-value gets the more precisely it is estimated in terms of the standard error.

For omics data, the simulation approach for the residual analysis of LMs or LMMs is directly applicable. In case of gene expression data with several thousands of genes, where each gene is analyzed separately, using diagnostic plots is not feasible. The sequential MC-tests could be an alternative to using diagnostic plots. Although formal testing for model checking is generally not recommended, employing simulation based tests for assessing model assumptions is always the better choice compared to applying formal significance tests only once in a non-MC fashion. It could be useful to have *p*-values available, providing evidence against either normality or homoscedasticity. In case both assumptions are violated, indicated by small *p*-values, the corresponding results cannot be considered reliable (Bradley, 1980, 1984). In large, explorative gene expression studies, where possibly many results are termed significant, one could concentrate on those significant results, with no or only little evidence of simultaneous violation of normality and homoscedasticity. Otherwise, estimates and conclusion based on these estimates are doubtful.

#### **5.2 Smoothing Background Intensities**

Before LMs or LMMs can be fitted to gene expression data, one has to perform complex preprocessing of the raw data. This usually begins with BG correction (BGC), which aims

at removing the biasing contribution to the fluorescence signals introduced by nonspecifically bound cDNA molecules. In Chapter 4 we pursued the questions, whether BGC algorithms that avoid negative expression signals (e.g. Edwards, 2003; Ritchie et al., 2007) can be improved. Any BGC method relies on the implicit assumption of locally constant BG values (Kooperberg et al., 2002), which is frequently not met, i.e. there is much variation among a particular BG value of one spot and its four physical neighbors. Therefore, we wanted to check whether smoothed BG values have positive effects on the analysis of gene expression data or not. It is obvious from Figure 4.1 that there is some spatial structure among the BG values, which is independent of local differences. This implies the use of spatial smoothing methods that can make use of this correlation structure. Figure 4.1 also reveals that BG values are sometimes more similar in one direction than in the orthogonal direction. Geostatistical models, which make use of directional information are called anisotropic models, and the question arose whether directional information has to be accounted for.

To investigate both issues (1. is BG smoothing beneficial, 2. does directional information have an effect), we implemented a complex BG smoothing algorithm (*OK* ), capable of differentiating between isotropic and anisotropic models, and two simpler BG smoothing approaches, which do not incorporate directional information (*Loe s s*, *OK iso*). We combined these three methods with two BGC algorithms (*nor mexp*, *nor m ex p* + *of f s et*), which both avoid negative gene expression signals and which were found to be superior among different BGC algorithms (Ritchie et al., 2007). *OK* and *OK i so* both rely on Kriging, which fits into the LMM framework (Robinson, 1991).

Our results are based on a self-vs-self (SVS) dataset, where biologically identical plant material (Arabidopsis) was used to generate a gene expression dataset. Since there were no differences in gene expression, we could artificially introduce differentially expressed (DE) genes, thus, knowing the exact number and the corresponding Fold Change of the DE genes. This allowed to compare the power, the accuracy, and the

number of false significant findings for each combination of BG smoothing algorithm and BGC algorithm. We decided to use DE instead of the more complex heterosis contrasts, because of the limited size of the SVS-dataset. Thus, only two instead of three genotypes had to be randomly allocated to the six microarrays of the SVS-dataset, which, due to the higher number of replicates, yielded more precise genotypic estimates. We employed a classical approach to detecting DE genes, based on LMs (ordinary *t*-tests), and an empirical Bayes approach (moderated *t*-tests), which remedies the problem of usually having only few degrees of freedom available for detecting DE in microarray experiments (Smyth, 2003).

We would propose 2D-LOWESS (*Loess*) as BG smoothing algorithm. *Loess* and *OK i so*, combined with either BGC algorithm, were both better than leaving BG smoothing out in all particular points. In combination with the  $normexp + of f set BGC$ algorithm *Loess* was the most accurate method (Figure 4.8), the method with the least false significant results (Figure 4.5), and the method which had the best empirical power (Figure 4.6). The *OK i so* approach was similarly successful, and we believe that the reason why it came 2<sup>nd</sup> was that every now and then a singular Kriging system occurred. This resulted in blocks of a particular microarray, which remained unsmoothed, whereas the 2D-LOWESS algorithm smoothed each specific block of a microarray. Using the complex algorithm  $(OK)$  is not justified by our findings (compare Tables 4.1 - 4.3), although there is certainly much space for improvement of each step of the pipeline as described in Section 4.2.5.

One might argue that restricting smoothing of BG values to only some regions of the microarray, thus treating blocks of a microarray differently, introduces further bias. We believe, however, that confinement to blocks is, in fact, a particular strength of our methodology because the spatial correlation structure of BG values is often restricted to specific parts of the chip surface. This can be seen for example in the two heatmaps in Figure 4.1. Application of smoothing methods in a block-wise manner allows accounting

for these local features.

Using maximum likelihood (ML) or restricted maximum likelihood (REML) estimation would be a natural approach of finding the theoretical model of spatial correlation to be used for the OK or OKiso methods, i.e. an LMM with spatial covariance (correlation) structure had to be employed. We did not use ML/REML, however, because of the high rate of models which did not converge. Furthermore, ML/REML estimation is way more time consuming than weighted least squares (WLS). Application of LMMs with spatial covariance structure would also allow to smooth BG values in the same way as Kriging does it (see Section 4.2.3), which is not surprising, since Kriging is a special LMM (Robinson, 1991). We used Kriging instead of the LMM formulation because of the substantial savings in computational time.

#### **5.3 Concluding Remarks**

The thesis in hand has its application in the analysis of *omics* data, which were and are generated in large amounts for heterosis research. The statistical methodology used for analyzing these data is, of course, not limited to this field of research, which makes the results of this thesis also applicable in any other application of LMs, LMMs or two-color cDNA microarrays.

The MC-approach for the residual analysis of LMs and LMMs has the potential to become a standard tool for assessing different model assumptions, specifically, when considering the development of modern computers. MC-techniques are tailored for parallel computing, which would reduce the computational time proportionally to the number of processing nodes, e.g. employed in multicore processors, in computer clusters<sup>1</sup> or in computer grids<sup>2</sup>. The conceptual and computational simplicity of this approach allows implementing it in the statistical package of choice without much

<sup>&</sup>lt;sup>1</sup> group of linked, tightly coupled computers

<sup>&</sup>lt;sup>2</sup> group of loosely coupled computers working together

effort. The MC approach was inspired by the need to assess model assumptions for many variables of a large metabolomics dataset, where outliers had to be identified and normality and homoscedasticity had to be checked. Its usefulness has already been recognized when processing the dataset of Römisch-Margl et al. (2010). This concept was now formalized and described in a way, which is hopefully helpful for other researchers to make use of it.

It was also shown that smoothing background intensities prior to background correction is generally beneficial. This additional step can be easily integrated into the preprocessing pipeline for microarray data. One simply has to use an implementation of the LOWESS algorithm (Cleveland et al., 1988; Cleveland & Grosse, 1991), which was the best smoothing method overall. Usually high performance implementations are available for any statistical package, e.g. function loess in the freely available statistical package R (www.r-project.org) or PROC LOESS in the SAS system (*SAS Documentation, SAS Version 9.2*, 2009). It is hoped that other researchers are attracted to this preprocessing step and that more results about its performance will be generated.

## **References**

- Arteaga-Salas, J. M., Harrison, A. P. & Upton, G. J. G. (2008). Reducing spatial flaws in oligonucleotide arrays by using neighborhood information. *Statistical Applications in Genetics and Molecular Biology*, *7*, Article 29.
- Atkinson, A. C. (1981). Two graphical displays for outlying and influential observations in regression. *Biometrika*, *68*, 13–20.
- Atkinson, A. C. (1985). *Plots, transformations and regression.* Oxford: Oxford University Press.
- Atkinson, A. C. & Riani, M. (2000). *Robust diagnostic regression analysis.* New York: Springer.
- Becker, H. (1993). *Pflanzenzüchtung*. Stuttgart: Ulmer.
- Beló, A., Beatty, M., Hondred, D., Fengler, K., Li, B. & Rafalski, A. (2010). Allelic genome structural variations in maize detected by array comparative genome hybridization. *Theoretical and Applied Genetics*, *120*, 355–367.
- Besag, J. & Clifford, P. (1991). Sequential monte carlo p-values. *Biometrika*, *78*, 301–304.
- Bradley, J. V. (1980). Nonrobustness in Z, t, and F tests at large sample sizes. *Bulletin of the Psychonomic Society*, *16*, 333–336.
- Bradley, J. V. (1984). The complexity of nonrobustness effects. *Bulletin of the Psychonomic Society*, *22*, 250–253.
- Byrd, R. H., Lu, P., Nocedal, J. & Zhu, C. (1995). A limited memory algorithm for bound constrained optimization. *SIAM J. Scientific Computing*, *16*, 1199–1208.
- Christensen, R., Pearson, L. M. & Johnson, W. (1992). Case-deletion diagnostics for mixed models. *Technometrics*, *34*, 38–45.
- Cleveland, W. S., Devlin, S. J. & Grosse, E. (1988). Regression by local fitting methods, properties, and computational algorithms. *Journal of Econometrics*, *37*, 87–114.
- Cleveland, W. S. & Grosse, E. (1991). Computational methods for local regression. *Statistics and Computing*, *1*, 47–62.
- Colantuoni, C., Henry, G., Zeger, S. & Pevsner, J. (2002). Local mean normalization of

microarray element signal intensities across an array surface: Quality control and correction of spatially systematic artifacts. *BioTechniques*, *32*, 1316–1320.

- Cook, R. D. & Weisberg, S. (1982). *Residuals and influence in regression.* London: Chapman and Hall.
- Cook, R. D. & Weisberg, S. (1994). *An introduction to regression graphics.* New York: Wiley.
- Cox, D. R. & Hinkley, D. V. (1974). *Theoretical statistics.* London: Chapman and Hall.
- Cressie, N. A. C. (1993). *Statistics for spatial data.* New York: Wiley.
- Cressie, N. A. C. & Hawkins, D. M. (1980). Robust estimation of the variogram: I. *Mathematical Geology*, *12*, 115–125.
- Deutler, T. (1991). Grubbs-type estimators for reproducibility variances in an interlaboratory test study. *J. Qual. Technol.*, *23*, 324–333.
- Diggle, P. J. & Ribeiro Jr., P. J. (2007). *Model-based geostatistics.* New York: Springer.
- Draper, N. R. & Smith, H. (1998). *Applied regression analysis.* New York: Wiley.
- Dufour, J. M., Farhat, A., Gardiol, L. & Khalaf, L. (1998). Simulation-based finite sample normality tests in linear regression. *Econometrics Journal*, *1*, 154–173.
- Edwards, D. (2003). Non-linear normalization and background correction in onechannel cDNA microarrays. *Bioinformatics*, *19*, 825–833.
- Edwards, D. & Berry, J. J. (1987). The efficiency of simulation-based multiple comparisons. *Biometrics*, *43*, 913–928.
- Eeuwijk, F. A. van. (1995). Linear and bilinear models for the analysis of multienvironment trials: I. An inventory of models. *Euphytica*, *84*, 1-7.
- Efron, B. & Tibshirani, R. J. (1993). *An introduction to the bootstrap.* London: Chapman and Hall.
- Frisch, M., Thiemann, A., Fu, J., Schrag, T. A., Scholten, S. & Melchinger, A. E. (2010). Transcriptome-based distance measures for grouping of germplasm and prediction of hybrid performance in maize. *Theoretical and Applied Genetics*, *120*, 441–450.
- Fujita, A., Sato, J. R., Oliveira Rodrigues, L. de, Ferreira, C. E. & Sogayar, M. C. (2006). Evaluating different methods of microarray data normalization. *BMC Bioinformatics*, *7*, Article 469.
- Gumedze, F. N., Welham, S. J., Gogel, B. J. & Thompson, R. (2010). A variance shift model for detection of outliers in the linear mixed model. *Computational Statistics and Data Analysis*, *54*, 2128–2144.
- Haldermans, P., Shkedy, Z., Van Sanden, S., Burzykowski, T. & Aerts, M. (2007). Using linear mixed models for normalization of cDNA microarrays. *Statistical Applications in Genetics and Molecular Biology*, *6*, Article 19.
- Haslett, J. & Dillane, D. (2004). Application of "delete=replace" to deletion diagnostics for variance component estimation in the linear mixed model. *Journal of the Royal Statistical Society Series*, *66*, 131–143.
- Höcker, N., Keller, B., Chollet, D., Descombes, P., Piepho, H. P. & Hochholdinger, F. (2008). Comparison of maize (Zea mays) hybrid and parental inbred line primary root transcriptomes suggests organ specific patterns of non-additive gene expression and conserved expression trends between different hybrids in a subset of genes. *Genetics*, *179*, 1275–1283.
- Henderson, C. R. (1950). Estimation of genetic parameters. *Ann. Math. Sci.*, *21*, 309–310.
- Hilden-Minton, J. A. (1995). *Multilevel diagnostics for mixed and hierarchical linear models.* Dissertation, University of California, Los Angeles.
- Hilson, P., Allemeersch, J., Altmann, T., Aubourg, S., Avon, A., Beynon, J. et al. (2004). Versatile gene specific sequence tags for Arabidopsis functional genomics: Transcript profiling and reverse genetics applications. *Genome Research*, *14*, 2176–2189.
- Huber, W., Heydebreck, A. von, Sültmann, H., Poustka, A. & Vingron, M. (2002). Variance stabilization applied to microarray data calibration and to the quantification of differential expression. *Bioinformatics*, *18*, 96–104.
- Irizarry, R. A., Hobbs, B., Collin, F., Beazer-Barclay, Y. D., Antonellis, K. J., Scherf, U. et al. (2003). Exploration, normalization, and summaries of high density oligonucleotide array probe level data. *Biostatistics*, *4*, 249–264.
- Isaaks, E. H. & Srivastava, R. M. (1989). *An introduction to applied geostatistics.* New York: Oxford University Press.
- Jahnke, S., Sarholz, B., Thiemann, A., Kühr, V., Gutierrez-Marcos, J. F., Geiger, H. H. et al. (2010). Heterosis in early seed development: A comparative study of f1 embryo and endosperm tissues six days after fertilization. *Theoretical and Applied Genetics*, *120*, 389–400.
- John, J. A. & Quenouille, M. H. (1995). *Experiments, designs and analysis.* London: Griffin.
- John, J. A. & Williams, E. R. (1977). *Cyclic and computer generated designs.* London: Chapman and Hall.
- Johnson, N. L., Kotz, S. & Balakrishnan, N. (1994). *Continious univariate distributions.* New York: Wiley.
- Kackar, A. N. & Harville, D. A. (1981). Unbiasedness of two-stage estimation and

prediction procedures for mixed linear models. *Communications in Statistics - Theory and Methods*, *10*, 1249–1261.

- Keller, B., Emrich, K., Hoecker, N., Sauer, M., Hochholdinger, F. & Piepho, H. P. (2005). Designing a microarray experiment to estimate dominance in maize (Zea mays L.). *Theoretical and Applied Genetics*, *111*, 57–64.
- Kempton, R. A. & Fox, P. N. (1997). *Statistical methods for plant variety evaluation.* London: Chapman and Hall.
- Kenward, M. G. & Roger, J. H. (1997). Small sample inference for fixed effects from restricted maximum likelihood. *Biometrics*, *53*, 983–997.
- Kenward, M. G. & Roger, J. H. (2009). An improved approximation to the precision of fixed effects from restricted maximum likelihood. *Computational Statistics and Data Analysis*, *53*, 2583–2595.
- Kooperberg, C., Fazzio, T. G. & Delrow, J. J. (2002). Improved background correction for spotted DNA microarrays. *Journal of Computational Biology*, *9*, 55–66.
- Laird, N. M. & Ware, J. H. (1982). Random effects models for longitudinal data. *Biometrics*, *38*, 963–974.
- Lange, N. & Ryan, L. (1989). Assessing normality in random effects models. *The Annals of Statistics*, *17*, 624–642.
- Levene, H. (1960). *Robust tests for equality of variances. in: Olkin, I., Ghurye, S. G., Hoeffding, W. G. and Mann, H. B. (Eds.): Contributions to probability and statistics. Essays in honor of Harold Hotelling.* Stanford, Carolina: Stanford University Press.
- Little, D., Gouhier-Darimont, C., Bruessow, F. & Reymond, P. (2007). Oviposition by pierid butterflies triggers defense gene expression in Arabidopsis. *Plant Physiology*, *143*, 784–800.
- Longford, N. T. (2001). Simulation-based diagnostics in random-coefficient models. *J. R. Statist. Soc. A*, *164*, 259–273.
- Marcon, C., Schützenmeister, A., Schütz, W., Madlung, J., Piepho, H. P. & Hochholdinger, F. (2010). Nonadditive protein accumulation patterns in maize (Zea mays L.) during embryo development. *Journal of Proteome Research*, *DOI:10.1021/pr100718d*.
- Mary-Huard, T., Daudin, J. J., Robin, S., Bitton, F., Cabannes, E. & Hilson, P. (2004). Spotting effect in microarray experiments. *BMC Bioinformatics*, *5*, Article 63.
- McGee, M. & Chen, Z. (2006). Parameter estimation for the exponential-normal convolution model for background correction of Affymetrix GeneChip data. *Statistical Applications in Genetics and Molecular Biology*, *5*, Article 24.
- McQuarrie, A. D. R. & Tsai, C. L. (1998). *Regression and time series model selection.* Singapore: World Scientific.

Melchinger, A. E. (2010). Editorial. *Theoretical and Applied Genetics*, *120*, 201–203.

- Meuwissen, T. H. E., Hayes, B. J. & Goddard, M. E. (2001). Prediction of total genetic value using genome-wide dense marker maps. *Genetics*, *157*, 1819–1829.
- Mudra, A. (1958). *Statistische Methoden für landwirtschaftliche Versuche.* Berlin: Paul Parey.
- Nelder, J. A. (2000). Functional marginality and response-surface fitting. *Journal of Applied Statistics*, *27*, 109–112.
- Neuvial, P., Hupe, P., Brito, I., Liva, S., Manie, E., Brennetot, C. et al. (2006). Spatial normalization of array-CGH data. *BMC Bioinformatics*, *7*, Article 264.
- Nobre, J. S. & Singer, J. M. (2007). Residual analysis for linear mixed models. *Biometrical Journal*, *49*, 863–875.
- Paschold, A., Marcon, C., Hoecker, N. & Hochholdinger, F. (2010). Molecular dissection of heterosis manifestation during early maize root development. *Theoretical and Applied Genetics*, *120*, 383–388.
- Piepho, H. P. (1996a). A Monte Carlo test for variance homogeneity in linear models. *Biometrical Journal*, *38*, 461–473.
- Piepho, H. P. (1996b). Weighted estimates of interlaboratory consensus values. *Computational Statistics & Data Analysis*, *22*, 471–479.
- Piepho, H. P. (2009). Ridge regression and extensions for genome-wide selection in maize. *Crop Science*, *49*, 1165–1179.
- Piepho, H. P., Keller, B., Hoecker, N. & Hochholdinger, F. (2006). Combining signals from spotted cDNA microarrays obtained at different scanning intensities. *Bioinformatics*, *22*, 802–807.
- Pinheiro, J. C. & Bates, D. M. (2000). *Mixed-effects models in S and S-PLUS.* New York: Springer.
- Press, W. H., Flannery, B. P., Teukolsky, S. A. & Vetterling, W. T. (1989). *Numerical recipes in PASCAL.* Cambridge: Cambridge University Press.
- Ribeiro Jr., P. J. & Diggle, P. J. (2001). geoR: a package for geostatistical analysis. *R-NEWS*, *1*, 15–18.
- Ritchie, M. E., Silver, J., Oshlack, A., Holmes, M., Diyagama, D., Holloway, A. et al. (2007). A comparison of background correction methods for two-color microarrays. *Bioinformatics*, *23*, 2700–2707.
- Römisch-Margl, L., Spielbauer, G., Schützenmeister, A., Schwab, W., Piepho, H. P., Genschel, U. et al. (2010). Heterotic patterns of sugar and amino acid components in developing maize kernels. *Theoretical and Applied Genetics*, *120*, 369–381.
- Robinson, G. K. (1991). That BLUP is a good thing: The estimation of random effects. *Statistical Science*, *6*, 15–51.
- Rocke, D. M. (1983). Robust statistical analysis of interlaboratory studies. *Biometrika*, *70*, 421–431.
- Sahrholz, B. (2007). *Microarray experiments to estimate heterosis: Design, transformations, models.* Dissertation, University of Hohenheim, Institute for Crop Production and Grassland Research, Bioinformatics Unit, Stuttgart.
- *SAS Documentation, SAS Version 9.2.* (2009). Cary, NC, USA.
- Schabenberger, O. & Pierce, F. J. (2002). *Contemporary statistical models for the plant and soil sciences.* Boca Raton: CRC Press.
- Scharpf, R. B., Iacobuzio-Donahue, C. A., Sneddon, J. B. & Parmigiani, G. (2006). When should one subtract background fluorescence in two color microarrays? *Biostatistics*, *8*, 695–707.
- Schena, M. (2003). *Microarray analysis.* Hoboken, N.J.: Wiley.
- Schuchhardt, J., Beule, D., Malik, A., Wolski, E., Eickhoff, H., Lehrach, H. et al. (2000). Normalization strategies for cDNA microarrays. *Nucleic Acids Research*, *28*, Article 47.
- Searle, S. R. (1971). *Linear models.* New York: Wiley.
- Searle, S. R., Casella, G. & McCulloch, C. E. (1992). *Variance components.* New York: Wiley.
- Seber, G. A. F. (1977). *Linear regression analysis.* New York: Wiley.
- Shull, G. G. (1908). The composition of a field of maize. *American Breeding Association Rep*, *4*, 296–301.
- Silva, I., Assucao, R. & Costa, M. (2009). Power of the sequential Monte Carlo test. *Sequential Analysis*, *28*, 163–174.
- Smyth, G. K. (2003). Normalization of cDNA microarray data. *Methods*, *31*, 265–273.
- Smyth, G. K. & Speed, T. P. (2004). Linear models and empirical Bayes methods for assessing differential expression in microarray experiments. *Statistical Applications in Genetics and Molecular Biology*, *3*, Article 3.
- Snedecor, G. W. & Cochran, W. G. (1967). *Statistical methods*. Ames: Iowa State University Press.
- Storey, J. D. (2002). A direct approach to false discovery rates. *Journal of the Royal Statistical Society, Series B*, *64*, 479–498.
- Thiemann, A., Fu, J., Schrag, T. A., Melchinger, A. E., Frisch, M. & Scholten, S. (2010).

Correlation between parental transcriptome and field data for the characterization of heterosis in Zea mays L. *Theoretical and Applied Genetics*, *120*, 401–413.

- Thode, H. C. (2002). *Testing for normality.* New York: Marcel Dekker.
- Tran, P. H., Peiffer, D. A., Shin, Y., Meek, L. M., Brody, J. P. & Cho, K. W. Y. (2002). Microarray optimizations: increasing spot accuracy and automated identification of true microarray signals. *Nucleic Acids Research*, *30*, Article 54.
- Uzarowska, A., Dionisio, G., Sarholz, B., Piepho, H. P., Xu, M., Ingvardsen, C. et al. (2009). Validation of candidate genes putatively associated with resistance to SCMV and MDMV in maize (Zea mays L.) by expression profiling. *BMC Plant Biology*, *9*, Article 15.
- Uzarowska, A., Keller, B., Piepho, H. P., Schwarz, G., Ingvardsen, C., Wenzel, G. et al. (2007). Comparative expression profiling in meristems of inbred - hybrid triplets of maize. *Plant Molecular Biology*, *63*, 21–34.
- Verbeke, G. & Lesaffre, E. (1996). A linear mixed-effects model with heterogeneity in the random-effects population. *Journal of the American Statistical Association*, *91*, 217–221.
- Verbeke, G. & Molenberghs, G. (2000). *Linear mixed models for longitudinal data.* Berlin: Springer.
- Yang, Y. H., Buckley, M. J. & Speed, T. P. (2001). Analysis of cDNA microarray images. *Briefings in Bioinformatics*, *2*, 341–349.
- Yang, Y. H., Dudoit, S., Luu, P., Lin, D. M., Peng, V., Ngai, J. et al. (2002). Normalization for cDNA microarray data: a robust composite method addressing single and multiple slide systematic variation. *Nucleic Acids Research*, *30*, Article 15.
- Yin, W., Chen, T., Zhou, X. S. & Chakraborty, A. (2005). Background correction for cDNA microarray images using the TV+L1 model. *Bioinformatics*, *21*, 2410–2416.
- Yuan, D. S. & Irizarry, R. A. (2006). High-resolution spatial normalization for microarrays containing embedded technical replicates. *Bioinformatics*, *22*, 3054–3060.
- Öztuna, D., Elhan, A. H. & Tüccar, E. (2006). Investigation of four different normality tests in terms of type 1 error rate and power under different distributions. *Turk J. Med. Sci.*, *36*, 171–176.

# **Curriculum Vitae**

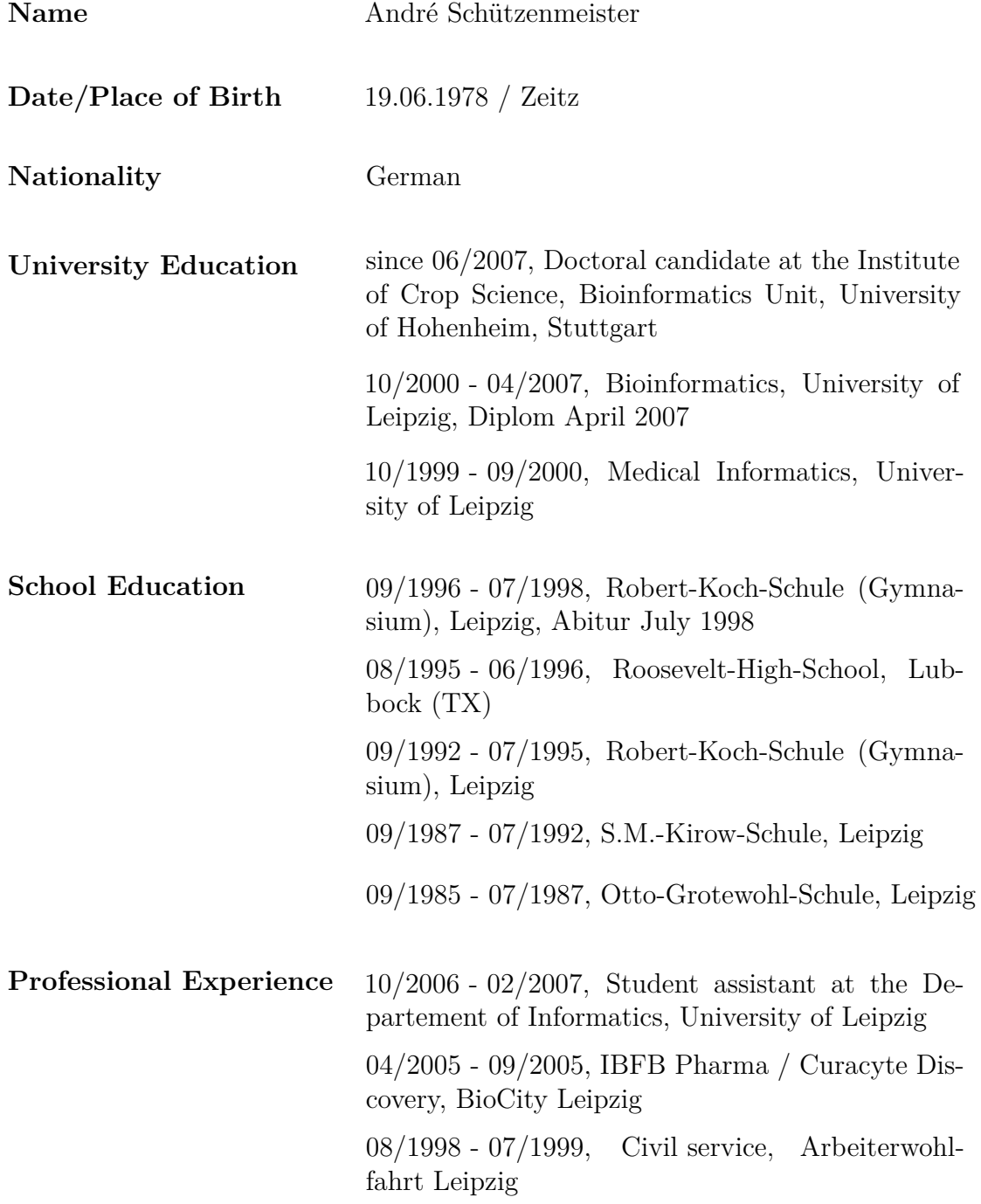

# **Eidesstattliche Erklärung**

Hiermit erkläre ich an Eides statt, dass die vorliegende Arbeit von mir selbst verfasst und lediglich unter Zuhilfenahme der angegebenen Quellen und Hilfsmittel angefertigt wurde.

Wörtlich oder inhaltlich übernommene Stellen wurden als solche gekennzeichnet.

Die vorliegende Arbeit wurde in gleicher oder ähnlicher Form noch keiner anderen Institution oder Prüfungsbehörde vorgelegt.

Insbesondere erkläre ich, dass ich nicht früher oder gleichzeitig einen Antrag auf Eröffnung eines Promotionsverfahrens unter Vorlage der hier eingereichten Dissertation gestellt habe.

André Schützenmeister Hohenheim, Dezember 2010